# KAUNO TECHNOLOGIJOS UNIVERSITETAS INFORMATIKOS FAKULTETAS PROGRAMŲ INŽINERIJOS KATEDRA

Tomas Bandza

## **Duomenų bazėje realizuoto semantinio paslaugų registro paieškos algoritmo tyrimas**

Magistro darbas

Darbo vadovė prof. Lina Nemuraitė

Kaunas, 2010

# KAUNO TECHNOLOGIJOS UNIVERSITETAS INFORMATIKOS FAKULTETAS PROGRAMŲ INŽINERIJOS KATEDRA

Tomas Bandza

## **Duomenų bazėje realizuoto semantinio paslaugų registro paieškos algoritmo tyrimas**

Magistro darbas

Recenzentas Vadovė doc. dr. Vytautas Pilkauskas prof. Lina Nemuraitė 2010-05-31 2010-05-31

Atliko IFM-4/2 gr. stud. Tomas Bandza 2010-05-31

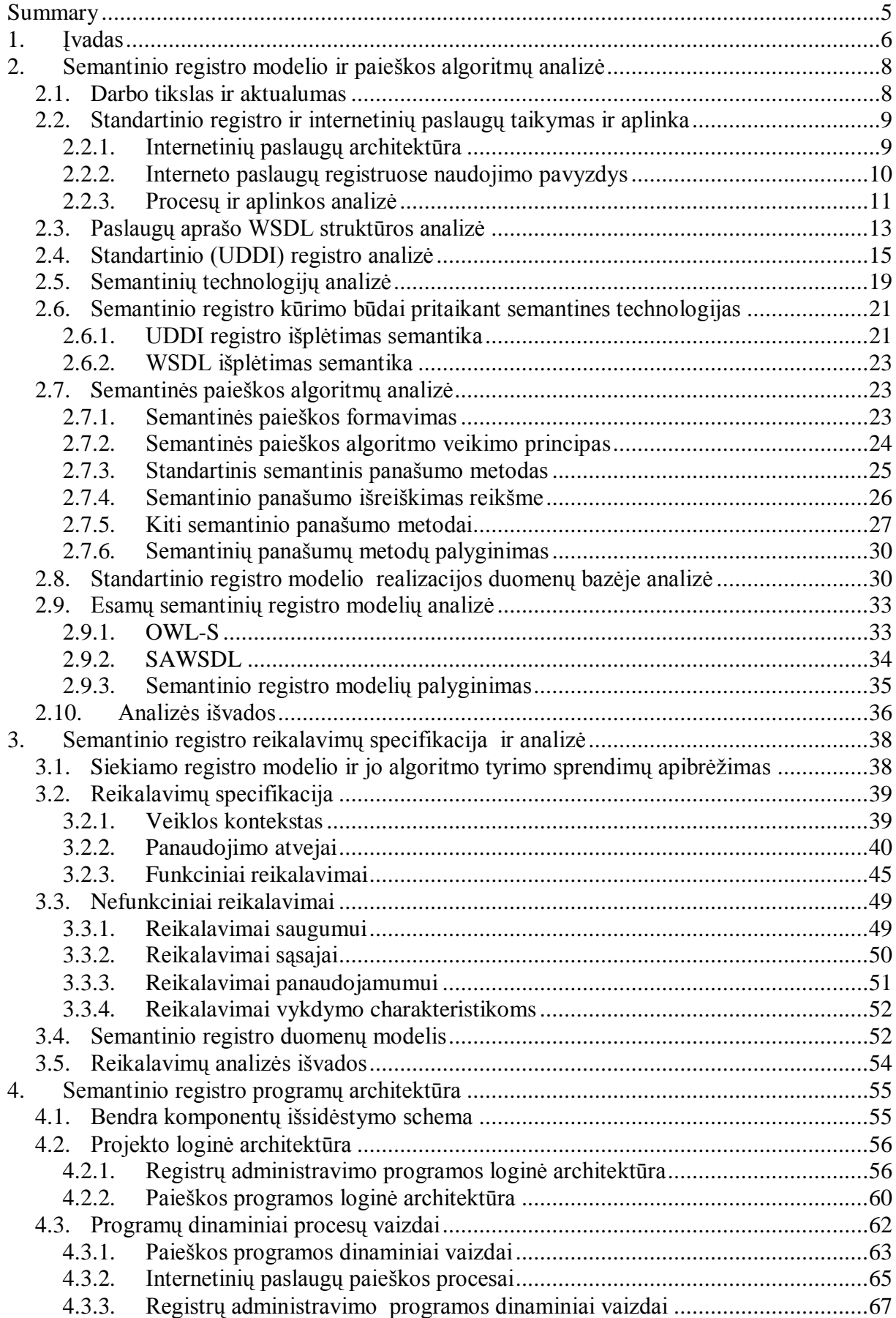

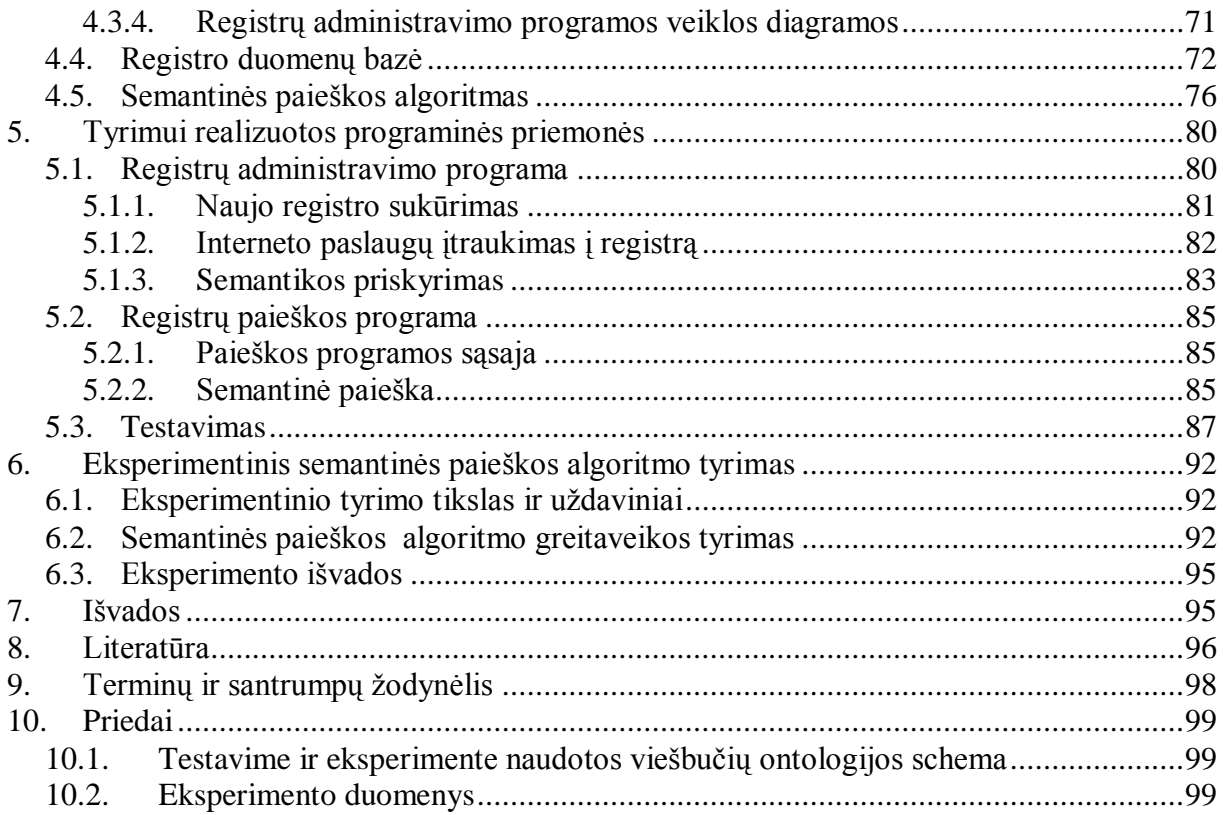

#### **Summary**

## <span id="page-4-0"></span>**Investigation of discovery algorithm for semantic registry implemented in database**

Efficiently finding Web services on the Web is a challenging issue in service-oriented computing. Currently, UDDI is a standard for publishing and discovery of Web services, and UDDI registries also provide keyword searches for Web services. However, the search functionality is very simple and fails to account for relationships between Web services. Firstly, users are overwhelmed by the huge number of irrelevant returned services. Due to the lack of semantic descriptions of the Web services, the results returned by registries are effectively inadequate. Semantic web services discovery based on what model of semantic registry is used and architecture of search algorithm.

Semantic registry models according articles are based on UDDI registry XML elements mapping with the enhanced semantics such OWL or RDF ontology. Ontology describes the information domain about web services operation type, inputs and outputs. The search algorithm tries to find a match for user query inputs or outputs. Executing matchmaking method results the some sort similarity value by which can be decided what web service operation are more similar to users query parameters.

To perform the investigation was needed to create a simple registry model enhanced with semantics mappings with OWL ontology and realize software that works with this model. To investigate search algorithm's performance based on Greedy matchmaking method. The registry model was implemented in MySQL database.

Keywords: Web service, Semantic registry, matchmaking, similarity, UDDI, OWL

## <span id="page-5-0"></span>**1. ĮVADAS**

Interneto paslaugos (angl. Web services) yra pažangi ir besivystanti programinės įrangos koncepcija, kai programinė įranga teikiama kaip paslauga. Interneto ryšiu teikiamos specializuotos paslaugos (toliau vadinsime jas servisais) pasiekiamos per registrus, kurie gali būti prieinami viešai arba privačiame įmonių tinkle [5].

Išaugus paslaugų paklausai ir pasiūlai, atsiranda problema, kaip geriau atlikti paslaugų paiešką. Egzistuoja paprastos paieškos sistemos, kurios nelabai praktiškos servisų paieškai, tad kyla reikalingumas sukurti patogesnę ir kokybiškesnę servisų paieškos sistemą. Paslaugų registre galima aprašyti paslaugų teikėją pateikiant veiklos aprašymą, kontaktinius duomenis, užregistruoti paslaugas ir aprašyti jas. Registras saugo techninius paslaugų duomenis: iškvietimo sąsajas, paslaugų veikimo protokolus. Didžiausiais trūkumas yra tas, kad paslaugų paieška registruose vykdoma pagal raktinius žodžius. Tokiu atveju paieškos rezultatų skaičius yra didelis ir dažnai neatspindintis realaus paslaugos vykdomos operacijos pobūdžio. Vienas iš sprendimo būdų interneto paslaugų tikslesnei paieškai atlikti yra semantinių aprašų sukūrimas ir susiejimas su paslaugomis. Tuomet ieškant paslaugos užtenka nurodyti jos parametrų ar kategoriją. Paieškos mechanizmas atlieka ieškomų parametrų ir paslaugoje aprašytų parametrų panašumo lyginimą ir nusprendžia, ar paslaugoje aprašyti elementai panašūs į ieškomuosius. Tokiu atveju rezultatų skaičius sumažinamas ir paslaugos randamos tiksliau. Egzistuojantys semantiniai paslaugų aprašai OWL-S, WSMO, SAWSDL yra gana sudėtingi. Šiame darbe norėta parodyti, kad semantinį registrą galima sukurti paprasčiau ir saugoti paslaugų aprašus duomenų bazėse, kurios suteikia patogias ir patikimas duomenų saugojimo priemones.

Šio darbo **tyrimo sritis** yra semantinių registrų modeliai, technologijos ir paieškos metodai. **Tyrimo objektas** – paslaugų paieškos algoritmo semantiniame registre vykdymo procesas.

Šio magistrinio **darbo tikslas** – ištirti sukurto paieškos algoritmo veiksmingumą semantiniame registre, kuris yra realizuotas reliacinėje duomenų bazėje.

#### **Darbo uţdaviniai**:

- Išanalizuoti semantinių registrų modelius ir architektūrą.  $\bullet$
- $\bullet$ Išanalizuoti semantinės paieškos algoritmus.
- Realizuoti semantinį registro modelį duomenų bazėje.  $\bullet$
- Sukurti programinius įrankius darbui su semantinių registru.

Atlikti semantinės paieškos algoritmo tyrimo eksperimentą ir įvertinti darbo rezultatus.

**Veiksmingumu** šiame darbe suprantamas algoritmo funkcionalumas (gebėjimas rasti paslaugas pagal jų parametrų semantiką) ir priimtinas paieškos vykdymo laikas.

**Tyrimo metodika**. Darbe buvo taikoma literatūros ir lyginamoji analizė, sprendimui konstruoti buvo taikomas evoliucinis kūrimo procesas, atliktas eksperimentinis tyrimas.

Siekiant sukurti semantinio registro modelį, buvo išanalizuoti [1]-[10], nagrinėjant semantinių technologijų specifiką [10] ir [12] šaltinius. Registro modelio sukūrimui ir jo realizacijos būdus naudotasi [2]-[4], [13] šaltiniais. Buvo nuspręsta sudaryti kuo paprastesnį modelį, atitinkantį semantinio registro koncepciją. Išanalizavus semantinės paieškos algoritmus šaltiniuose [15],[20]-[22] buvo sudarytas algoritmas, paremtas Greedy metodu [20]. Semantinis registras buvo realizuotas, ištestuotas, atliktas paieškos algoritmo tyrimas patvirtino jo veiksmingumą.

## **Darbo struktūra**.

- $\bullet$  2 skyriuje semantinio registro modelio architektūros analizė. Apžvelgti įvairių modelių semantikos pritaikymo būdai, modelio kūrimo principai. Išnagrinėti semantinės paieškos principai, paieškos algoritmo projektavimo būdai, semantinio panašumo nustatymo metodai. Registro modelio realizacijos duomenų bazėje būdai.
- 3 skyriuje aprašomi reikalavimai, specifikacijos programinėms priemonėms skirtoms šio darbo tyrimui. Aprašytas projektuojamo registro duomenų modelis
- 4 skyriuje aprašomas eksperimento tyrimui skirtų priemonių architektūros. Pateiktos paieškos ir registro valdymo programų panaudojimo atvejų veiklos ir sekos diagramos. Aprašyta registro modelio struktūros realizacija duomenų bazėje.
- 5 skyriuje pateikiamos algoritmo tyrimui realizuotos programos veikimo pavyzdžiai
- 6 skyriuje aprašytas paieškos algoritmo sukurtame semantiniame registro modelyje eksperimentinis tyrimas
- 7 skyriuje suformuluotos darbo išvados

## <span id="page-7-1"></span><span id="page-7-0"></span>**2. SEMANTINIO REGISTRO MODELIO IR PAIEŠKOS ALGORITMŲ ANALIZĖ**

#### 2.1. **Darbo tikslas ir aktualumas**

Darbo tikslas yra sukurti semantinį registro modelį, kuris leistų atlikti semantinę interneto paslaugų (angl. web services) paiešką (toliau patogumo dėlei tinklo paslaugas vadinsime servisais). Tam reikia išanalizuoti registro modelio kūrimo variantus, jų realizacijos būdus, semantikos pritaikymo būdus registrams, semantinės paieškos algoritmus.

Dabar dauguma informacinių paslaugų teikiama ne vien tiesiogiai per interneto puslapius. Projektuojami serveriai, kurioje yra talpinamos specialūs servisai, kurie netiesiogiai, pateikia norimą paslaugos informacija. Tai vadinamieji internetinių paslaugų (angl. web services) serveriai [6].

Siūlomos paslaugos – tai programinės įrangos moduliai, gali būti projektuojami, bet kokia programavimo kalba (paketais): C++, Java, .NET. Jie veikia serveryje ir esant tokių paslaugų užklausimui iš kliento pusės, jie aktyvuojasi ir siunčia informaciją klientui.

Esant dideliam servisų skaičiui, iškyla norimo serviso paieškos problemos. Dabar esamos servisų registravimo sistemos turi paprastas paslaugų aprašymo galimybes, kurios aprašomos paprastai, kaip ir naudojant interneto puslapių paieškos sistemose, kaip "Google" ar "Yahoo". Randamas puslapyje raktinis žodis (angl. keyword), jis įtraukiamas į paieškos duomenų bazę. Ieškant paieškos sistemoje puslapių, pagal įvestus raktinius žodžius, sistema randa atitinkamus žodžius, kurie figūravo puslapyje. Dažnai tokios paieškos sistemos, ne visada išveda tikrai norimos informacijos puslapį, arba išveda puslapį, kur reikšminiai žodžiai, būna skirtingose pastraipose, arba vienoje eilutėje, bet puslapio turinys skirtingas pagal ieškoma informaciją [7]. Tas pats aktualu, ir ieškant servisų paslaugų.

Kadangi, vis daugiau atsiranda servisų technologijomis integruojamų verslo įmonių sistemų. Jos diegiamos vis į daugiau serverių, o ir patys serveriai jungiami į dar didesnius informacinių servisų tinklus, tai reikalinga patogesnė ir kokybiškesnė servisų paieškos sistema.

Semantinis registras – tai sudėtinga sistema, kurios sudėtingumas priklauso nuo registro ypatybių: duomenų modelio struktūros, programavimo ir semantinių technologijų pritaikymo semantinės paieškos algoritmų charakteristikų. Todėl jam sukurti reikia atlikti išsamią analizę:

- Išanalizuoti registro ir internetinių paslaugų architektūrą ir taikymą
- Išanalizuoti pagrindinius principus, kaip kuriamas semantinis registras
- Apžvelgti esamų semantinių registrų modelius
- Išanalizuoti, kokie yra semantinio registro realizacijos būdai
- Nustatyti semantinio registro realizacijai naudojamas technologijas  $\bullet$
- Apžvelgti semantinės paieškos algoritmus

## <span id="page-8-1"></span><span id="page-8-0"></span>2.2. **Standartinio registro ir internetinių paslaugų taikymas ir aplinka**

## 2.2.1. **Internetinių paslaugų architektūra**

Šio darbo tyrimas, grindţiamas internetinių paslaugų (toliau servisai) paieška. Visu pirma reikia išanalizuoti aspektus, kaip veikia patys servisai, kaip jie projektuojami. Apžvelgti esamas semantinės paieškos specifikas, ir aptarti panašių egzistuojančius projektus.

Internetinės paslaugos (angl. web services) – tai protokolų ir standartų rinkinys, naudojamas duomenų apsikeitimui tarp aplikacijų ir sistemų. Įvairiomis programavimo kalbomis parašytos progaminės įrangos moduliai, veikiančios skirtingose operacinėse sistemose, naudojami servisų duomenų mainams kompiuteriniuose tinkluose [6].

Technologijas, naudojamas įgyvendinant servisų projektavimą, galima suskirstyti į keletą lygmenų. Tai perdavimo (angl. Transportation), pranešimų (angl. Messaging), apibrėžimo (angl. Definition), atradimo (angl. Discovery), kokybės (angl. Quality of Service) ir sujungimo lygmenys (angl. Service Aggregation). Žemiausiame, perdavimo lygmenyje, gali būti panaudoti keli protokolai, tačiau dažniausiai naudojamas HTTP bei jo atmainos. Kiti galimi perdavimo protokolai yra JMS, SMTP ir IIOP.

Paprastai tariant, servisai tai dalis programinės įrangos, kuri sudaro sąsajos interfeisas (angl.interface) ir internetinės jungtys (angl. Binding) gali būt aprašytos XML kalba. Tai suteikia galimybę vienam servisui bendrauti su kitomis programinės įrangos moduliais naudojant XML pagrindu, siunčiamus sisteminius pranešimus per Interneto protokolus. Dažniausiais naudojamas HTTP protokolas. Paprastas serviso pavyzdys gali būti, užsakomų vietų rezervaciją, bilieto pirkimas ar prekyba akcijų biržoje internetų ir t.t.[2].

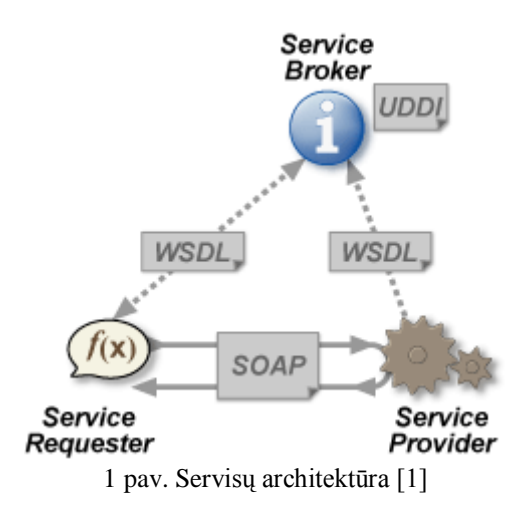

Projektuojant interneto paslaugas, dažniausiai naudojamos technologijos: SOAP, WSDL, UDDI. Pateiktame paveikslėlyje (1 pav.), matome internetinių paslaugų veikimą. Klientas (Service Requester) kviečia paslaugą(servisą), jį radęs paslaugų aprašuose, kurie laikomi registrais serverio UDDI kataloge (Service Broker). Iškvietęs jį, automatiškai siunčiamas pranešimas, paslaugą teikiančiam serveriui (Service provider), kuris gražina rezultatus klientui.

## 2.2.2. **Interneto paslaugų registruose naudojimo pavyzdys**

<span id="page-9-0"></span>Pateiktame paveikslėlyje (2 pav.). matome internetinių paslaugų naudojimo pavyzdį. Laikykime, kad esame kelionių organizavimo kompanija ("Travel agency"), kurie teikia kelionių planavimo ir organizavimo paslaugas: transporto parinkimas, vykstant į kitą šalį, viešbučių užsakymą ir kt.

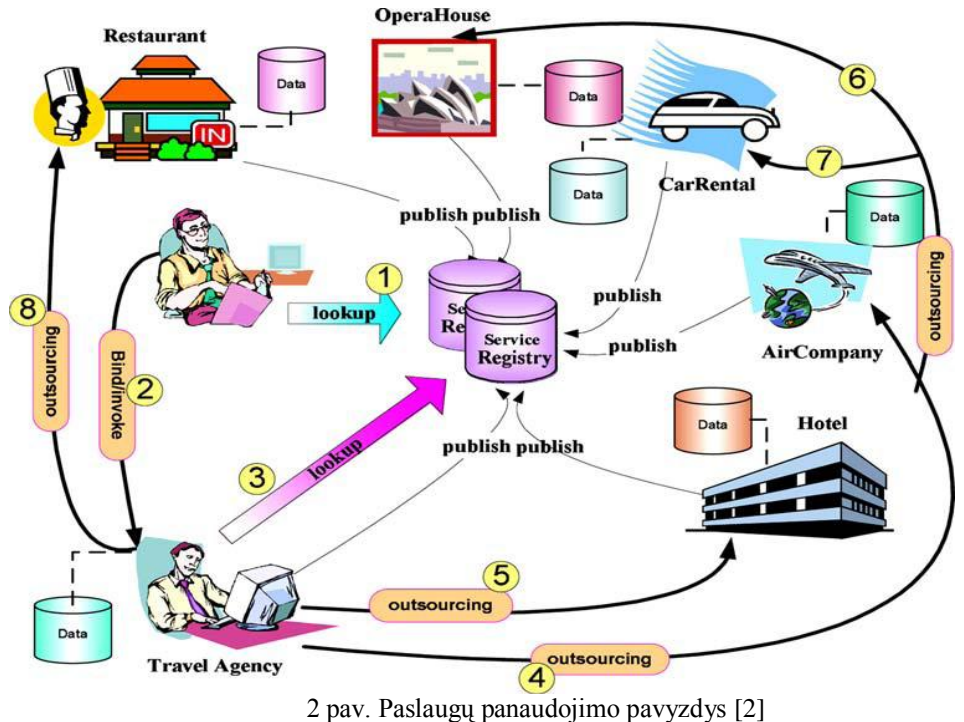

Sakykime, yra profesorius Jonas. Jis keliauja į tarptautinę konferenciją užsienyje. Jam reikalingos paslaugos: lėktuvo bilieto užsakymas, viešbučio registracija reikiamu laiku, ir papildomas laisvalaikio praleidimas – apsilankymas teatre, tai pat užsakant bilietus į spektaklį. Taigi profesoriui Jonui, reikia sudaryti jo norimus dalykus atitinkantį kelionės paslaugų paketą. Jonas kelionių kompanijos tinklapyje, išsirenka reikiamų paslaugų paketą. Jonas išsiunčia užklausimą internetu. Gavusi užklausimą kelionių kompaniją, formuoja jo norimų paslaugų paketą. Formuodami jie gauna iš kitų kompanijų, verslo partnerių, duomenis apie atitinkamą paslaugą ir pasinaudodami teikiamais servisais jie užsako viešbutį, lėktuvo, teatro bilietus.

Išorinės kompanijos savo teikiamas paslaugas buvo pateikusios serverio registruose, jog kelionių organizatorių kompanijos galėtų laisvai rasti reikiamą paslaugą, gauti duomenis, atlikti užsakymą. Užsakymas pagal servisų registrus, nukeliauja į kompanijų duomenų serverius. Atliekamos finansinės operacijos. Galiausiai paruošiamas paketas klientui, ir išsiunčiamas jam.

Magistrinio darbo sritis specializuojasi semantinės paieškos technologijos pritaikymo interneto paslaugų paieškai. Semantiškai veikianti paieška, leidžia pagreitinti paiešką ir padidinti ieškomų objektų radimo kokybę. To sekoje sumažinamas paieškos rezultatų skaičius iki minimumo, mažiau sugaištama laiko.

#### 2.2.3. **Procesų ir aplinkos analizė**

<span id="page-10-0"></span>Šiame skyriuje nagrinėsime detaliau registrų sistemos procesus ir veikiančius objektus. Žemiau pateikiama bendra procesų schema (3 pav.). Galime išskirti trys bendrus procesus:

- $\bullet$  Serviso paieškos ("FIND") registro saugykloje
- Serviso užregistravimo, paskelbimo("PUBLISH") registro saugykloje
- Serviso iškvietimo ir vykdymo ("BIND AND INVOKE")

Tai pat iš schemos galima nusakyti, kokie duomenų objektai dalyvauja su šiais procesais:

- UDDI registro bazė XML sintaksės failų saugykla.
- WSDL failas XML sintaksės pagrindu aprašomas serviso aprašymo failas.
- SOAP duomenys tai HTTP protokolo duomenų perdavimo tipas, paremtas XML failo sintakse.

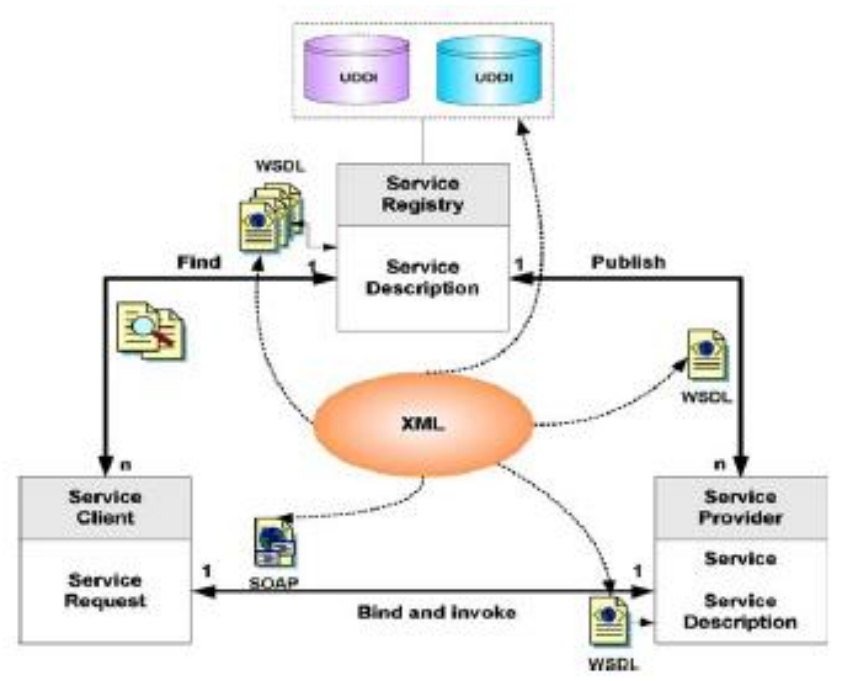

3 pav. Registro ir internetinių paslaugų procesų schema [2]

Internetinių paslaugų(servisų) paieškos proceso metu vartotojo programa jungiasi prie registrų bazės. Atliekama paieška esamuose registruose pagal vartotojo įvestus duomenis. Radus atitinkamą paslaugą, ją galima įvykdyti. Prieš vykdant servisą vartotojo programa parsisiunčia serviso atitinkamą WSDL failą, iš analizuoja. Analizės metu randamos servise esamos operacijos, jų parametrai. Toliau programa, žinodama operacijų pavadinimus ir parametrus suformuoja SOAP pranešimą, kurį jį išsiunčia į paslaugos tiekėjo serverį. Tiekėjo serveris apdoroja atsiųstą pranešimą, įvykdo pasirinktą operaciją su vartotojo įvestais duomenimis ir grąžina rezultatą vartotojo programai.

Paslaugos registravimo proceso metu, servisą administruojantis dalyvis prisijungia prie registrų bazės. Sukuria registrą, aprašo serviso tiekėjo duomenis: verslo organizaciją, kontaktinę informaciją ir t.t. Toliau registrų valdymo procesui pateikia paslaugos WSDL failą, kurį iš analizavus rasti duomenis įtraukiami registro XML aprašymą.

Tai pat nepaminėta paieškos dalis. Šiame pavyzdyje pateikiamas standartinis registras UDDI pavyzdžiu. Šio registro paieška galima vykdyti raktinio žodžio "keyword" būdu. Su įvestais duomenimis atliekamas tekstinis žodžio sulyginimas su registre rastais žodžiais.

Pagrindiniai akcentai projektuojant semantinį registro modelį yra WSDL ir UDDI technologijos. WSDL ir UDDI plačiau apžvelgiami tolimesniuose skyriuose.

## <span id="page-12-0"></span>2.3. **Paslaugų aprašo WSDL struktūros analizė**

Internetinių paslaugų(toliau servisai) sąsajos apibrėžimą WSDL galimą suprasti kaip susitarimą tarp serviso ir jo naudotojo, užtikrinantį, kad servisas atliks tam tikrus veiksmus, gaudamas tam tikrus parametrus. Tai sąsajos (angl. Inteface) analogas objektinio programavimo kalbose [2]. Tokiam serviso apibrėžimui yra sukurta WSDL (angl. Web Services DefinitionLanguage) kalba. WSDL aprašams yra numatyti du panaudojimo atvejai. Vienu atveju, aprašymas naudojamas serviso kvietimui, kitu – standartinio serviso dokumentacijai. Toks WSDL panaudojimo pavyzdys galėtų būti situacija, kai keli servisų tiekėjai nori sukurti savo servisus, turinčius vieninga sąsaja. WSDL aprašas paremtas XML sintakse, tačiau XML schemos apibrėžimo kalbą galima pasirinkti laisvai. Tai gali būti tiek "W3C XML Schema", tiek RelaxNG, tiek ir kitos kalbos [2]. Taip pat WSDL numatyta galimybė naudoti ne tik SOAP protokolą [9].

Siekiant suteikti galimybę išplėsti kalbą, į WSDL buvo įtraukti tik būtiniausi internetinių paslaugų aspektai. Tai yra informacinių pranešimų aprašymai, serviso atliekamos operacijos bei serviso adresas ir palaikomas protokolas. Reikėtų paminėti tai, jog pirmi du elementai vadinami abstrakčia aprašo dalimi, o kiti du – konkrečiai. Abstrakti dalis turėtų būti naudojama standartinio serviso dokumentacijai. Taip pat reikėtų atkreipti dėmesį į tai, jog WSDL neatspindi servisų semantikos t.y. iš aprašo negalime tiksliai pasakyti nei ką daro internetinių paslaugų metodai, nei kokia tvarka juos reikėtų kviesti [3].

#### **WDSL struktūra**

Toliau pateikta tipinė WDSL failo struktūra, naudojant XML sintaksę [8]. Pagrindiniai elementai:

- *Types* Aprašo duomenų tipus kuriuos naudoja serviso operacijos
- *Messag*e Aprašomi sisteminiai pranešimai dirbant su servisu, kokie parametrai perduodami ir t.t.
- *portType* Aprašo operacijos tipą: operacija vykdoma, be rezultatų grąžinimo ar su grąžinimu
- *binding* Aprašomi protokolai, kuriais dirba servisas

Žemiau pateikiamas WSDL failo XML sintaksės išraiška. Joje aprašytas servisas – "UzupioViesbucioWebServisas". Iš aprašymo galima suprasti, kad servisas turi vieną operaciją – "ViesbutisUzupisOperation". Operacija turi po vieną įėjimą ir išėjimą. Message dalyje matome, kad įėjimo parametras nesuformuotas. Reiškia, jog

operacija vykdoma viena kryptimi t.y. vartotojas iškvietęs serviso operaciją, gauna iš karto jo atsakymą.

```
<definitions name="ViesbutisUzupis" 
targetNamespace="http://j2ee.netbeans.org/wsdl/ManoWSDLFailas/ViesbutisUzup
is"
     xmlns="http://schemas.xmlsoap.org/wsdl/"
     xmlns:wsdl="http://schemas.xmlsoap.org/wsdl/"
     xmlns:xsd="http://www.w3.org/2001/XMLSchema" 
xmlns:tns="http://j2ee.netbeans.org/wsdl/ManoWSDLFailas/ViesbutisUzupis" 
xmlns:ns0="http://xml.netbeans.org/schema/XandY" 
xmlns:soap="http://schemas.xmlsoap.org/wsdl/soap/">
     <types>
         <xsd:schema 
targetNamespace="http://j2ee.netbeans.org/wsdl/ManoWSDLFailas/ViesbutisUzup
is">
             <xsd:import schemaLocation="XandY.xsd" 
namespace="http://xml.netbeans.org/schema/XandY"/>
         </xsd:schema>
     </types>
     <message name="ViesbutisUzupisOperationRequest"/>
     <message name="ViesbutisUzupisOperationResponse">
         <part name="Adresas" type="xsd:string"/>
         <part name="Miestas" type="xsd:string"/>
         <part name="telefono_nr" type="xsd:string"/>
     </message>
     <portType name="GautiViesbucioiInformacija">
         <operation name="ViesbutisUzupisOperation">
             <input name="input1" 
message="tns:ViesbutisUzupisOperationRequest"/>
             <output name="output1" 
message="tns:ViesbutisUzupisOperationResponse"/>
         </operation>
     </portType>
     <binding name="GautiViesbucioiInformacijaBinding" 
type="tns:GautiViesbucioiInformacija">
         <soap:binding style="rpc" 
transport="http://schemas.xmlsoap.org/soap/http"/>
         <operation name="ViesbutisUzupisOperation">
             <soap:operation/>
             <input name="input1">
                  <soap:body use="literal"/>
             </input>
             <output name="output1">
                 <soap:body use="literal"/>
             </output>
         </operation>
     </binding>
     <service name="UzupioViesbucioWebServisas"/>
</definitions>
```
Paveikslėlyje 4 pateiktas WSDL aprašo duomenų modelis.

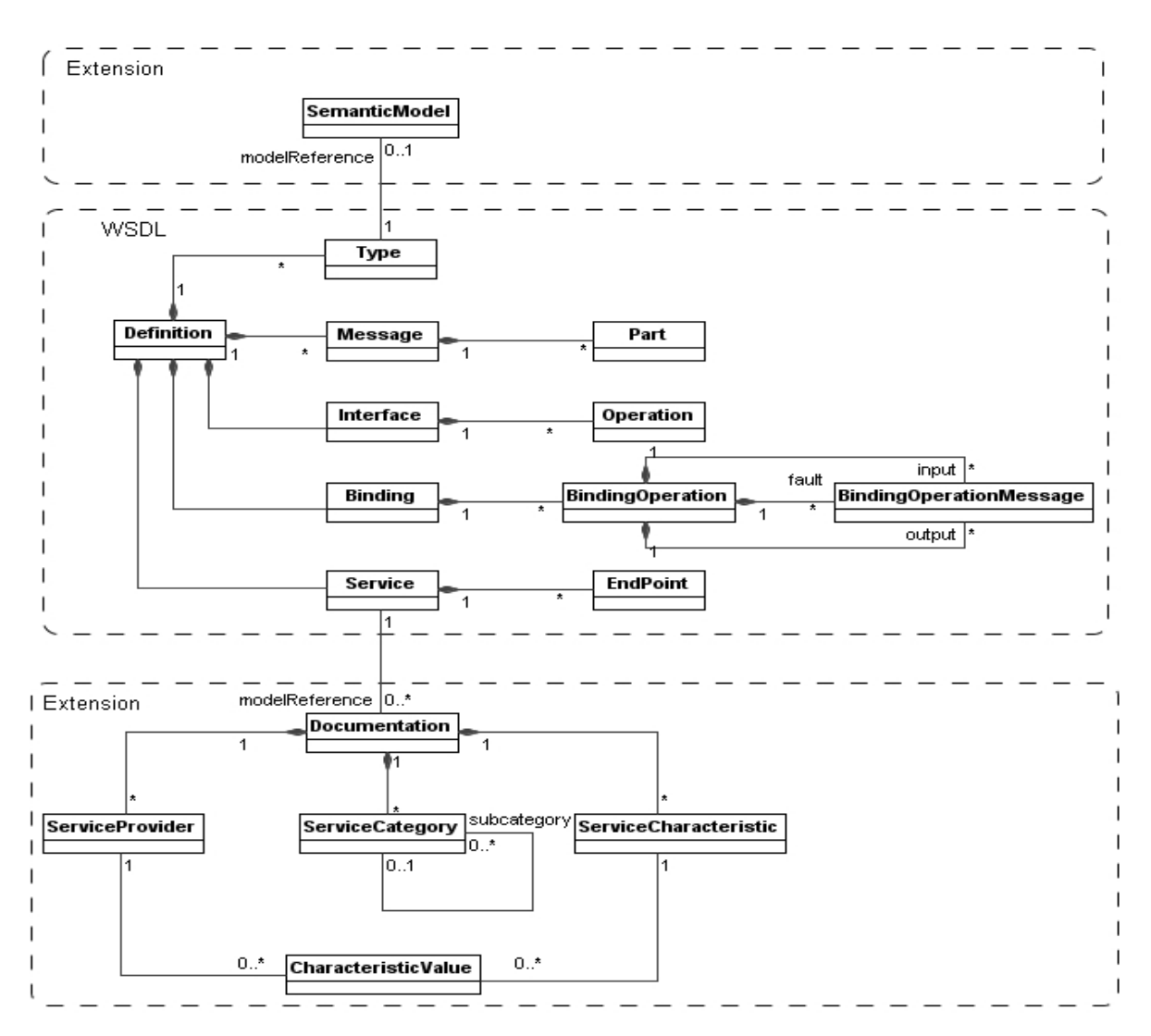

4 pav. WSDL duomenų modelis [2]

#### <span id="page-14-0"></span>2.4. **Standartinio (UDDI) registro analizė**

Interneto paslaugų paieškos lygmenyje, naudojama UDDI (angl. Universal Description, Discovery, and Integration) technologija. UDDI specifikacija aprašo registrą, skirtą kaupti informacijai apie servisus bei juos teikiančias organizacijas. Toks registras yra būtinas, norint pasinaudoti vienu iš SOA (angl. Service Oriented Architecture) privalumų – daugkartiniu komponentų panaudojimu. Programinės įrangos kūrėjams reikėjo vietos, kur būtų saugomos nuorodos į servisus bei informacija, kaip su jais elgtis [3]. Tokia informacija suteikia galimybę dinamiškai surasti ir iškviesti reikiamą servisą tiek sistemos kūrimo, tiek jos veikimo metu.

Pradžioje buvo planuojama, kad internete bus globalus viešas registras, kuriame visi galės talpinti informaciją apie save ir savo teikiamas paslaugas. Globalaus registro idėją palaikė tokios kompanijos kaip IBM, Microsoft, SAP ir kitos. Tačiau ši idėja nepasiteisino,

nes atsiradus naujoms interneto technologijoms, esamų registrų aprašų nebeužteko. Vis dėlto, privatūs registrai, veikiantys kompanijų vidiniuose tinkluose, paplito gana plačiai. [3].

## **Registrų sistemos architektūra**

UDDI architektūra susideda iš trijų dalių:

- 1) UDDI duomenų modelio (angl. UDDI data model) tai XML struktūros schema, kurioje įrašoma informacija apie paslaugą ir(arba) tą paslaugą teikiančią verslo įmonę: paslaugos pavadinimas, aprašymas, parametrai.
- 2) UDDI interfeiso specifikacijos (angl. UDDI API Specification) tai funkcijos darbui su UDDI sistemos baze, publikuoti ar ieškoti registrų
- 3) UDDI "debesies" servisas (angl. UDDI cloud services) tai administruojamoji dalis, kurioje atliekamos registrų atnaujinimo, sinchronizacija su verslo įmonių duomenimis. 5 pav. pateikta techninė UDDI architektūra. Iš paveikslėlio matome, kad schemos ir specifikacijos sudaro tam tikrus pasikartojančius registrus, kurie kartojasi įvairiuose UDDI registrų bazėse. Tai sudaro mazgus ("node"), kurie tarpusavyje sujungti sudaro UDDI registrų tinklą.

#### **UDDI** Specification

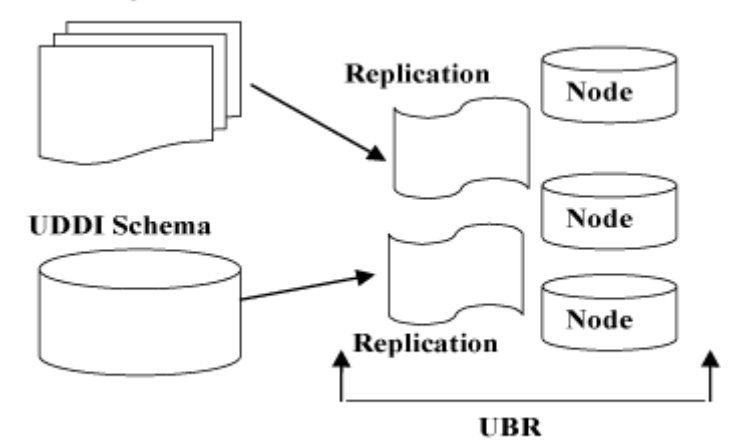

**UDDI Technical Architecture** 5 pav. UDDI techninė architektūra [3]

#### **Registro struktūra ir duomenų modelis**

UDDI irašo struktūra sudaro trys dalys. Tai baltieji, geltonieji ir žalieji puslapiai. Baltieji puslapiai – tai bendro pobūdžio informacija apie organizaciją. Pavyzdžiui: organizacijos pavadinimas, adresas, apibūdinimas. Geltonieji puslapiai skirti konkretesniam verslo aprašymui. Tai gali būti teikiamų paslaugų sąrašas. Taip pat čia saugomi verslo klasifikatoriai. Klasifikatorius identifikuoja verslą pagal tam tikrą klasifikavimo sistemą. Tai

gali būti geografinis indeksas ar kita standartinė sistema. Klasifikavimo sistemą taip pat gali aprašyti ir pats vartotojas. Ţaliuosiuose puslapiuose saugoma techninė informacija apie servisus. Tai nuoroda į patį servisą, jo WSDL aprašą ir panašiai

UDDI duomenų modelio (angl. UDDI data model) – tai XML struktūros schema, kurioje įrašoma informacija apie paslaugą ir(arba) tą paslaugą teikiančią verslo įmonę: paslaugos pavadinimas, aprašymas, parametrai [4,10].

Pagrindinės 5 duomenų struktūros:

#### **businessEntity**

Aprašo paslaugas teikiančios verslo įmonės duomenis, kaip pavadinimas, kategorija,

kontaktinę informaciją, verslo identifikacinius numerius (paryškintos dalys).

#### Aprašo pavyzdys:

```
<businessEntity businessKey="uuid:C0E6D5A8-C446-4f01-99DA-
70E212685A40"
         operator="http://www.ibm.com"
         authorizedName="John Doe">
     <name>Acme Company</name>
     <description>
         We create cool Web services
     </description>
     <contacts>
         <contact useType="general info">
             <description>General Information</description>
             <personName>John Doe</personName>
             <phone>(123) 123-1234</phone>
             <email>jdoe@acme.com</email>
         </contact>
     </contacts>
   <businessServices>
 ...
   </businessServices>
   <identifierBag>
      <keyedReference
         tModelKey="UUID:8609C81E-EE1F-4D5A-B202-3EB13AD01823"
         name="D-U-N-S"
         value="123456789" />
   </identifierBag>
   <categoryBag>
      <keyedReference
         tModelKey="UUID:C0B9FE13-179F-413D-8A5B-5004DB8E5BB2"
         name="NAICS"
         value="111336" />
    </categoryBag>
</businessEntity>
```
## **businessService**

Aprašoma teikiamos paslaugos charakteristikos: pavadinimas, aprašas ir t.t.

```
<businessService serviceKey="uuid:D6F1B765-BDB3-4837-828D-8284301E5A2A"
             businessKey="uuid:C0E6D5A8-C446-4f01-99DA-70E212685A40">
          <name>Hello World Web Service</name>
          <description>A friendly Web service</description>
          <bindingTemplates>
      ...
          </bindingTemplates>
          <categoryBag />
    </businessService
```
Kitos duomenų struktūros:

**bindingTemplate** – tai techninis aprašas, panašus į WSDL aprašymą. Įrašoma informaciją apie servisą, jo pasiekiamumą.

**publisherAssertion** – skirtas, kelių verslo įmonių paslaugų susiejimui.

**tModeldata** – svarbi struktūra, kurioje galima išplėsti kitomis schemomis esamą registrą. Ši dalis dažniausiai naudojama registro semantikos pritaikymo procese.

## **UDDI funkcijos**

Pats UDDI registras turi savo funkcijų API. Pagrindinės funkcijos pateiktos žemiau pateiktoje lentelėje (1 lent.)

**1 lentelė**

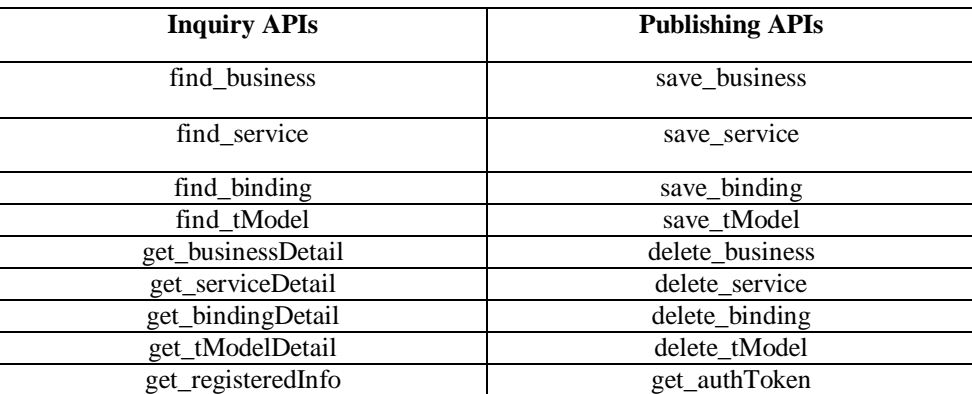

**UDDI API funkcijos**

*Inquiry API's* – tai paieškos UDDI registruose, funkcijos. Publishing API's – UDDI registrų paskelbimui (įrašymui), šalinimui.

Pagal funkcijų pavadinimus galima atskirti jų naudojimo paskirtį:

- *find\_xxx* funkcijos rasti iš UDDI registro bazės reikalingo elementą, grąžinamas registro identifikacinis numeris, pagal kurį galimos *get xxx* funkcijų operacijos. Pradiniai parametrai funkcijoms gali būti, ir pats identifikacinis numeris, arba paprasčiausias eilutės tipo įmonės ar paslaugos pavadinimas.
- *get\_xxx* funkcijos skirtos gauti informaciją. Pradinis parametras gali būti identifikacinis numeris. Rezultatas: XML sintakse gauti duomenys. Jose sintaksiškai aprašyti elementai, su jais esamais duomenimis.
- *save\_xxx* funkcijos, skirtos įkelti naujus registro duomenis. Suteikiamas identifikacinis numeris, įterpiami elementai.
- *delete\_xxx*  pašalinami elementai.

Magistro darbe suprojektuotame modelyje UDDI funkcijos nenaudojamos.

## <span id="page-18-0"></span>2.5. **Semantinių technologijų analizė**

Semantika dažnai laikomas ontologijos panaudojimas. Ontologija (Graikiškai ων  $h$ būtis", λόγος "žodis" ar "kalba") – kompiuterijoje šiuo termino daugiskaitine forma ontologijos vadinamas tam tikros srities sąvokų visumos specifikavimas išreikštu pavidalu. Semantikoje tai tam tikrų žodžių susiejimas su kitais žodžiais pagal prasmę. Dabar projektuojamos semantinės technologijos daugiau remiasi ontologijomis.

Ontologija galima aprašyti tam tikroje realioje srityje esančių objektų klasifikaciją. Pavyzdžiui, 6 paveikslėlyje pateikiama tokia pavyzdinė klasifikacija. Turime *World ontology* ontologiją. Iš jos galima išskirti tam tikras realias sritis: kelionės (*Travel)*, Maistas (*Food*), Finansai (*Finance*) ir t.t. Atitinkamai išskiriame žemesnes vaiko klases, vėliau iš jų dar smulkesnes klases. Taip galima sudaryti tam tikros srities ontologijas, aprašyti siejamas klases.

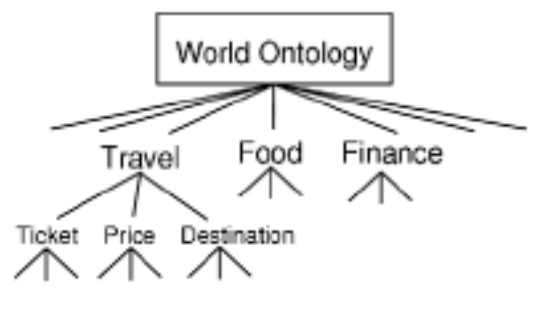

6 pav. Ontologijos pavyzdys [15]

## **RDF**

 RDF (angl. The Resource Description Framework) – resursų aprašymo paketas [17]. Paketas skirtas interneto puslapiuose esančių resursų reprezentacijai. Resursais gali būti asmens vardas, pavarde ar automobilio modelio tipas, kurie aprašomi interneto puslapiuose tekstine išraiška. Kadangi pradėjus tobulėti internetinėm paieškos sistemom, reikalinga buvo gebėti atskirti žodžius, kurie tam tikrame kontekste turi skirtingas prasmes. Pavyzdžiui: žodžiu "vilnius" galima suprasti, kad čia turima omenyje Lietuvos sostinę Vilnius arba viešbutis pavadinimu "Vilnius", arba gatvės pavadinimas Šiaulių mieste.

 RDF paketu galima aprašyti resursų traktuojamas reikšmes nuo atitinkamo resurso naudojimo konteksto. Toks aprašymo naudojimas – paprasčiausias semantikos taikymo būdas.

## **OWL**

OWL ontologijos kalba [16] buvo sukurta naudoti OWL palengvina mašininį turinio interpretavimą palyginus su XML, RDF ar RDF-S, nes praplečia žodyną ir formalią semantiką. OWL taip pat daug sukauptos patirties įtraukė iš DAML+OIL ontologijos kalbos kūrimo ir taikymo.

OWL palaikomas XML sintaksės pagrindu, kurio galima aprašyti klases, jų atributus, klasių ryšius. OWL - papildytas ir išplėstas RDF variantas.

OWL kalba yra išskaidyta į tris poaibius: OWL Lite, OWL DL ir OWL Full, kurių kiekviena turi vis didesnę išraiškų laisvę.

- OWL Lite yra naudojama tokioms reikmėms, kaip klasifikavimo hierarchijos ir paprasti apribojimai. Dėl to šiai kalbos rūšiai yra žymiai lengviau kurti įrankius nei kitoms, ir ji turi mažesnį formalų sudėtingumą.
- OWL DL suteikia maksimalų ekspresyvumą, išlaikant skaičiavimų baigtumą (uţtikrinama, kad visos išvados yra garantuotai suskaičiuojamos) ir sprendimo baigtumą (visi skaičiavimai bus atlikti per baigtinį laiką). OWL DL gali būti naudojami visi OWL kalbos dariniai, bet juos galima naudoti su kai kuriais ribojimais (pavyzdžiui, nors klasė gali būti kelių klasių poklasė, bet klasė negali būti kitos klasės atskiras atvejis). OWL DL pavadinimas išplaukia iš jo suderinamumo su apibūdinimo logika (angl. description logics) – tyrinėjimų srities, kuri studijavo logiką nuo pat formalaus OWL įkūrimo.
- OWL Full suteikia maksimalų panaudojimą, bet nesuteikia garantijų dėl skaičiavimų baigtumo.

Kiekviena kalbos rūšis yra ankstesnės praplėtimas, todėl paprastesnėje kalbos rūšyje aprašyta ontologija taip pat bus galiojanti sudėtingesnėje. 7 paveikslėlyje pateikiamas OWL ontologijos aprašo pavyzdys:

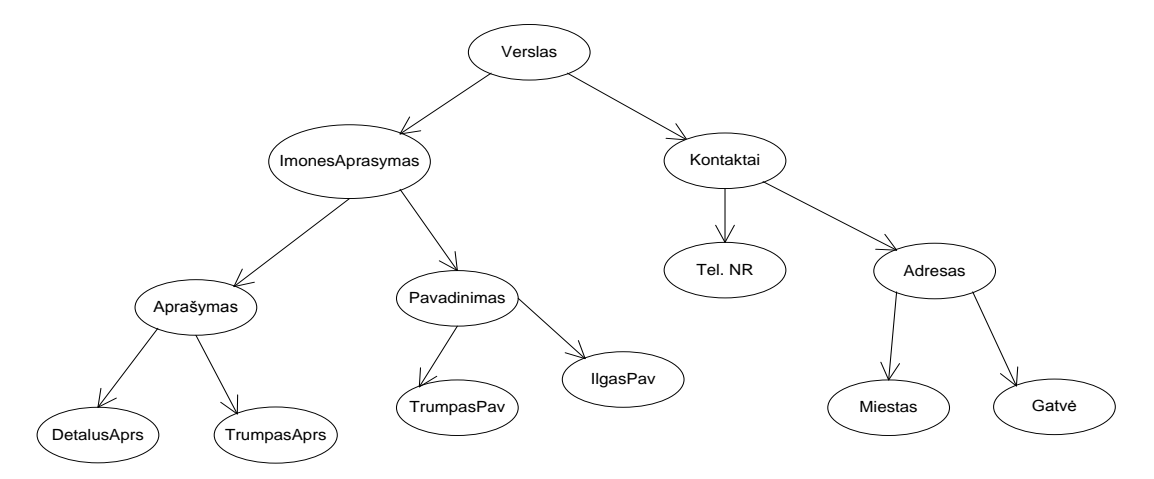

7 pav. Pavyzdinė verslo ontologija

Ontologija aprašo verslo organizaciją: pavadinimą, veiklos aprašymą, kontaktinius duomenis. Ontologija išskaidoma į klases su ryšiais, nurodoma kas nuo kuo priklauso. Semantiškai žiūrint galima suprasti, kad jei kalbama apie "Kontaktus", tai turima omenvie ne vien kontaktai, bet ir telefono numeris, adresas. Jei paieškos sistemoje ieškomas gatvės pavadinimas ("Gatvė" klasė), tai neradus tikslios reikšmės - galima ieškoti kitu objektu "Adresas", kuris turės tą pačią prasmę, nes adreso dalyje yra gatvė.

<span id="page-20-0"></span>Toks paprasčiausias ontologijos struktūros išdėstymas leidžia atlikti paprasta semantišką objektų panašumų įvertinimą.

## 2.6. **Semantinio registro kūrimo būdai pritaikant semantines technologijas**

Šiame skyriuje apţvelgiami semantinio registro kūrimo būdai panaudojus semantines technologijas. Dabar labiausiai varijuoja standartinio registro(UDDI) arba WSDL failo aprašo išplėtimas semantikomis.

## 2.6.1. **UDDI registro išplėtimas semantika**

<span id="page-20-1"></span>UDDI registro išplėtimas semantikomis remiasi struktūrų papildymu naujais XML sintaksės elementais [19]. Šiais elementais nurodomos semantikos: klasės, objektai iš ontologijos. Žemiau pateikiama registro UDDI struktūra *BusinessEntity* aprašanti pavadinimą, pavadinimą, kontaktus:

```
<businessEntity businessKey=..."
```

```
 operator="http://www.ibm.com"
         authorizedName="John Doe">
     <name>Acme Company</name>
     <description>
         apie verslo įmonę ...
     </description>
     <contacts>
         <contact useType="general info">
              <description> kontaktinė informacija</description>
              <personName> Asmuo atsakingas </personName>
             \n  <b>phone</b> > (123) 123-1234</phone>
              <email>jdoe@acme.com</email>
         </contact>
     </contacts>
</businessEntity>
```
Iš skyriaus 2.5 naudosime pavyzdinės ontologijos struktūrą (7 pav.). Iš ontologijos įtrauksime ontologijos klases, kurios nurodytų struktūros elementų semantiką. Įtraukti elementai paryškinti.

```
<businessEntity businessKey=..."
         operator="http://www.ibm.com"
         authorizedName="John Doe">
     <name > <sem klase = "verslas#TrumpasPav">Acme Company </sem></name>
     <description>
        <sem klase = "verslas#Aprasymas"> apie verslo įmonę ... </sem>
     </description>
     <contacts>
          <sem klase= "verslas#Kontaktai">
         <contact useType="general info">
             <description> kontaktinė informacija</description>
             <personName> Asmuo atsakingas </personName>
            \frac{1}{2} <phone>(123) 123-1234</phone>
            <sem klase= "verslas#Tel NR"><email>jdoe@acme.com</email></sem>
         </contact>
          </sem >
     </contacts>
</businessEntity>
```
Įtrauktas elementas <sem>, kuris turi klasės atributą "klase". Atributui nurodoma ontologija – "verslas", ir ontologijos klasė.

Tai dažniausias būdas atlikti registro semantikos pritaikyma UDDI registrui. Kai atliekama semantinė paieška, analizuojant išskiriamas <sem> elementas. Su šiais elementais vėliau galima atlikti tolesnius paieškos veiksmus. Šis būdas tinkamas magistro darbo tyrimui kuriant modelį su papildomais semantiniais aprašais.

#### 2.6.2. **WSDL išplėtimas semantika**

<span id="page-22-0"></span>Analogiškas principas vyksta, kaip ir praeitam skyriuje aprašytam UDDI registro išplėtimui [18]. Tik priskirimas vyksta jau WSDL failo elementuose. Pateikiamas pavyzdinis išplėtimas papildant tokiais pačiais semantiniais aprašais 2.6.1 skyriuje. Pavyzdyje įtrauktas <sem> elementas:

```
<message name="manoWSDLOperationResponse">
         <part name="resultatas" type="xsd:string"/>
     </message>
     <portType name="manoWSDLPortType">
        <sem klase= "verslas#Kontaktai"> 
         <operation name="sudetis">
             <input name="input1" message="tns:sudetisRequest"/>
             <output name="output1" message="tns:sudetisResponse"/>
         </operation>
        </sem >
      <operation name="labas">
             <input name="input2" message="tns:manoWSDLOperationRequest"/>
             <output name="output2" 
message="tns:manoWSDLOperationResponse"/>
         </operation>
     </portType>
```
#### <span id="page-22-1"></span>2.7. **Semantinės paieškos algoritmų analizė**

<span id="page-22-2"></span>Šiame skyriuje analizuojami semantinės paieškos algoritmai semantiškai sudarytam registrui. Aprašomas algoritmo veikimas ir integravimas.

## 2.7.1. **Semantinės paieškos formavimas**

Semantinės paieškos formavimas priklauso nuo realizuoto semantinio registro modelio. Priklausomai nuo kaip modelyje semantiškai aprašyta paslaugos struktūra kiekviena paslauga turi operacijas. Jos tuo tarpu turi įėjimus ir išėjimus. Tai pat įėjimų ir išėjimų skaičiai gali variuoti. Pavyzdžiui: operacija turi viena parametrą ir grąžina du parametrus. Kita operacija atitinkamai 3 įėjimus ir 1 išėjimą. Jei modelyje ontologijos klasėmis yra susieti visi paslaugoje esantys struktūros elementai - tai paieškos formavimas galimas pateikus parametrus paieškos programoje įėjimams, išėjimams arba prie išvardintų papildomai pridėjus operacijos parametro įvedimą[15], [20].

Laikykime, kad ieškome internetinės paslaugos iš viešbučių kategorijos. Paslauga turi turėti operaciją – viešbučio paieška ir pagal įvestą pavadinimą grąžintų viešbučio adresą. Paieškos formavimas būtu: pateikti operacijos įvedimui - semantinę klasę "viešbutis", įėjimams – "pavadinimas", išėjimams – "adresas". Toks paieškos formavimas aktualus magistro darbo paieškos algoritmo vykdymui. Reikia nuspręsti, kokiais paieškos parametrais

galima paieška. Tai priklauso nuo kaip registro modelyje semantiškai aprašomos paslaugos. Jei semantiniame modelyje ontologijos klasėmis susieti tik įėjimai ir išėjimai, tai paieškos formavime nereikalinga naudoti funkcijos parametro.

## 2.7.2. **Semantinės paieškos algoritmo veikimo principas**

<span id="page-23-0"></span>Semantinės paieškos parametrai yra semantiniai žodžiai arba atitinkamos klasės pavadinimas iš tam tikros srities ontologijos. Semantinio paieškos tikslas - atlikti įvesto parametro radimą ir panašumo nustatymą su registruose priskirtais internetinių paslaugų(servisų) semantinių žodžių(klasių). Rastus semantinius žodžius palyginti – atlikti panašumo nustatymą. Išreikšti nustatyto panašumą – skaičiaus koeficientu, ar logine išraiška (*true, false*). Galiausiai pateikti rezultatus [15].

Semantinės paieškos veikimą galima aprašyti šiais žingsniais:

- 1. Vartotojas įveda į paieškos programą ieškomus parametrus(semantiniai žodžiai)
- 2. Programa apdoroja įvestus duomenis ir pateikia semantinės paieškos algoritmui
- 3. Algoritmas kreipiasi į registrų bazę
- 4. Parenkama pirma registruota internetinė paslauga
- 5. Iš internetinės paslaugos išskiriamos susietos semantinės klasės
- 6. Atliekamas įvestų parametrų panašumo nustatymas su paslaugos semantiniais žodžiais
- 7. Panašumo įvertinimas (nustatomas skaitinis koeficientas)
- 8. Įvertinimo išsaugojimas
- 9. Toliau atliekami iš naujo žingsniai  $5 8$  su sekančia rasta paslauga
- 10. Atlikus veiksmus su visomis paslaugomis, vykdomas rastų įvertinimų pateikimas vartotojui (pavyzdžiui pateikiamas surikiuotas sąrašas pagal koeficientą)

Pateikti žingsniai yra bendriniai, įvairiose semantinės paieškos realizacijose gali skirtis. Svarbiausi išskiriami yra 5 ir 6 žingsniai. Panašumo nustatymas ir įvertinimas priklauso nuo pasirinkto semantinių panašumų metodo.

## 2.7.3. **Standartinis semantinis panašumo metodas**

<span id="page-24-0"></span>Semantinių panašumų metodas<sup>[20]</sup> - atlieka vartotojo įvestos ontologijos klasės palyginimą su interneto paslaugos susieta ontologine klase. Palyginimo rezultatą galime išreikšti tam tikra reikšme. Klasių palyginimo procedūra:

> 1: if out $A = outQ$  then return Exact  $2:$ 3: else if outO superclass of outA then return Plugin  $4:$ 5: else if outQ subsumes outA then return Plugin 6: 7: else if outA subsumes outQ then return Subsumes  $8:$  $9:$  else return Fail  $10<sub>1</sub>$  $11:$  end if

Turime ontologines klases *outA* ir *ouQ* – atitinkamai paslaugos klasė ir ieškomoji klasė.

Jei *outA* lygi *outQ* – tai laikoma, kad šios klasės vienodos t.y. pagal prasmę identiški objektai.

Jei *outQ* yra poaibis (subklasė) iš klasės *outA* – tai ieškotoji klasė panaši tam tikromis savybėmis į paslaugos klasę – tai dalinis panašumas.

Jei *outQ* yra pagrindinė klasė ir *outA* yra jos poaibis – tai ieškotoji klasė laikoma dalinai identiška paslaugos klasei.

Jei *outQ* klasė nėra nei viename *outA* klasės poaibyje ir atvirkščiai – laikoma, kad klasės visiškai skirtingos.

Toliau pateiksime pavyzdį su realia ontologija. Laikome, kad turime kontaktų ontologiją (8 pav.). Joje aprašytos klasės *Tel. NR , Adresas, Miestas, Gatvė*.

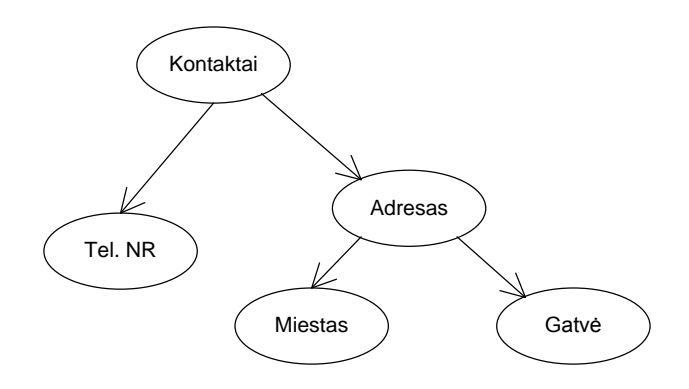

8 pav. Kontaktų ontologija

Interneto paslaugoje esančią operaciją, kuri turi po vieną įėjimo ir išėjimo parametrą. Įėjimas susietas su *Adresas* klase, išėjimas su *Tel .NR* .Vartotojas įveda įėjimo parametro klasę *Miestas*. Panašumo nustatymas, kai lyginami įėjimų parametrai t.y. *Miestas* su *Adresas*. *Miestas* priklauso *Adreso* poaibiui, tai tada operacija dalinai panaši. Palyginimas – *Tel. NR* ir *Adresas* – operacija nepanaši pagal paiešką.

#### 2.7.4. **Semantinio panašumo išreiškimas reikšme**

<span id="page-25-0"></span>Semantinio panašumo išreiškimas tam tikra verte priklauso nuo metodo atliekamų sąlygų. Laikykime, kad ieškomoji klasė(Q) lyginama su serviso(S) klase.

- 1) jei S=Q, tai ieškoma klasė semantiškai vienoda serviso klasei t.y. jos nusako tą patį objektą. Tuomet panašumo koeficientas lygus 1.
- 2) S > Q, tai laikoma, jog viena iš serviso tėvo klasės išeinančių vaiko klasių semantiškai vienoda su ieškomąja t.y. išvestoji vaiko klasė turi tokias pačias savybes, kaip ir nurodytoji tėvinė klasė. Tuomet taikomas panašumo koeficientas kaip ir pirmoje sąlygoje  $-1$ .
- 3) Jei  $S < 0$ , tai ieškoma klasė ontologijoje yra tėvinė serviso klasės atžvilgiu. Tada laikoma, jog serviso klasė dalinai turi tas pačias savybes, kaip ir ieškomoji. Semantišku požiūriu jos nėra vienodos. Panašumo koeficientas apskaičiuojamas remiantis, kokiu santykiu prarandamas semantinis panašumas. Skaičiavimo formulė:

$$
kof = \frac{SN}{QN}
$$

*koef* – panašumo koeficientas; *SN* – iš serviso išvedamų visų vaiko klasių skaičius ontologijos atvžvilgiu; *QN* – iš ieškomosios klasės išvedamų visų vaiko klasių skaičius tos pačios kaip ir serviso ontologijos atžvilgiu.

4) Jei netenkinamos pirmosios trys sąlygos, bet abi klasės priklauso tai pačiai ontologijai, laikoma jog klasės ontologijos atžvilgiu labai skiriasi semantiškai, beveik nevienodos. Tuomet panašumo koeficientas nustatomas pasirinktinai. Galima laikyti – 0, arba jei reikia vis tiek nurodyti, jog klasės priklauso tai pačiai sričiai t.y. ontologijai, bet semantiškai labai skiriasi, remiamasi geometrinio atstumo apskaičiavimu ontologijos klasių hierarchijoje. Apskaičiavimo formulė:

$$
koef = \sqrt{\frac{SN \cap QN}{SN \cup QN} * \frac{SN \cap QN}{QN}}
$$

*koef* – panašumo koeficientas; *SN* – iš serviso išvedamų visų vaiko klasių skaičius ontologijos atžvilgiu; *QN* – iš ieškomosios klasės išvedamų visų vaiko klasių skaičius tos pačios kaip ir serviso ontologijos atžvilgiu.

#### <span id="page-26-0"></span>2.7.5. **Kiti semantinio panašumo metodai**

Toliau šiame poskyryje aprašomi metodai yra standartinio panašumo metodo išvestiniai variantai. Dažniausiai išskiriami trys metodai:

- Greedy metodas
- False metodas
- Biparte metodas

#### **Greedy metodas**

Metodas remiasi visų paieškos parametrų klasių sulyginimu su interneto paslaugoje susietomis semantinėmis klasėmis atliekant sąlyginį tikrinimą. Klasių panašumo nustatymo procedūra vyksta kaip ir standartinio. Skirtumas atsiranda, kai pasirenkamas panašumo nustatymo laipsnis t.y. klasių sąlygų skaičius [15],[20].

Šiame metode dažniausiai taikomas 4 sąlygų laipsnis, laikome *A* – paslaugos klasė, *B* – ieškomoji klasė:

- $\bullet$  *A = B*, klasės semantiškai vienodos
- $A > B$ , tai yra A klasei priklauso B klasė semantiškai vienodos
- $\bullet$  *A < B*, tai *B* klasei priklauso *A* klasė, bet semantišku atžvilgiu paslaugos klasė tik dalinai atitinka ieškomąją
- $\bullet$  *A* ir *B* nenusisijusios

Šis panašumo metodas remiasi visų įmanomų variantų klasių palyginimu, tad jei lyginame daugiau negu vieną klasę padidėja skaičiavimų skaičius, kol gaunamas apibendrintas panašumo įvertinimas t.y. atrenkamos didžiausios reikšmės iš variantų ir skaičiuojamas vidurkis.

## **False metodas**

False metodas yra paremtas standartiniu panašumo metodu [20]. Naudoja 3 sąlygų tikrinimą. Skirtingai negu **Greedy** metodas esant kelių parametrų lyginimui metodas po pirmų ieškomos ir paslaugos klasių variantų lyginimo – atmeta šį variantą, jei didelis panašumas. Toliau jie nebenagrinėjami, tęsiamas panašumo tikrinimas su likusiomis klasėmis Gaunami įvertinimai ir vėl atmetama, imamas sekantis t.t.

Atmetimo poţymis yra, kai tenkinama(*A* – paslaugos klasė, *B* – ieškomoji klasė):

- $\bullet$  *A = B*, klasės semantiškai vienodos
- *A < B* , tai yra *A* klasė priklauso *B* klasė semantiškai vienodos

Galiausiai iš gautų atmestų variantų įvertinimų reikšmių parenkamas didžiausias ir toliau laikomas pagrindiniu panašumo koeficientu.

Metodo panašumo koeficiento apskaičiavimas priklauso nuo ieškomų klasių eiliškumo. Šio metodo principas sumažinti panašumų tikrinimo skaičių, kai didėja lyginamųjų klasių skaičius.

Pateikimas metodo veikimo pavyzdys. Semantines klases naudosime iš ankstesnio skyriaus aprašytos kontaktų ontologijos(8 pav.).

Turime aprašytą paslaugą klasėmis: *KONTAKTAI, TEL. NR, GATVĖ*. Paieškos klasės: *TEL. NR. , ADRESAS*.

- Atlikus lyginimą *{TEL .NR ; KONTAKTAI}*, tenkinama sąlyga *A = B*, koeficientas – 1.
- Toliau atliekame lyginimą *{ADRESAS, TEL. NR}* netenkinamos sąlygos, su tuo pačiu *ADRESAS* klase atliekame tolesnį lyginimą
- Lyginimas *{ADRESAS, GATVĖ}* tenkinama sąlyga *A < B*, koeficientas 1.
- Ieškomos klasės panaudotos, baigtas lyginimas.
- Rasta didžiausia koeficiento reikšmė 1

Verta paminėti, jo šio metodo yra kelios variacijos kurios priklauso nuo lyginamosios klasės atžvilgio. Aprašytame pavyzdyje, tikrinta ieškomosios klasės atžvilgiu. Jei lyginama paslaugos klasių atžvilgiu, pakinta atmetimo sąlygos:

Atmetimo požymis paslaugos atžvilgiu (A – paslaugos klasė, B – ieškomoji klasė):

- $\bullet$  *A = B*, klasės semantiškai vienodos
- *A > B* , tai yra *A* klasė priklauso *B* klasė semantiškai vienodos

## **Biparte metodas**

Biparte metodas paremtas įvairių lyginamųjų klasių rinkinių sudarymu naudojantis grafų atvaizdavimu. Grafo viršūnės – klasės, lankai – panašumo laipsnio sąlyga. Toliau sudaromas grafas išskaidomas į mažesnius grafus atskiriant pagal panašumo sąlygas. Vykdomas grafų reikšmių įvertinimas.

Remsimės šaltinio [23] pavydžiu, jog turime tokias aibes su nariais: ieškomų klasių -*Qout {w, x, y}* ir paslaugos klasių – *Aout {a,b,c}*. Nustatome klasių lyginimo sąlygas ir galimas reikšmes(8 pav.).

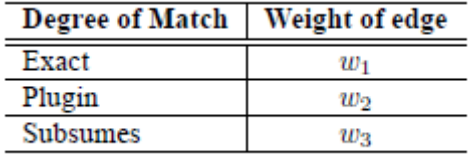

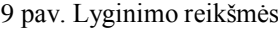

*Exact* – kai klasės lygios, *plugin* – ieškomoji klasė yra vaiko klasė paslaugos klasės atžvilgiu, *subsumes* – ieškomoji klasė yra tėvinė paslaugos klasei. *w* reikšmės pasiskirsto reikšmių dydžiu -  $wl < w2 < w3$  t.y. atitikmuo turi turėti mažiausią apskaičiuotą reikšmę, kita sąlyga didesnė ir t.t.

Iš aprašytų aibių *Qout* ir *Aout* sudaromas grafas (10 pav.). Sudaryti visi įmanomi rinkiniai ir įvertintos rinkinių panašumų reikšmės.

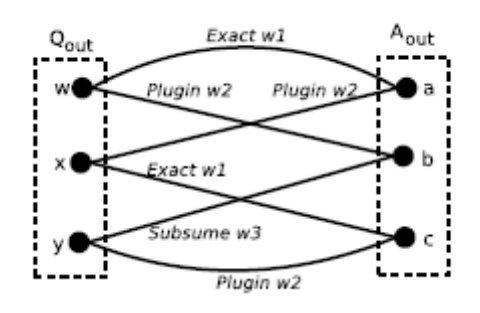

10 pav. Parametrų rinkiniai

Toliau iš šio grafo išskiriame du papildomus grafus: *G'* – grafai, kurie tenkina sąlygas *exact* ir *subsume* ir *G''* – visi likę lankai (11 pav.).

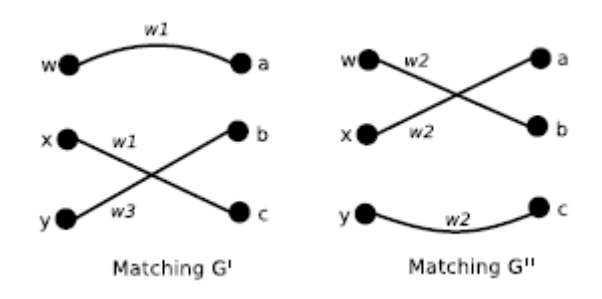

11 pav. Tikslių(exact) ir panašių(subsume) grafai

Iš kiekvieno grafų *G'* ir *G''* lankų reikšmių surandame didžiausias reikšmes ir jas palyginime. Šiuo atveju, tai *G' – w3* ir *G'' – w2*. Įvertinus *w2 < w3*, teigiama , kad bendrasis koeficientas yra *w2*.

Šiuo metodu bandoma tiksliau įvertinti įvestų parametrų įvertinimą

## 2.7.6. **Semantinių panašumų metodų palyginimas**

<span id="page-29-0"></span>Apžvelgus semantinių panašumų nustatymo metodus galima išskirti palyginamas charakteristikas(lentelė). Metodo vykdymo laiko charakteristikos palyginimas aprašytos šiame straipsnyje[20].

**2 lentelė**

| <b>Metodas</b>  | Metodo vykdymo laikas | Tikslumas      | Realizacijos sudėtingumas |
|-----------------|-----------------------|----------------|---------------------------|
| Greedy          | Lėtas                 | Didelis        | Paprastas                 |
| False           | Greitas               | Mažas          | Vidutiniškas              |
| <b>B</b> iparte | Vidutinis             | <b>Didelis</b> | Sudėtingas                |

**Semantinių panašumų metodų palyginimas**

Pagal metodo vykdymo laiką lėčiausias yra **Greedy** metodas, nes jo veikimo principas pagrįstas visų reikšmių mechaniškas apskaičiavimas, bet panašumo apskaičiavimo tikslumas didelis. Greičiausias **False** metodas – dėl lyginamųjų variantų rinkinių atmetimo. Realizacijos poţiūriu sudėtingiausia suprojektuoti **Biparte** metodu algoritmą.

Magistro darbo tyrimui geriausiai tinka realizuoti algoritmą paremtą **Greedy** metodu, kurį paprasta suprojektuoti, didelis panašumo apskaičiavimo tikslumas. Kadangi algoritmo tyrime akcentuojame algoritmo veikimo laiką – šis metodas tinkamas.

## <span id="page-29-1"></span>2.8. **Standartinio registro modelio realizacijos duomenų bazėje analizė**

Šiame skyriuje nagrinėjame registro realizacijos duomenų bazėje būdus. Žinant, kad XML struktūros yra analogiškos struktūros duomenų bazei, kurioje galime sudaryti duomenų struktūras(lenteles), ryšius. Kaip pavyzdį panagrinėsime Microsoft registro modelis realizaciją duomenų bazėje [13].

Šis paketas pateiktas, kaip naujo UDDI registro modelio realizacija. Kaip žinome Microsoft kartu su IBM pirmieji suprojektavo UDDI registro modelį, ir jį pritaikė. Tik vėliau UDDI registrai tapo nebe efektyvus ir jų buvo atsisakyta. Pradėta projektuoti naujus modelius. Šis registro modelis integruojamas su .NET technologija. Pagrindiniai aspektai, kurie atsispindi suprojektuotame registro modelyje, tai naujos registro valdymo funkcijos ir pačių registrų aprašų saugojimas duomenų bazėje. Skirtingai negu kiti projektai, kurie registrus saugo XML failuose. Tai pat architektūrinė dalis aprašoma kartu su papildomai registro duomenimis kaip vienas modelis.

## **Registro struktūra**

Pateikiamo registro modelis, skiriasi nauja registro aprašo struktūra. Šis modelis aprašo ne vien tik standartišką registrą, bet įtraukia papildomai architektūrines dalis, kaip serviso iškvietimas, parametrų perdavimas, kaip anksčiau ši dalis buvo aprašoma WSDL failuose. Tam atlikti panaudotas Windows Communication Foundation (toliau WCF) paketas. WCF suskirstytas į lygmenis. Kiekvienas lygmuo turi savo specifika, panaudojimą. Jie pateikiami 12 paveikslėlyje.

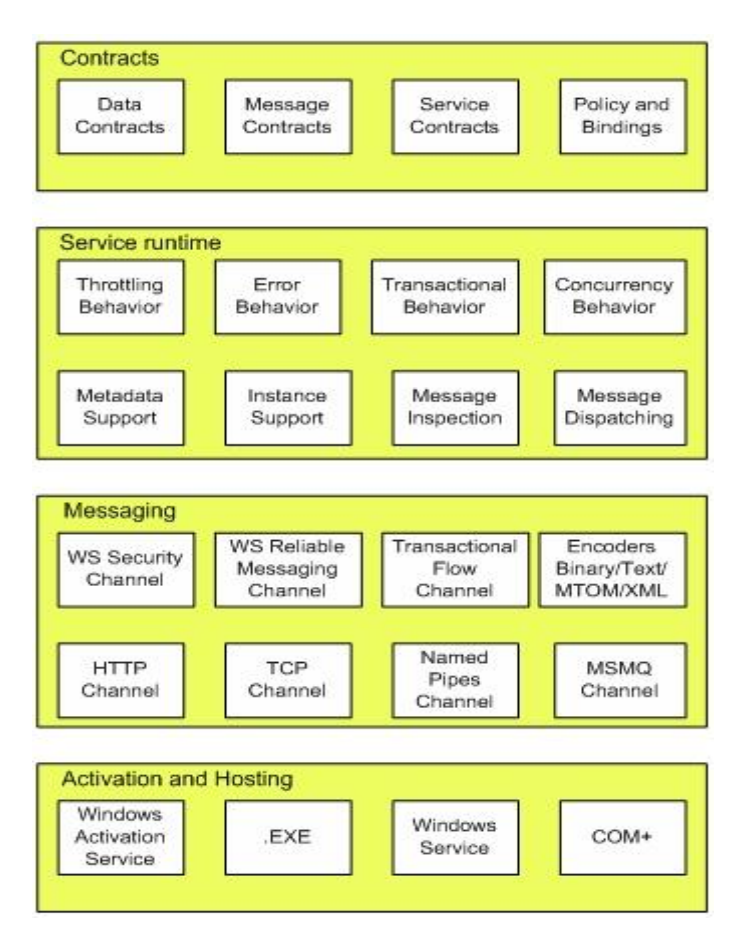

12 pav. WFC lygmenys

*Contracts* – tai aukčiausias lygmuo, jis skirtas servisų aprašymui, verslo aprašymui.  $\bullet$ Paslaugų metodų iškvietimo aprašymas, kokiais protokolais dirbama ir t.t. Ši dalis primena WSDL ir UDDI registro mišinį;

- *Service runtime*  tai serverio procesų lygmuo, kurie aktyviai atlieka ir vykdo užklausų operacijas, vykdo servisų iškvietimo, valdymą. Kviečiančių funkcijų interpretavimas;
- *Messaging* tai pranešimų, serverio modulių, duomenų mainų specifikavimas. Tai fizininė architektūros dalis. Protokolų nustatymas: HTTP, TCP ir t.t.;
- *Activation and Hosting* žemiausias lygmuo. Architektūros organizavimas, serverio aplikacijų veikimas.

Kaip matome iš šios registro architektūros, išdėstymo. Semantinei paieškai atlikti naudojamas aukščiausias lygmuo.

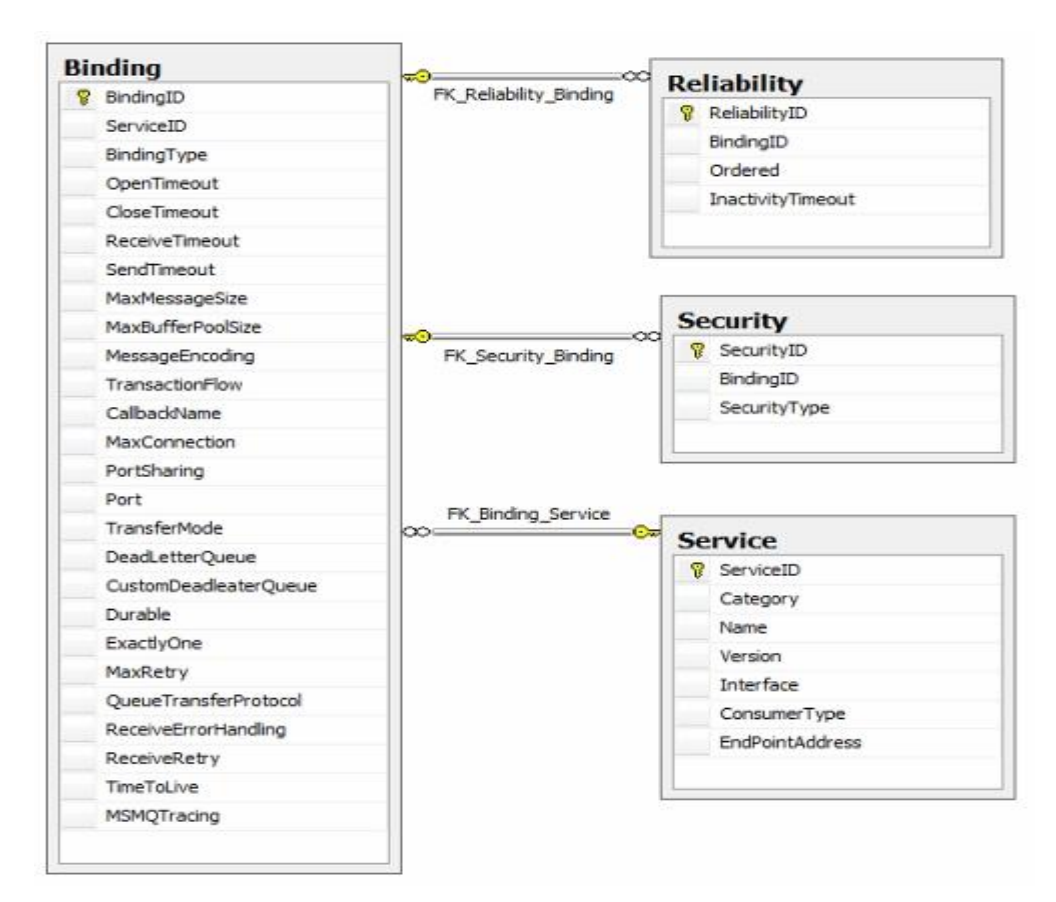

12 pav. Registro struktūra duomenų bazėje [4]

12 paveikslėlyje pateikta registro modelio realizacija duomenų bazėje. Pateiktoje struktūroje matome, kad serviso aprašymas yra *Service* lentelėje. Joje pateikiama serviso informacija, kaip pavadinimas, kategorija kuriai priskiriama ir kita. Kiekvienas servisas yra unikalus sistemoje ir kiekvieną atskirai sieja atitinkama, serviso iškvietimo realizacijos lentelė *Binding*. Joje aprašomi visi serviso naudojami parametrai, gyvavimo laikas, kokie protokolai naudojami ir t.t. Taip siejamo lentelės *Security ir Reliability*. Kurios aprašo serviso naudojimo saugumo lygmenį. Ši dalis analogiškai WSDL faile buvo aprašoma tai pat.

Tokia registro realizacija patogi, nes patogesnis registro įrašų valdymas. Patogesnė paieška, paprasčiausiai pakankama realizuotos funkcijos su SQL sintaksės užklausa. Semantikos naudojimui pakanka sukurti lentelės įrašus, kurios saugotu siejamos ontologijos klases.

## <span id="page-32-0"></span>2.9. **Esamų semantinių registro modelių analizė**

Tokių semantinių registro modelių nedaug. Visu pirma, patys UDDI registrai nebenaudojami praktiškai dėl semantikos aprašymo trūkumo. Išsiplėtus internetinių technologijų sričiai, nebeužteko registro aprašų. Įtraukus naujus elementus į registro aprašus, tekdavo kurti naujas funkcijas, kurios sugebėtu suprasti ir atpažinti papildomai įtrauktus elementus. Šiuo atveju įvairios įmonės projektuoja, savus registrus, arba naudojasi naujais sukurtais registro modeliais.

Nauji registrai būna išplėsti panaudojus UDDI struktūra. Įtraukti nauji elementai, suprojektuojamos naujos API funkcijos darbui su naujais registrais. Tai pat pakito registro organizavimo, laikymo architektūra, vieni registrai saugomi XML sintaksės failais, kiti aprašomi tiesiog, kaip įrašai duomenų bazėje. Tokiuose registruose jau sudaromos galimybės projektuoti semantines paieškas, į naujus registro aprašo elementus įtraukiant kategorijas ir kitas reikalingas žymes.

Esamiems dabartiniams UDDI standarto registrams pritaikyti semantikas skirti specializuoti paketai. Anksčiau nagrinėtame skyriuje mes apžvelgėme semantikos išplėtimą UDDI registre ir WSDL. Tad iš esamų projektų verta paminėti dabar naudojamus modelius:

- $\bullet$  OWL-S [11]
- $\bullet$  SAWSDL [18]

## 2.9.1. **OWL-S**

<span id="page-32-1"></span>OWL-S – tai UDDI priedas orientuotas į ontologijos panaudojimą t.y. semantiką aprašant interneto paslaugas. Tai failas, parašytas XML sintakse, kuriame aprašomi OWL objektai. OWL-S yra integruojamas kartu su WSDL failu, kuris atsakingas už SOAP paketų mainus, servisų iškvietimą[12]. Galiausiai atliekamas UDDI registro susiejimas su OWL-S aprašais. Registrų semantikos siejimas nagrinėtas buvo ankstesniame 2.6 skyriuje.

OWL-S aprašo struktūra skirstoma į tris dalis:

*service profile* – aprašo serviso informacija: pavadinimas, ką jis daro, internetinių paslaugų teikėjo informacija, kontaktai ir t.t.

- *process model* aprašoma kaip klientas bendrauja su servisu: kokie iškviečiami metodai, įvedami parametrai.
- *service grounding* žemiausias lygis, aprašomas serviso veikimo protokolai, pranešimų perdavimo formatai ir t.t.

Visos išvardintos dalys jau yra semantiškai aprašomos. Svarbiausioji dalis tai *service profile*. 6 paveikslėlyje pateiktos klasės ir jų savybių ryšiai esantys *service profile* dalyje. Ji atsakinga už informacijos pateikimą apie patį servisą. Ši dalis svari, nes joje atsispindi struktūros reikalingos semantiškai paieškai [11].

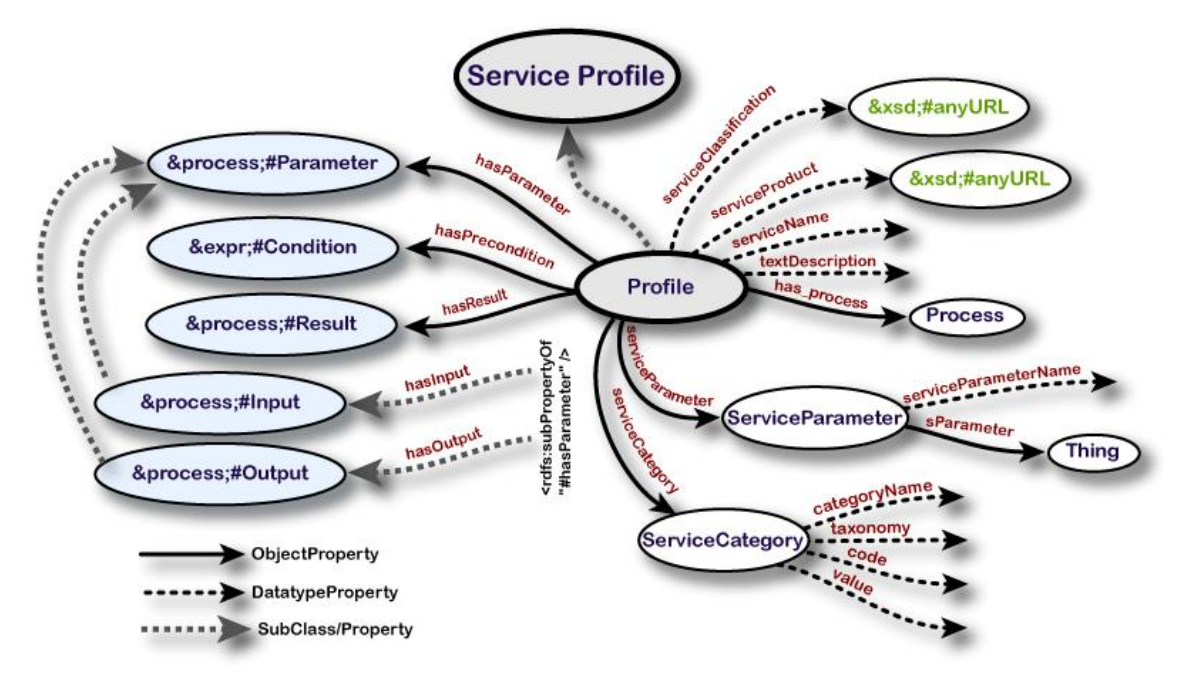

13 pav. Klasių ir savybių ryšiai [5]

## 2.9.2. **SAWSDL**

<span id="page-33-0"></span>Dažnai projektuojant semantinį registrą remiamasi WSDL aprašo išplėtimu. Tai prie papildomų elementų pridedant naujus elementus, kurie tiktų naudoti kaip registrus. Kaip ţinome WSDL failas skirtas aprašyti tik funkcinius parametrus sistemos architektūros lygmenyje. Aprašomos serviso funkcijos, įvedimo išvedimo parametrai, duomenų mainų protokolai. Bet jis nepateikia jokių duomenų apie pačia paslaugą, tai pat nesuteikia jokių semantikų paieškos galimybių. WSDL semantinio aprašo išplėtimui buvo sukurtas SAWSDL paketas [18].

SAWSDL (angl. The Semantic Annotations for WSDL and XML Schema) – projektas realizuojantis esamų WSDL dokumentų aprašo semantinį išplėtimą. Pati SAWSDL aprašo dokumentacija nėra ontologinė, jis labai naudojamas kaip tarpinis aprašas. Jame galima nurodyti įvairias ontologines struktūras, kurios aprašo WSDL faile paslaugas, operacijas ir parametrus. Semantika papildytas WSDL failas, neturi jokios įtakos vėliau įtraukiant, registruojant paslaugas paprastame registre. Tokiu būdu nereikia papildyti semantika standartinį veikiantį UDDI registrą.

Paieškos algoritmas analizuoja UDDI registrą ir atitinkamuose elementuose suranda WSDL aprašą. Jame aptinka operacijas, paslaugas aprašytas OWL ar RDF ontologijos forma. Tuo naudojantis galima atlikti semantinį panašumo nustatymą.

#### **SAWSDL naudojimo pavyzdys**

```
<wsdl:types>
     <xs:schema targetNamespace="http://www.w3.org/2002/ws/sawsdl/spec/wsdl/order#"
       elementFormDefault="qualified">
       <xs:element name="OrderRequest"
```
*sawsdl:modelReference="http://www.w3.org/2002/ws/sawsdl/spec/ontology/purchaseorder# OrderRequest"*

```
sawsdl:loweringSchemaMapping="http://www.w3.org/2002/ws/sawsdl/spec/mapping/RDFOnt2R
equest.xml">
```
<xs:complexType> …

Operacijos aprašymas:

```
<wsdl:operation name="order" pattern="http://www.w3.org/ns/wsdl/in-out" 
sawsdl:modelReference="http://www.w3.org/2002/ws/sawsdl/spec/ontology/purch
aseorder#RequestPurchaseOrder">
       <wsdl:input element="OrderRequest" />
       <wsdl:output element="OrderResponse" />
```
## 2.9.3. **Semantinio registro modelių palyginimas**

<span id="page-34-0"></span>Sudėtinga lyginti modelius, nes jie skiriasi specifikacija ir architektūrine realizacija. Galimas bendras aprašymas tam tikrose kategorijose, aprašant pliusus ir minusus. Palyginimui pateikiami 2.8 ir 2.9 skyriuje aprašyti modeliai:

- Microsoft registro modelis .NET paketui
- OWL-S paketas UDDI išplėtimui
- Registro modeliai išplečiant WSDL galimybes SAWSDL

Palyginimas pagal:

**Architektūrinį sprendimą**. Microsoft registro modelis nuo likusių skiriasi savo realizavimu. Pats registras integruotas WCF modulį, bendras paslaugos aprašymas įterptas į bendrą architektūros veikimo aprašą. Tai pat registro elementai įrašomi kaip įrašai duomenų bazėje. Skirtingai nei likusiose, kurios registrų aprašymai pateikti XML sintakse aprašytais failais.

**Registro aprašo realizaciją**. Visi jie naudoja UDDI registro aprašymą, kaip pamatinį variantą. Tik SAWSDL , kuris išplečiami pagal WSDL. Mircosfot registrai saugomi duomenų bazėje. Patogus registrų registravimas, redagavimas ir šalinimas, nes operacijų principai, tokie pat kaip ir naudojant paprastas SQL užklausas. Likusių aprašai, pateikiami XML sintakse. Tokių registrų redagavimas, ar kitokios operacijos sudėtingesnės. Reikia kurti specializuotas funkcijas, kurios palengvintų tokių registrų paiešką. Registrai pateikti kaip XML aprašai, lengviau integruojami į įvairias operacines platformas ir programavimo įrankius. Pvz.: WSDL aprašą gali suprasti Java, PHP, C++ ir visos kitos galimos kalbos, kurios turi XML sintaksės palaikymo funkcijų.

**Registro struktūrą.** OWL-S ir WSDL išplečiamieji registro modeliai panašus, mažai skiriasi elementų struktūra. .NET platformos struktūra, iš dalies panaši, kaip ir OWL-S ar WSDL, bet labiau specifinė. Pirmosios dvi naudoja įvairias aprašymo schemas, metodo iškvietimas – atskira struktūra, parametrai – dar kitoje. O .NET viena standartinę struktūra, kurioje viskas surašoma į vieną didelę struktūra.

**Semantiką**. Čia didesnes galimybes teikia OWL-S. Ji labiau orientuota į semantinę paiešką, jos aprašai labiau detalizuojami naudojantis didesnio OWL lygio logikas. Išplėstinis registras yra lankstus, jį galima lengvai paruošti semantikai, bet sudėtingesnė realizacija. Microsoft suteikia galimybes semantinei paieškai, bet nėra stipriau paruošta reiklesnei semantinei paieškai.

**API.** XML pagrindo modeliai naudoja specifines funkcijas darbui su registrais. Tai priklauso nuo realizuoto modelio galimybių. OWL-S registrui Protégé [12], sukuria specialias funkcijas darbui su registrui. Išplėstiniams WSDL modelių registrams, tai pat kuriamos funkcijos, kurios priklauso nuo registro modelio XML aprašo subtilybių. Paprastesnė Microsoft registro modelio realizacija. Jos funkcijų bibliotekos, paremtos duomenų bazės SQL paieškomis.

## <span id="page-35-0"></span>2.10. **Analizės išvados**

1. Išanalizavus interneto paslaugų architektūrą ir paslaugų paieškos poreikius, prieita išvados, kad tikslinga realizuoti semantinės paieškos priemones.

2. Išanalizavus semantinių registrų kūrimo principus ir technologijas, nuspręsta pasirinkti paprasčiausią variantą – UDDI registro modelį su OWL išplėtimu. Semantinė paieška bus vykdoma pagal ieškomos operacijos įėjimų ir išėjimų parametrų semantinį sutapimą ar panašumą.
3. Kadangi paslaugų skaičius nuolat didėja, o didelius duomenų kiekius geriausia saugoti duomenų bazėse, nuspręsta realizuoti semantinį registrą reliacinėje duomenų bazėje.

4. Apžvelgus semantinės paieškos algoritmus, panašumų nustatymo metodus, semantinės paieškos algoritmui realizuoti buvo pasirinktas Greedy panašumų skaičiavimo metodas.

5. Registro valdymui ir semantinei paslaugų paieškai duomenų bazėje reikia suprojektuoti programines priemones registro sukūrimui, redagavimui ir semantikos priskyrimui, bei paieškos programą registre esančių paslaugų semantinės paieškos algoritmui tirti.

#### **3. SEMANTINIO REGISTRO REIKALAVIMŲ SPECIFIKACIJA IR ANALIZĖ**

#### 3.1. **Siekiamo registro modelio ir jo algoritmo tyrimo sprendimų apibrėţimas**

Atlikus 2-oje dalyje semantinio registro, algoritmų analizę galime apibrėžti projektuojamas priemones šio magistrinio darbo tyrimui.

Visų pirma reikalingas semantinis registro modelis ir jo realizacija. Iš atliktos registrų modelių analizės nuspręsta pasirinkti, standartinį UDDI registro modelį. Šį modelį supaprastinti ir išplėsti papildant semantiką aprašančiomis struktūromis. Suprastintas modelis plačiau apžvelgtas 3.4 skyriuje.

Toliau suprojektuotą modelį realizuoti duomenų bazėje. Duomenų bazės realizacijai pasirenkama MySQL duomenų bazė, dėl nesudėtingo jos valdymo ir naudojimo.

Analizės dalyje žinome, jog registrų sistemoje dalyvauja du dalyviai:

- Vartotojas atliekantis paiešką interneto paslaugų paiešką registruose;
- Administratorius atliekantis registrų valdymo funkcijas, paslaugų įtraukimo, šalinimo, aprašymo funkcijas.

Reikalinga realizuoti programas skirtą vartotojui ir administratoriui, kadangi atliekamas tyrimas tik ištirti semantinį modelį ir jame veikiantį semantinės paieškos algoritmą, tai visų galimų funkcijų nerealizuojama.

Vartotojo paieškos programa - užtenka turėti tokias funkcijas:

- Prisijungimo prie registro bazės realizuotoje duomenų bazėje
- Duomenų bazių valdymo funkcijas: (užklausų, rezultatų formavimas SOL sakiniais)
- Tiriamojo semantinės paieškos algoritmo realizacija
- Atliktų paieškų rezultatų pateikimas programos sąsajoje
- Paieškos parametrų įvedimas

Administratoriaus programos galimos funkcijos:

- Prisijungimas prie administruojamos registro realizuoto duomenų bazėje
- Registro valdymo funkcijas: sukurti registrą, įtraukti interneto paslaugas, aprašyti jas;
- Atlikti semantinius priskyrimus operacijos ir jų parametrams;
- Organizacijos aprašymo pildymas

Registro bazės automatinį sukūrimą pasirinktoje duomenų bazėje t.y. sukurtų duomenų bazėje lenteles, ryšius duomenim saugoti. Tai reikalinga atliekant programų testus, eksperimentus, kai kas kart prireikia naujos registrų bazės.

Programų realizacija padaryta Java SE programavimo paketu - sukurtos dvi taikomosios programos. Paslaugų paieškos programa (vartotojui), registrų administravimo programa (administratoriui). Java kalba parinkta, nes tai nekomercinis paketas, turi daug papildomų funkcijų bibliotekų darbui su duomenų bazėmis ir SQL. Taip pat paketus skirtus dirbti WSDL ir OWL failais. J4WSDL – atlikti WSDL dokumento XML sintaksės struktūrų analizę, išrinkti duomenis. OpenOWL API - OWL paketas turi funkcijas ontologijų klasių lyginimo, paieškos ontologijos struktūrose.

## 3.2. **Reikalavimų specifikacija**

## 3.2.1. **Veiklos kontekstas**

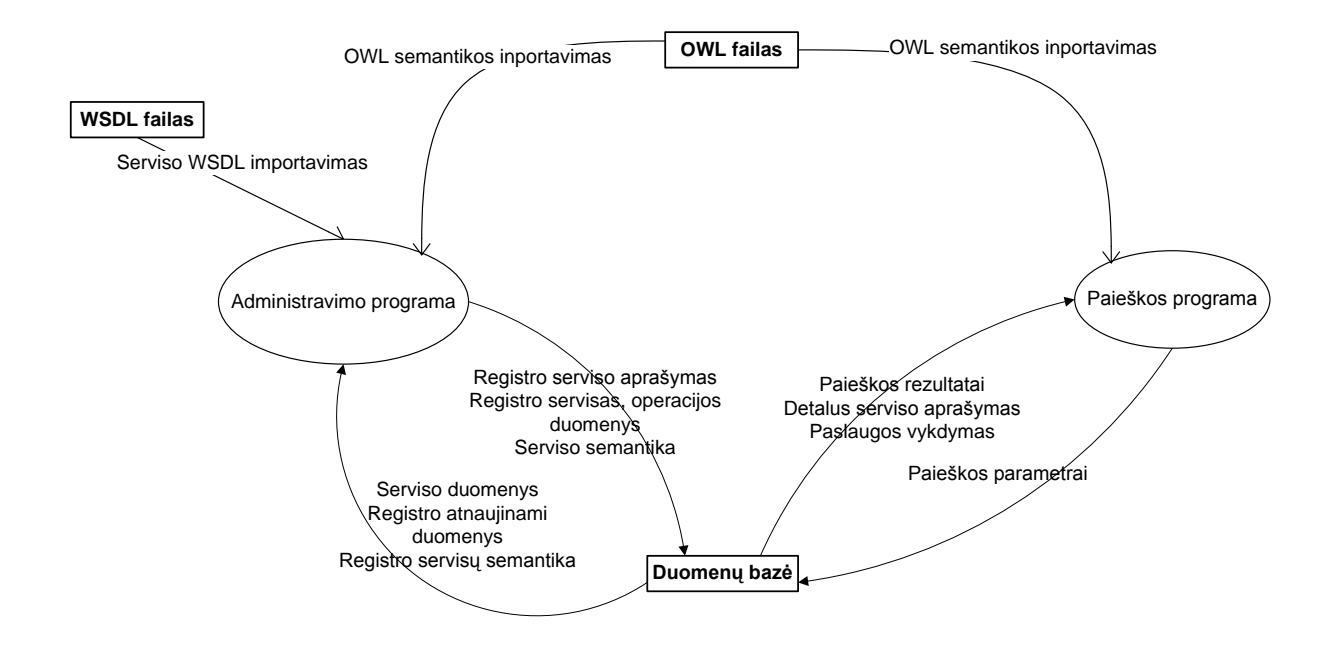

14 pav. Veiklos konteksto schema

Veiklos įvykių sąrašas bei juose naudojami informacijos srautai pateikiami lentelėje 1.

#### **3 lentelė**

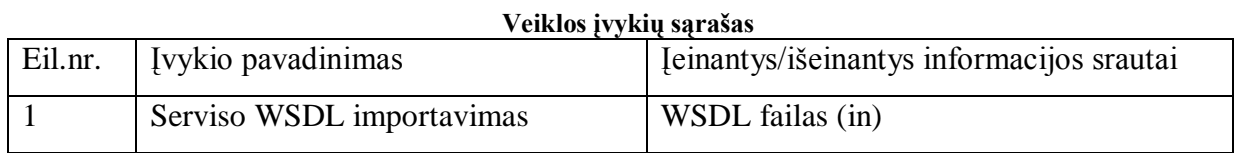

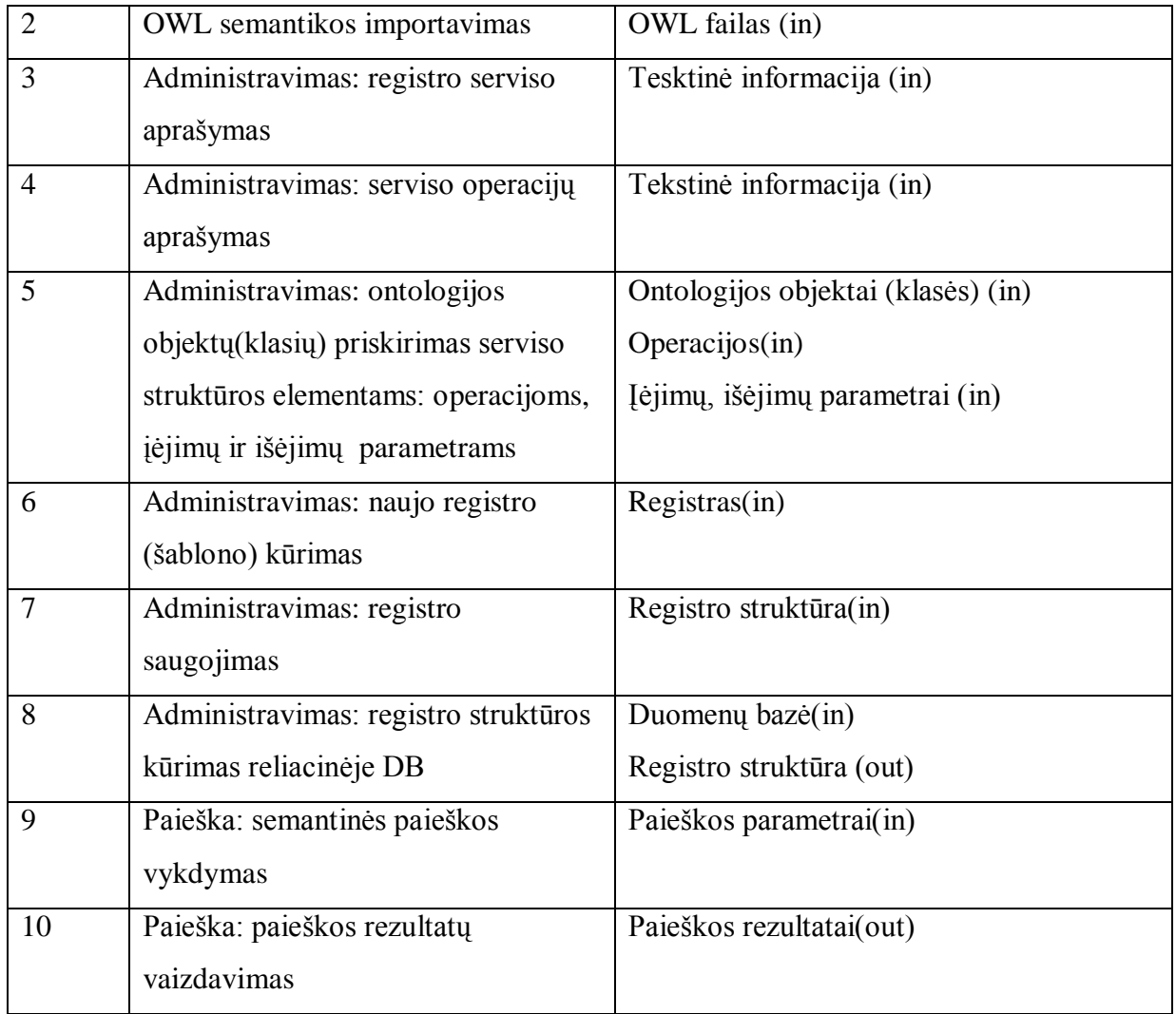

## 3.2.2. **Panaudojimo atvejai**

Paveikslėliuose 15 ir 16 pateikiami paieškos programos ir administravimo programos panaudojimo atvejų diagramos.

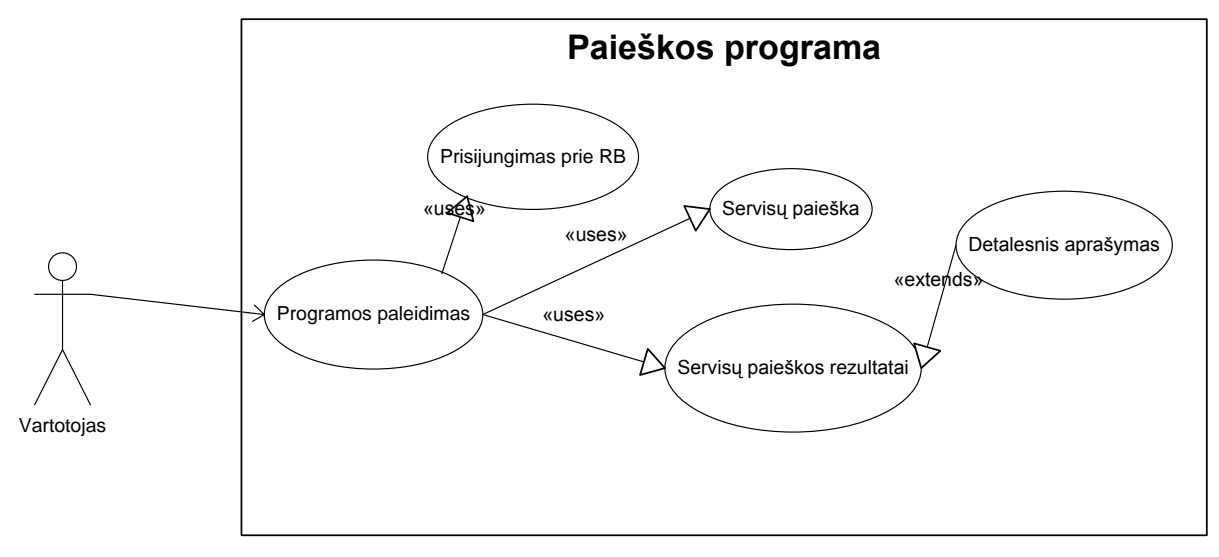

15 pav. Paieškos programos panaudojimo atvejų programa

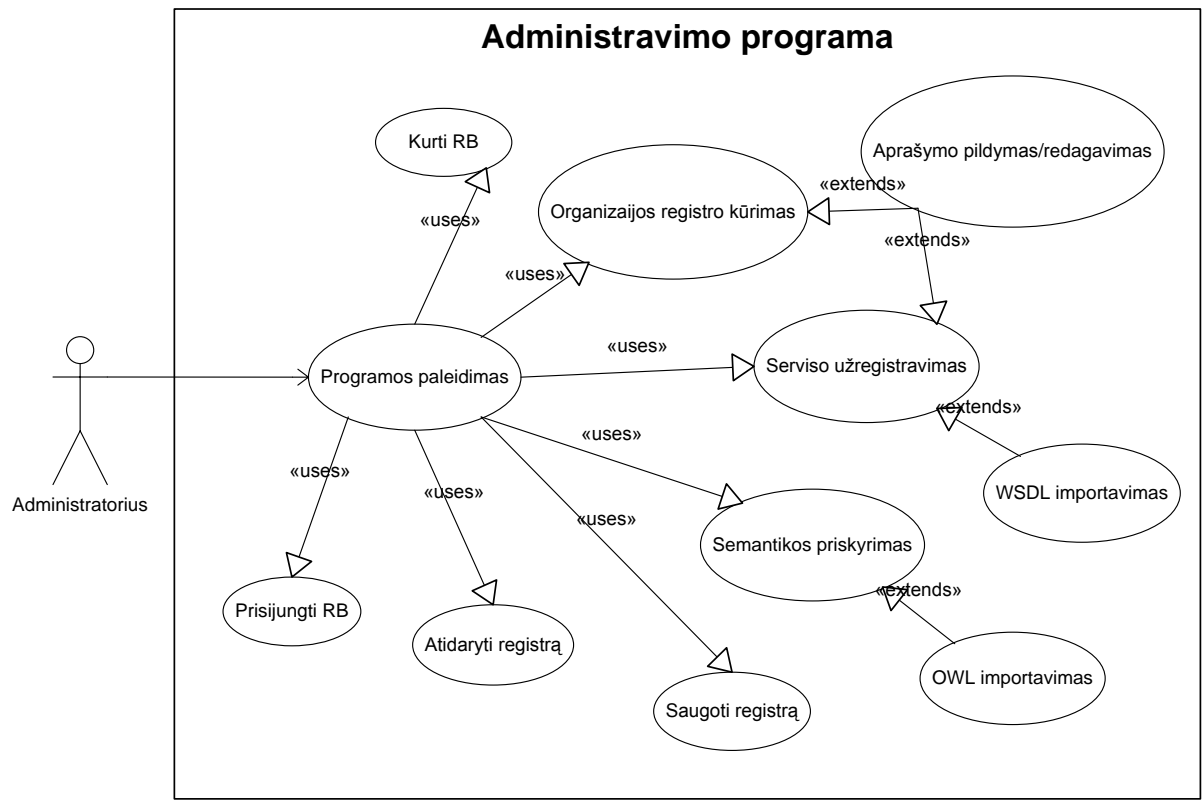

16 pav. Administravimo programos panaudojimo atvejų diagrama

Pateikiami visų panaudojimo atvejų aprašymai.

#### **1. PANAUDOJIMO ATVEJIS:** Prisijungimas prie RB (registro bazės)

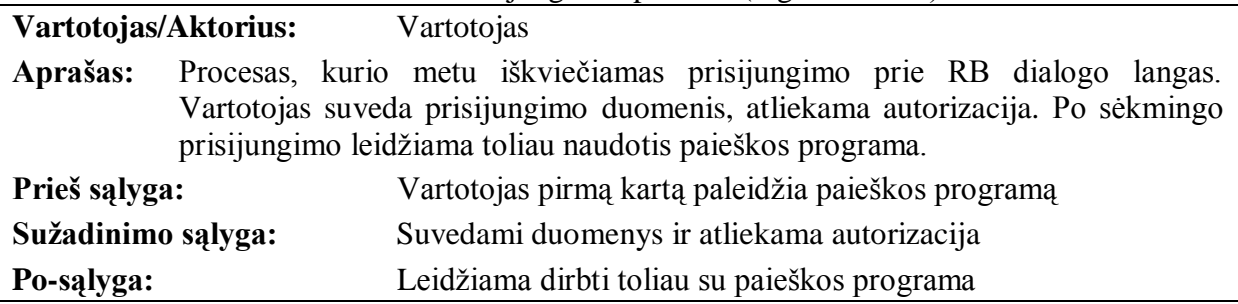

# **2. PANAUDOJIMO ATVEJIS:** Internetinių paslaugų (servisų) paieška

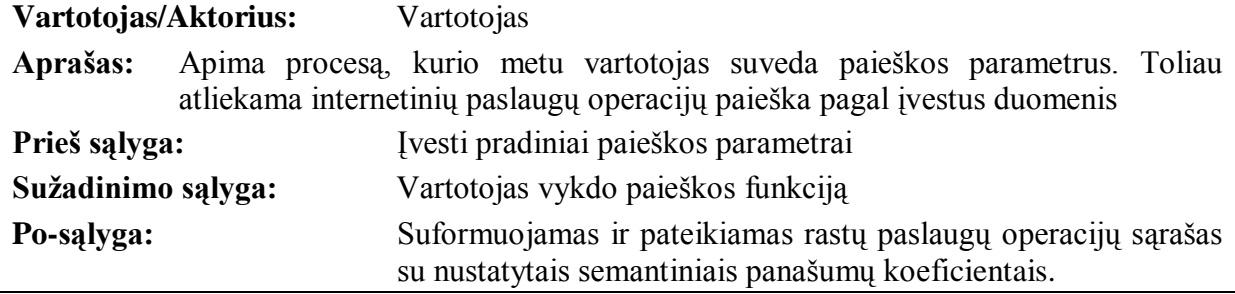

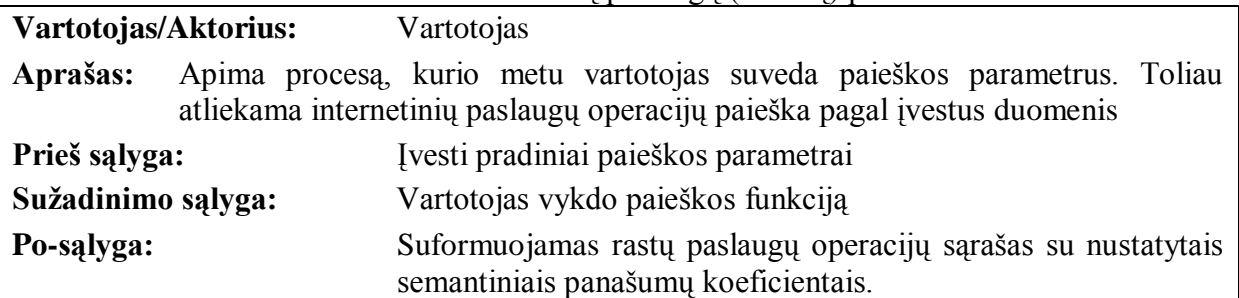

## **3. PANAUDOJIMO ATVEJIS:** Internetinių paslaugų (servisų) paieška

## **4. PANAUDOJIMO ATVEJIS:** Internetinių paslaugų (servisų) paieškos rezultatai

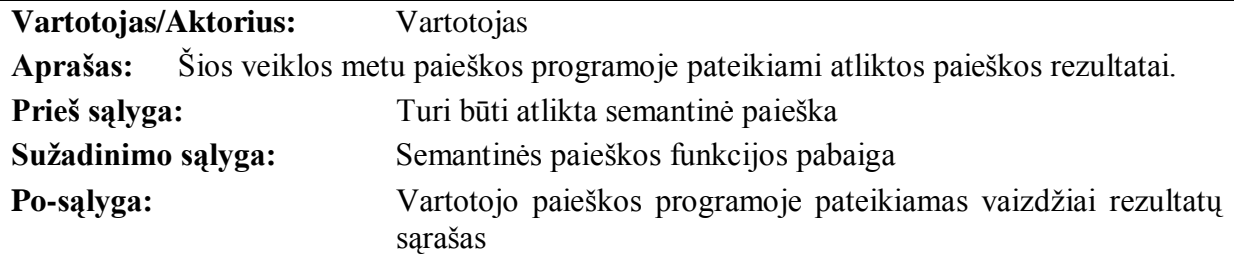

### **5. PANAUDOJIMO ATVEJIS**: Detalesnis aprašymas

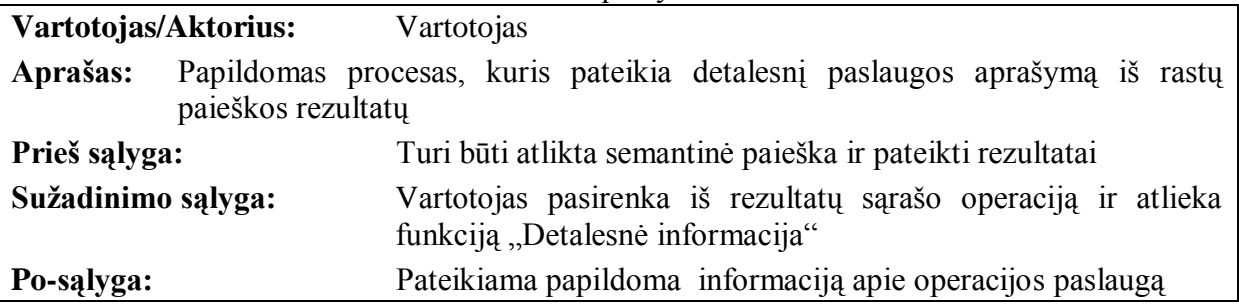

# **6. PANAUDOJIMO ATVEJIS**: Kurti RB (registro bazę)

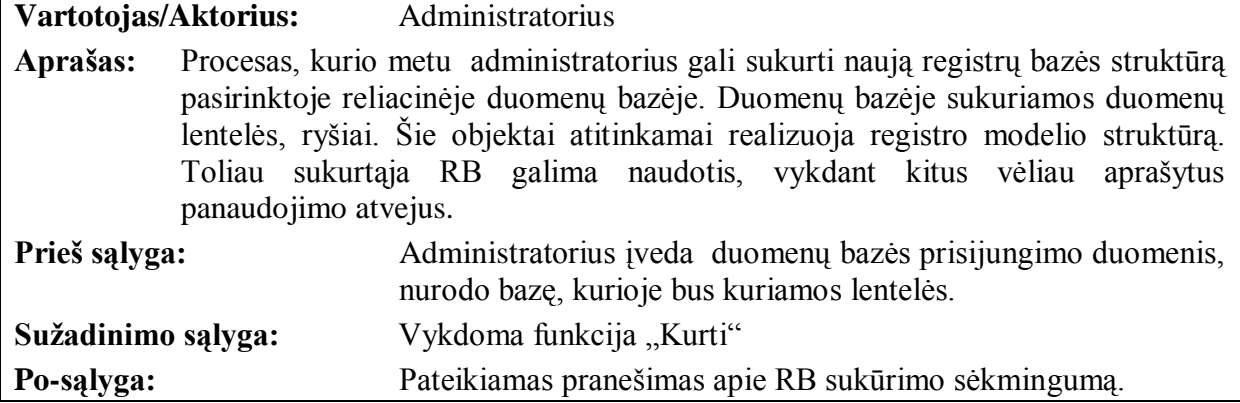

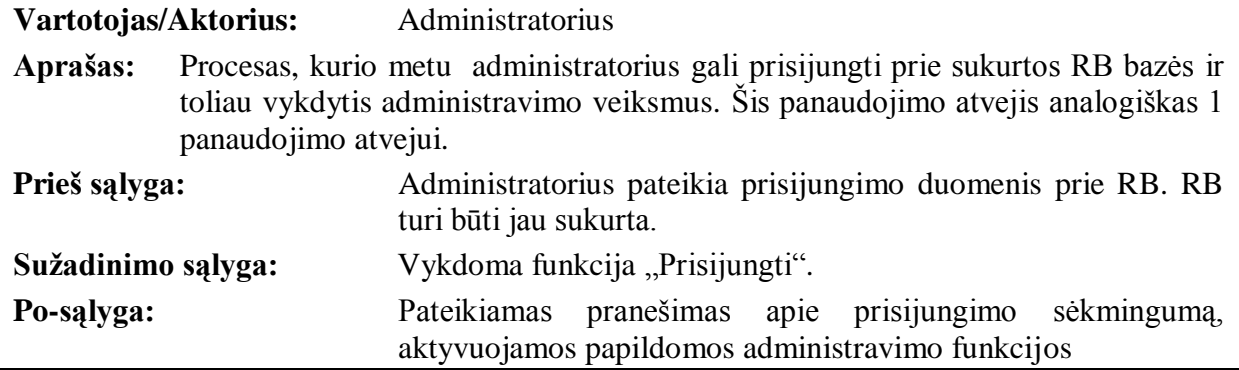

### **7. PANAUDOJIMO ATVEJIS**: Prisijungti prie RB (registro bazės)

#### **8. PANAUDOJIMO ATVEJIS**: Organizacijos registro kūrimas

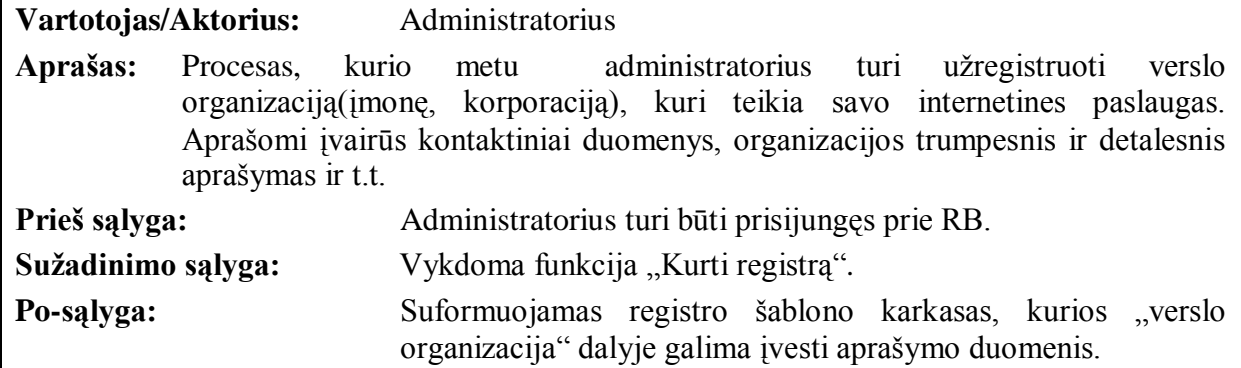

## 9. PANAUDOJIMO ATVEJIS: Interneto paslaugos(serviso) užregistravimas

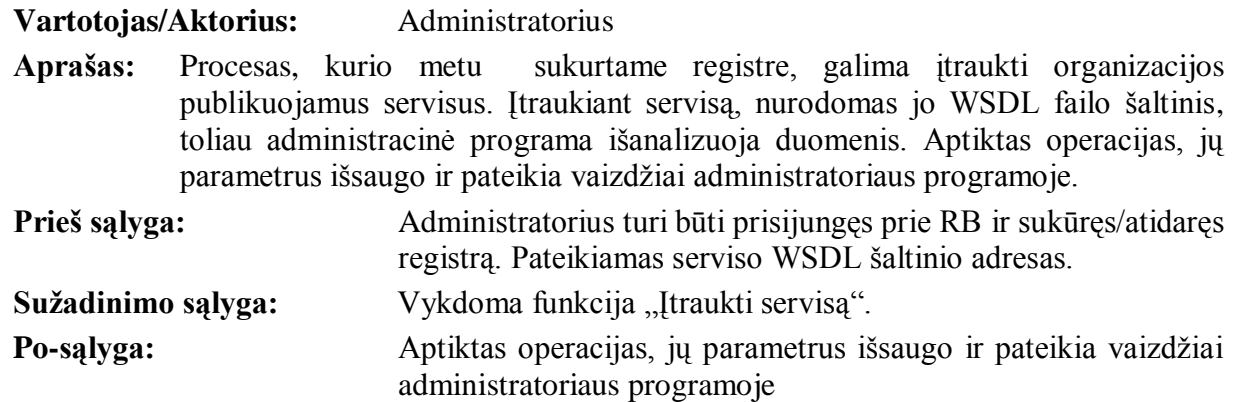

### **10. PANAUDOJIMO ATVEJIS**: Aprašymo pildymas/redagavimas

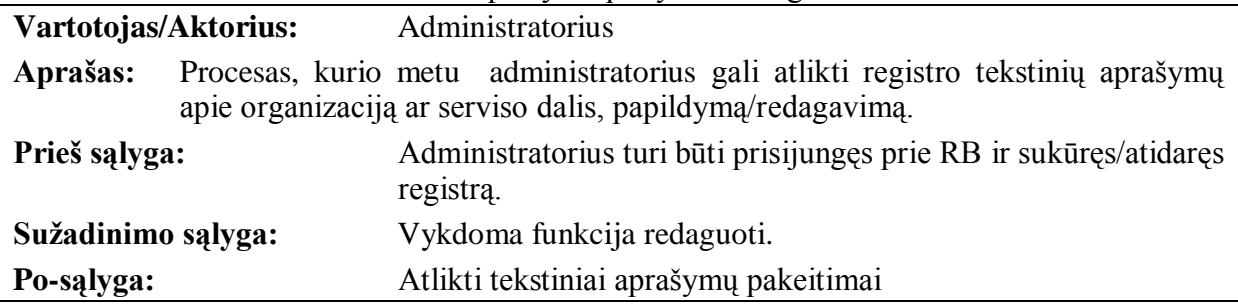

### **11. PANAUDOJIMO ATVEJIS:** WSDL importavimas

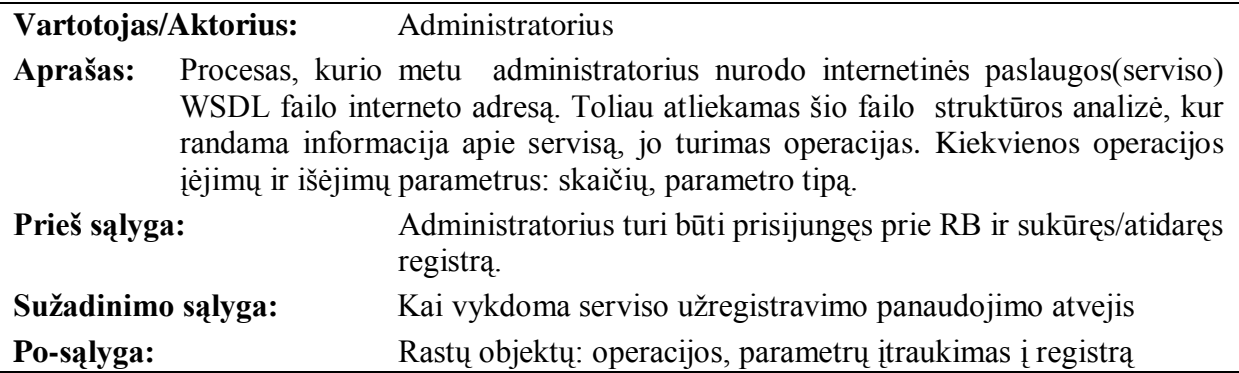

# **12. PANAUDOJIMO ATVEJIS:** OWL importavimas

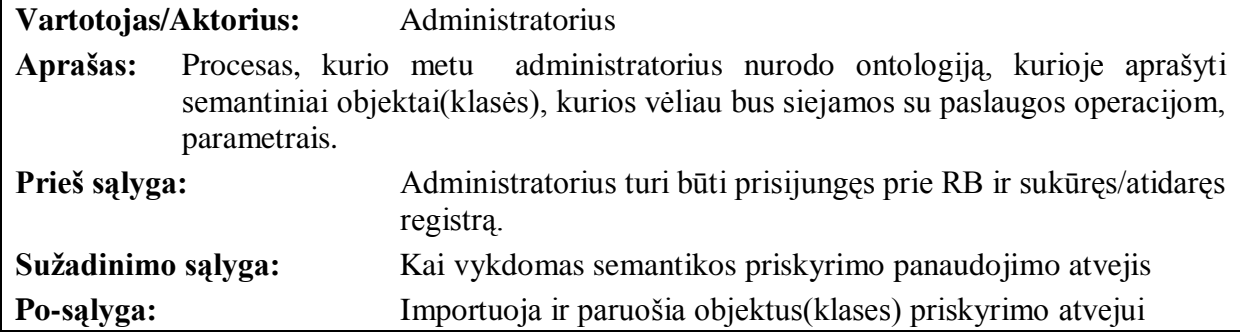

# **13. PANAUDOJIMO ATVEJIS**: Semantikos priskyrimas

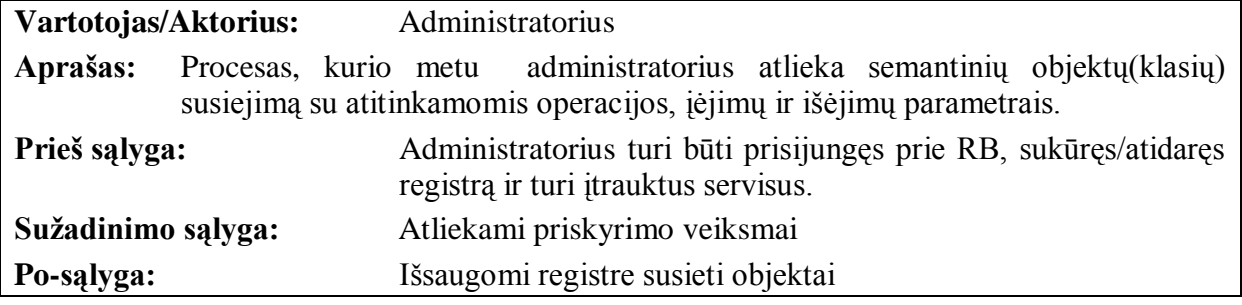

# **14. PANAUDOJIMO ATVEJIS:** Atidaryti registrą

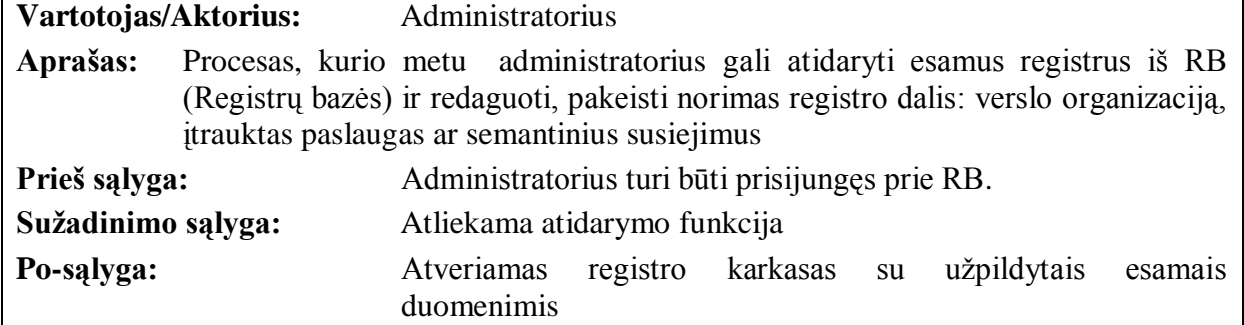

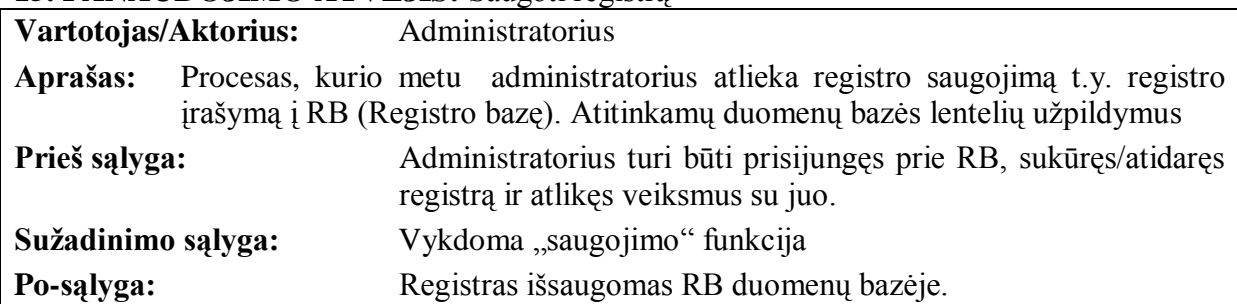

## **15. PANAUDOJIMO ATVEJIS:** Saugoti registrą

# 3.2.3. **Funkciniai reikalavimai**

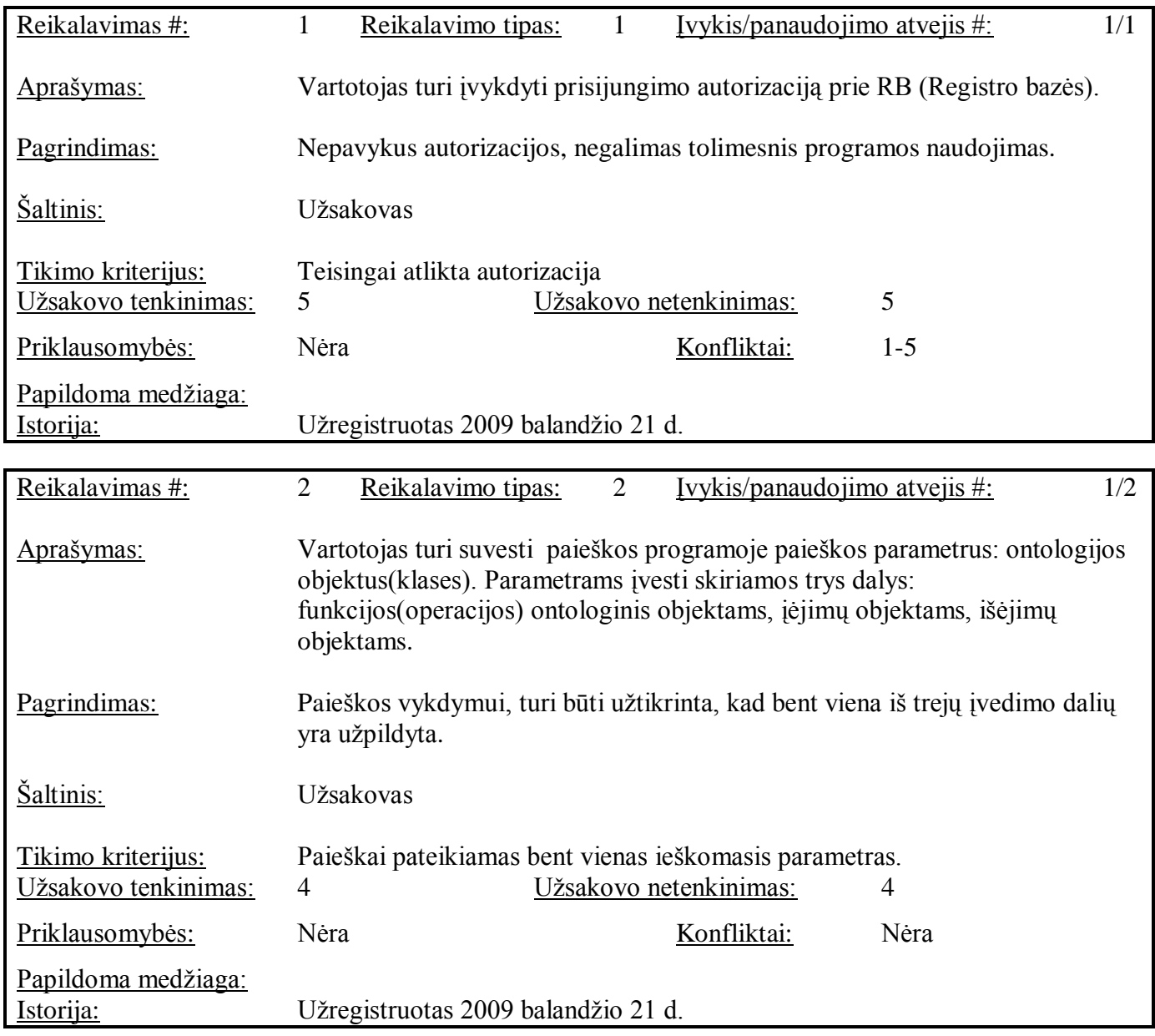

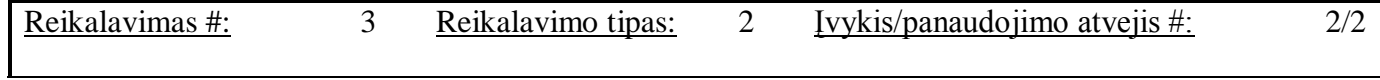

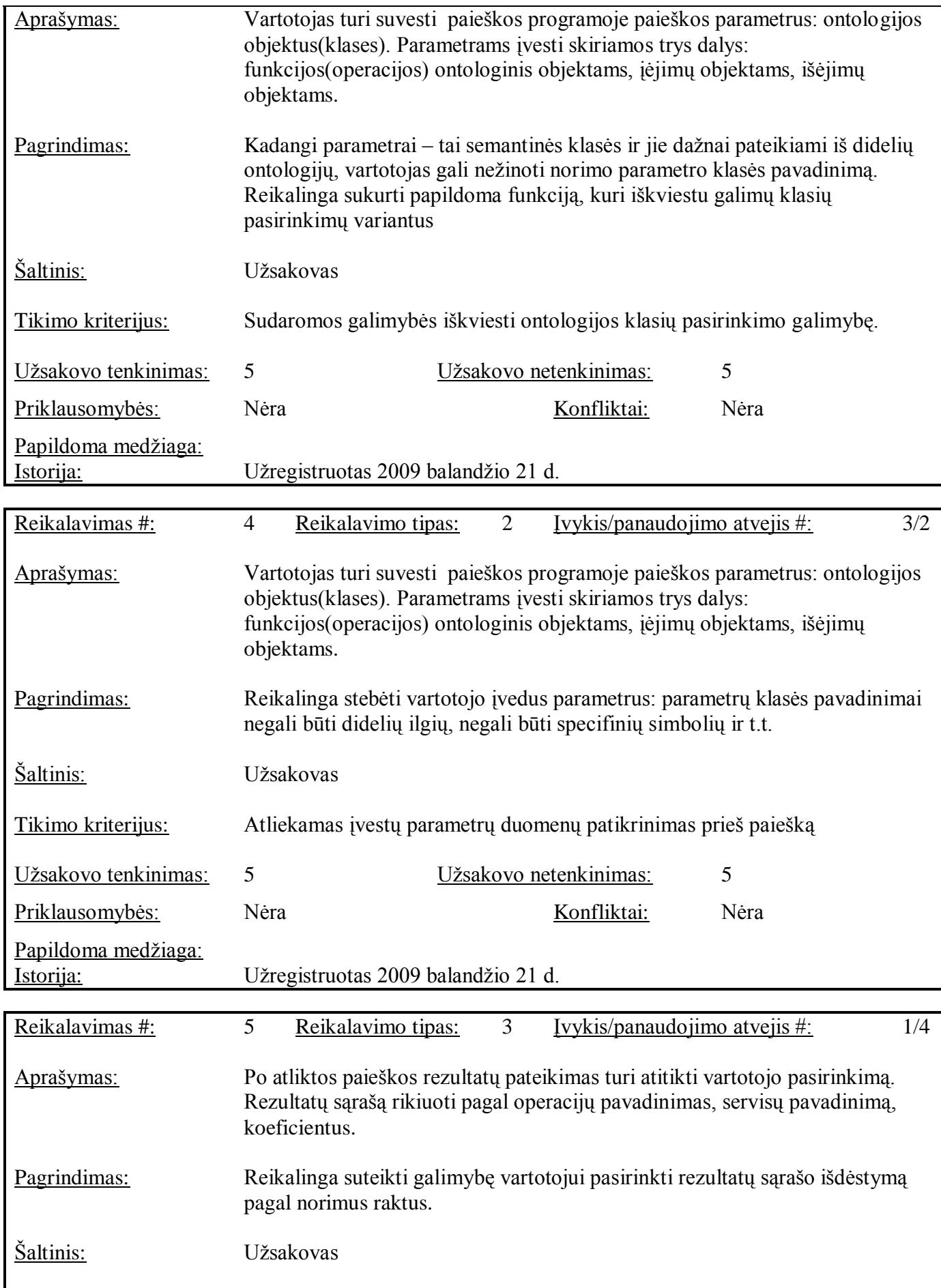

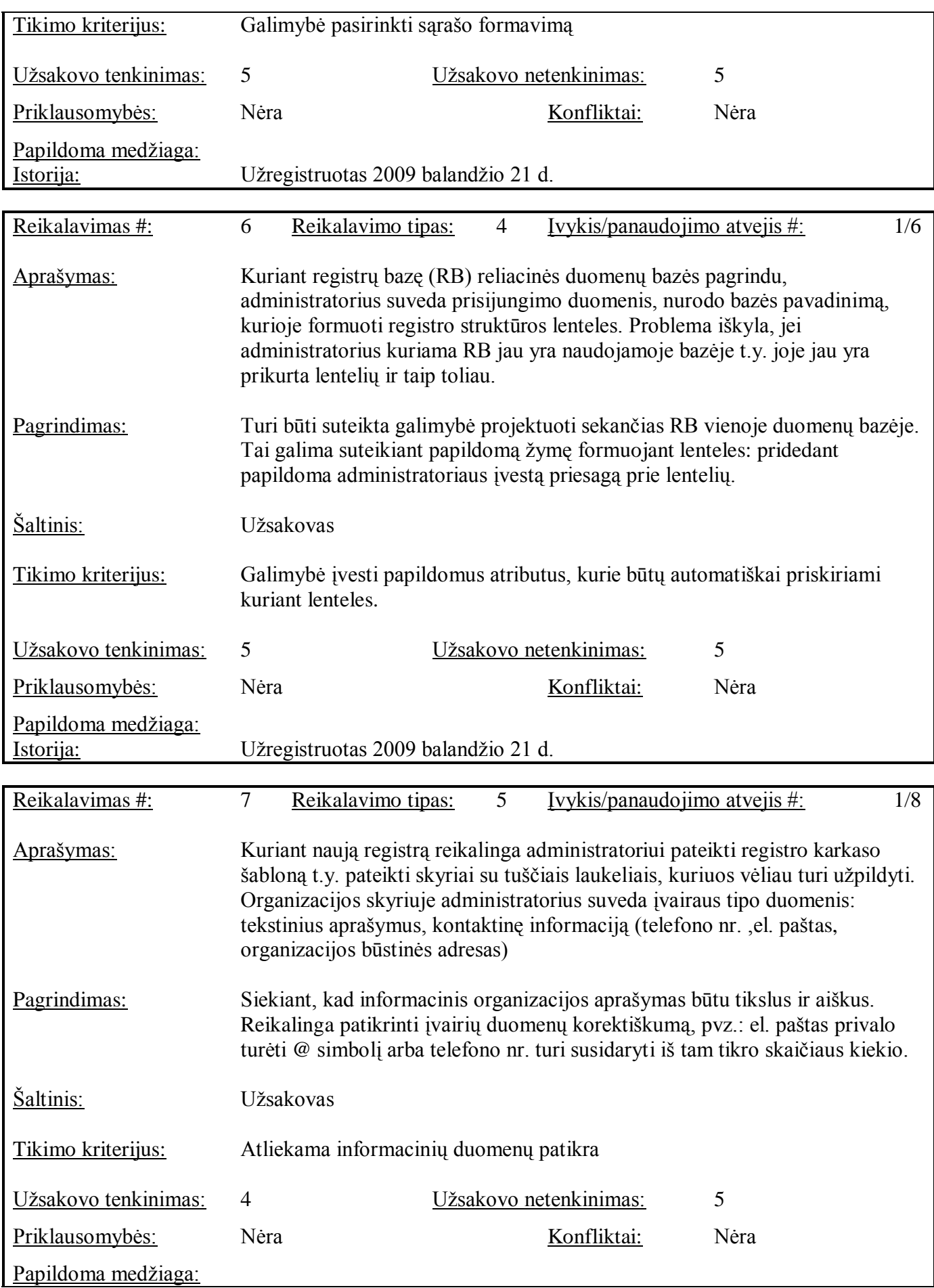

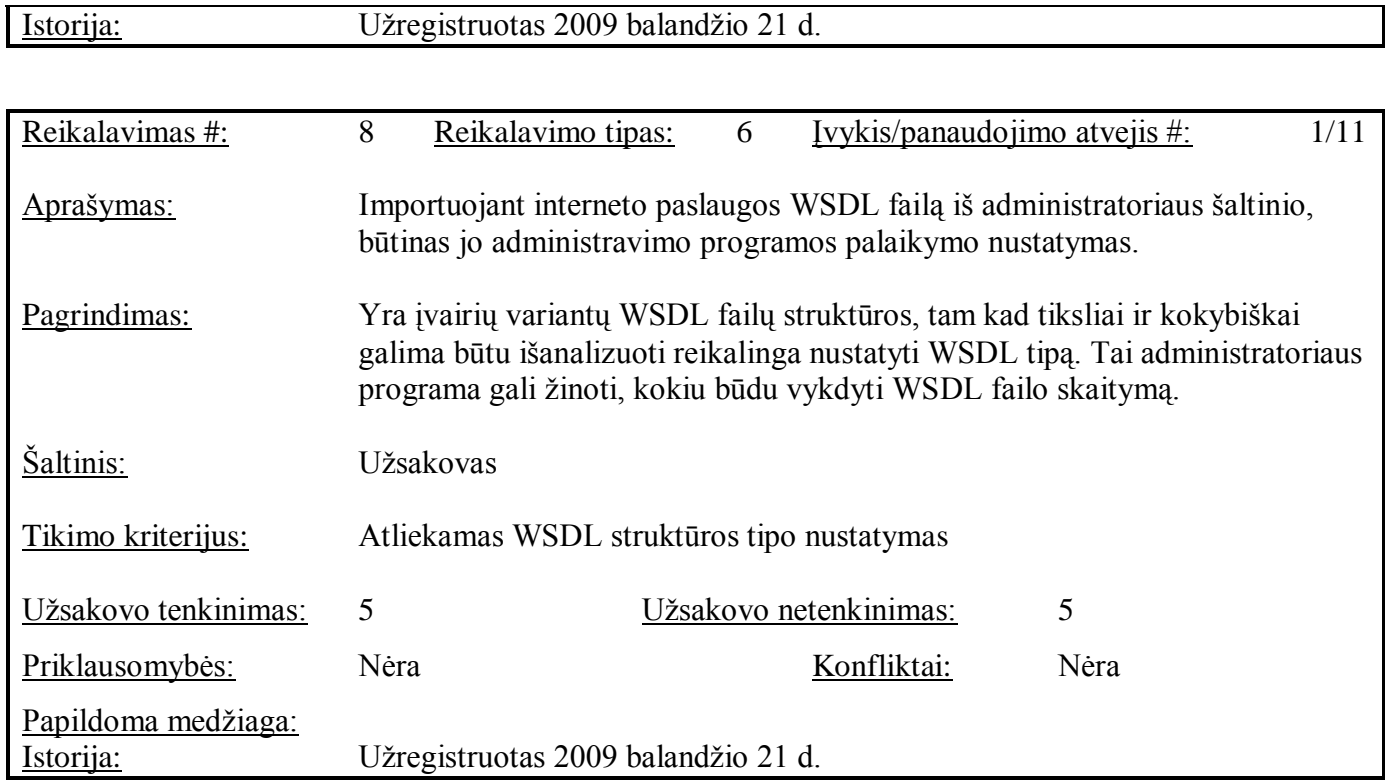

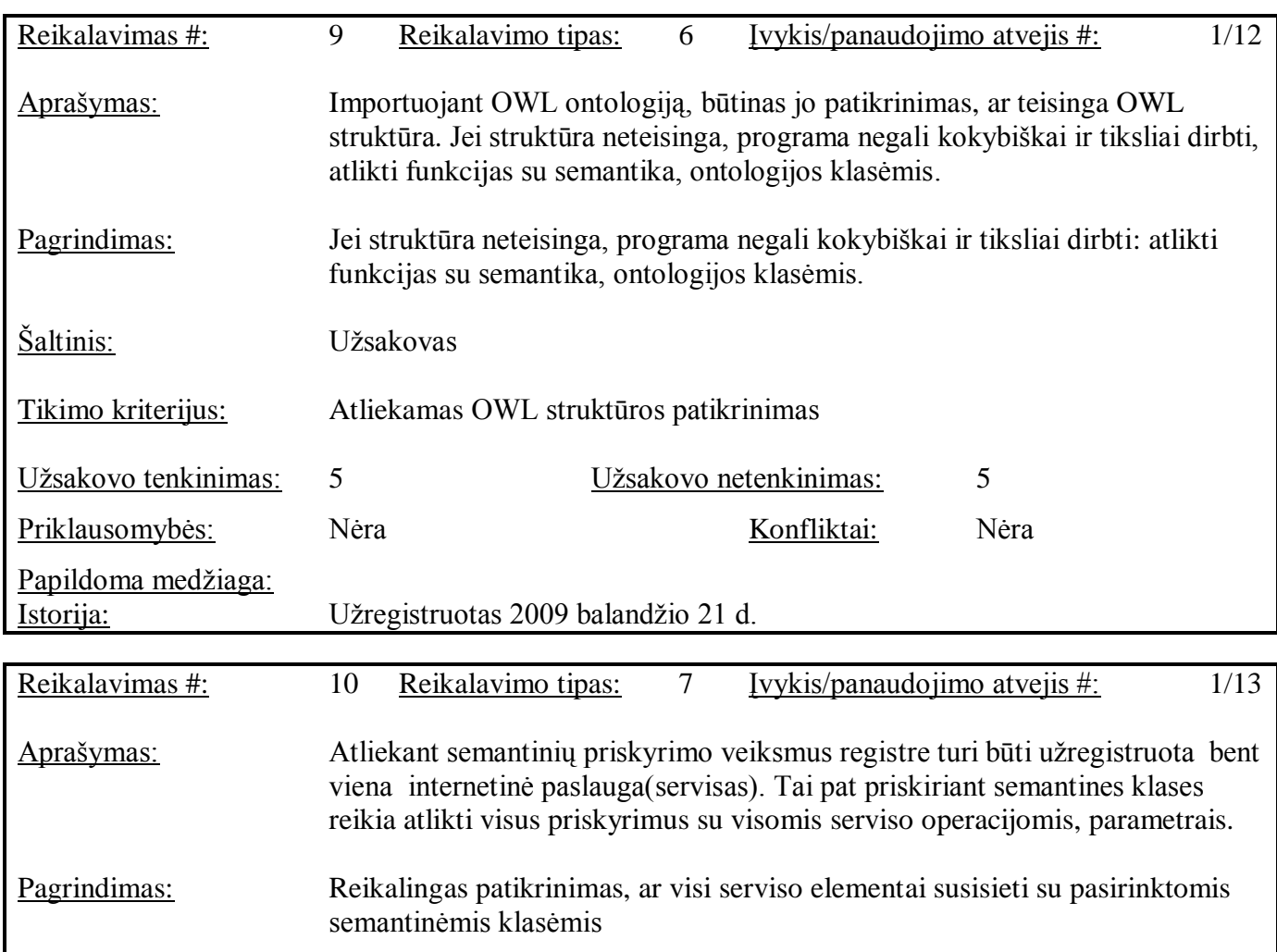

 $\mathbf l$ 

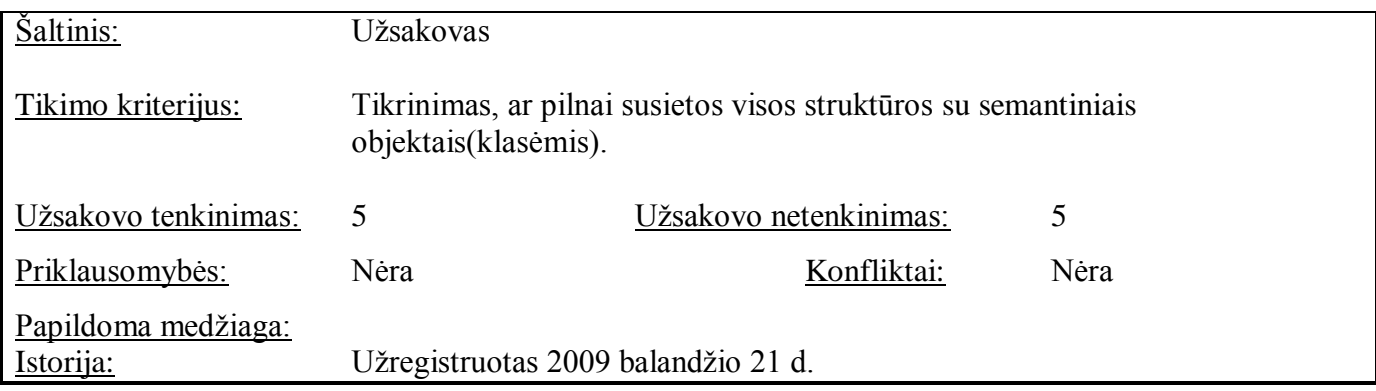

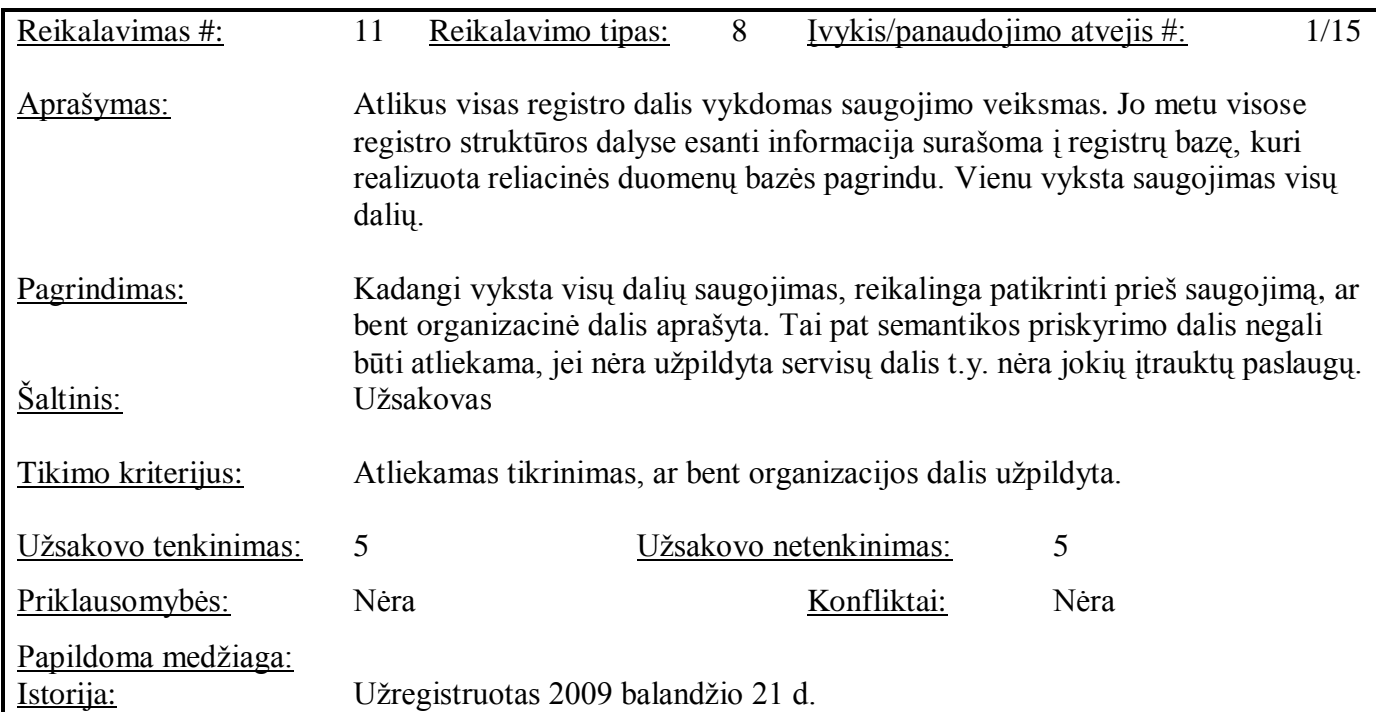

# 3.3. **Nefunkciniai reikalavimai**

# 3.3.1. **Reikalavimai saugumui**

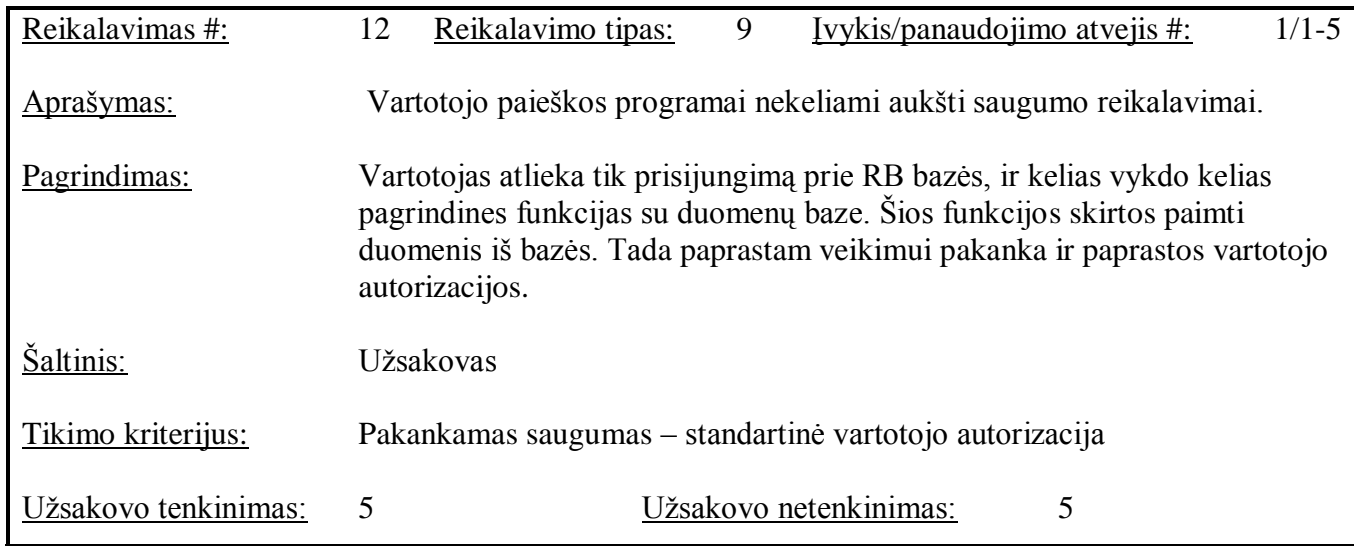

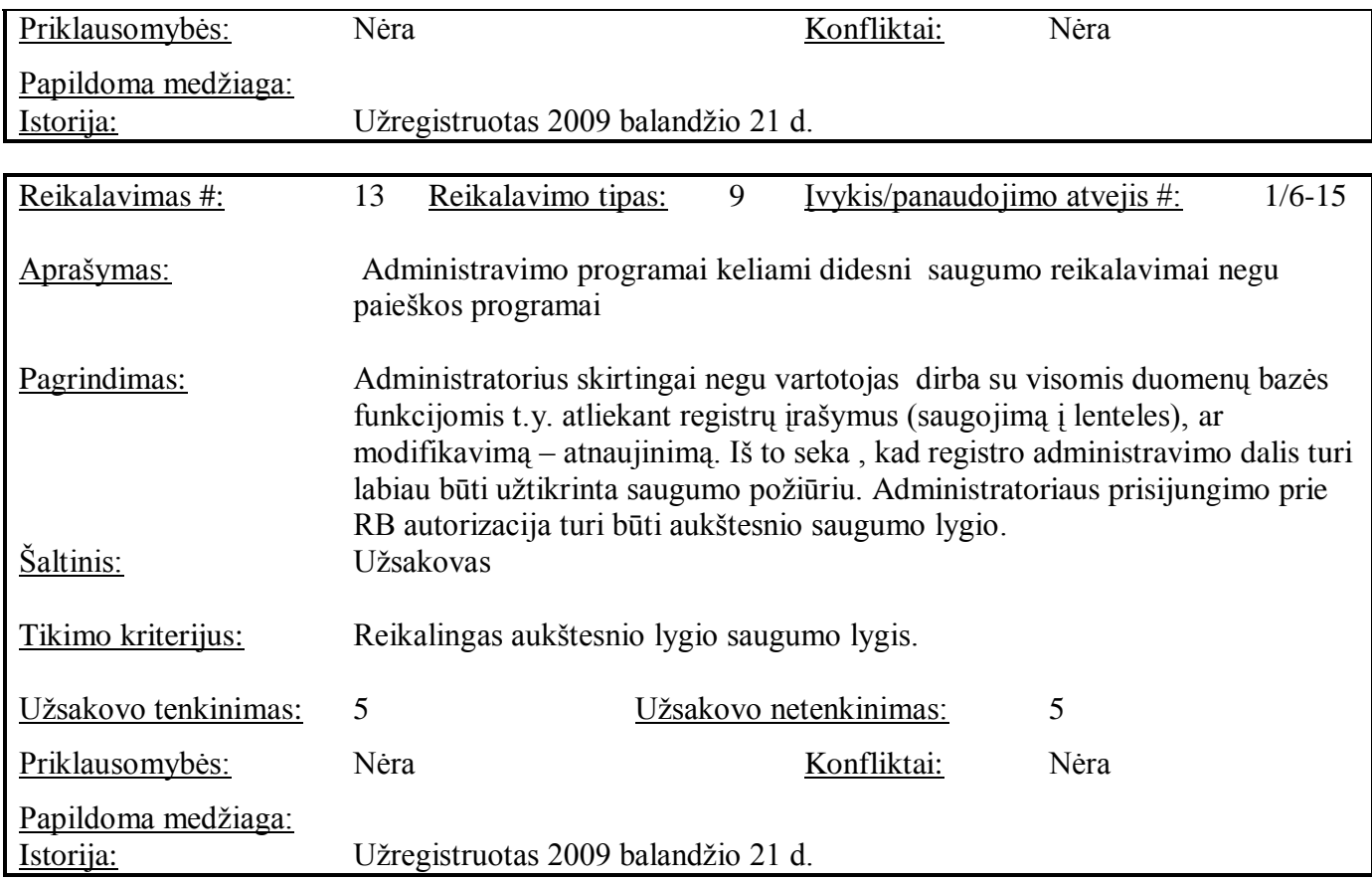

# 3.3.2. **Reikalavimai sąsajai**

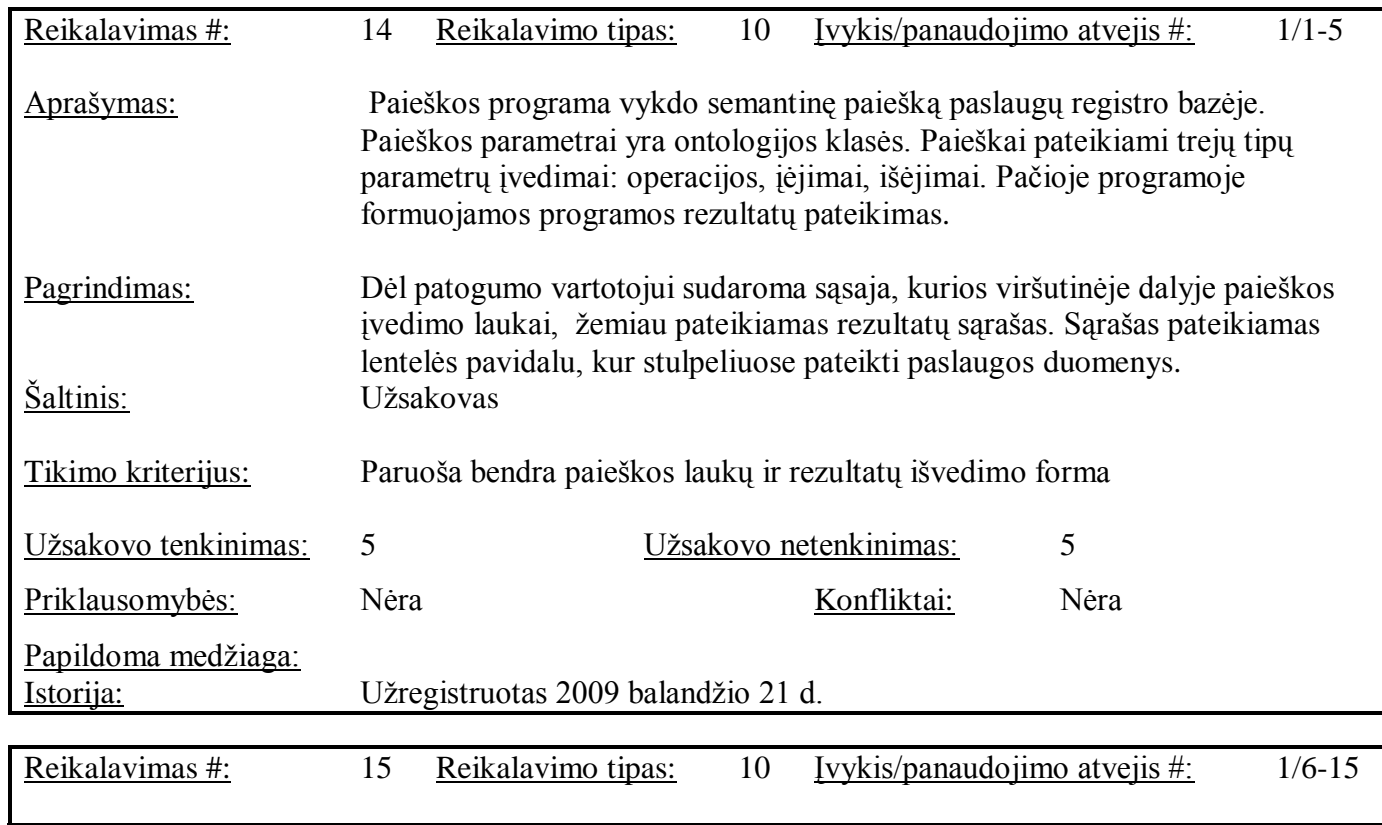

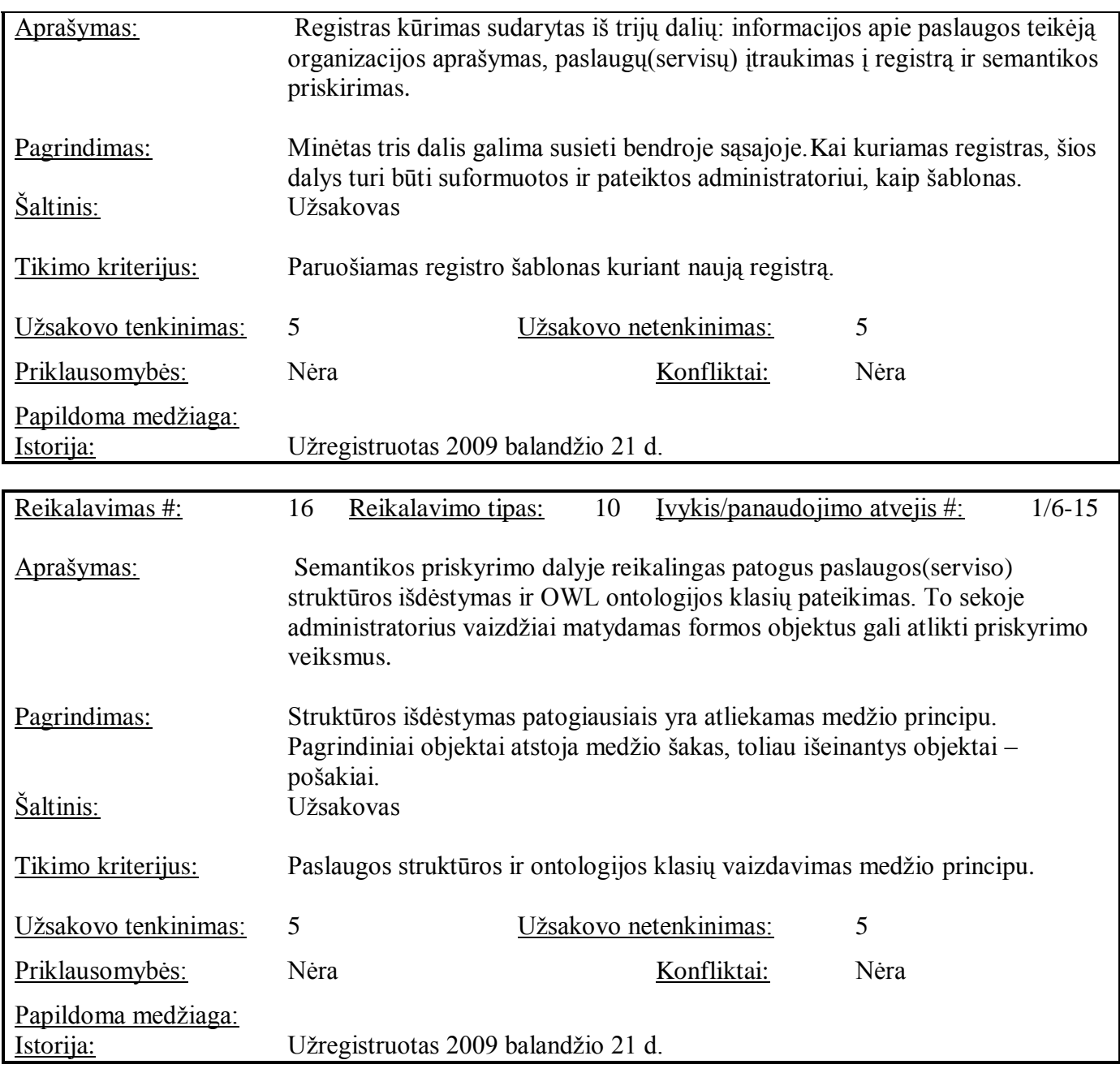

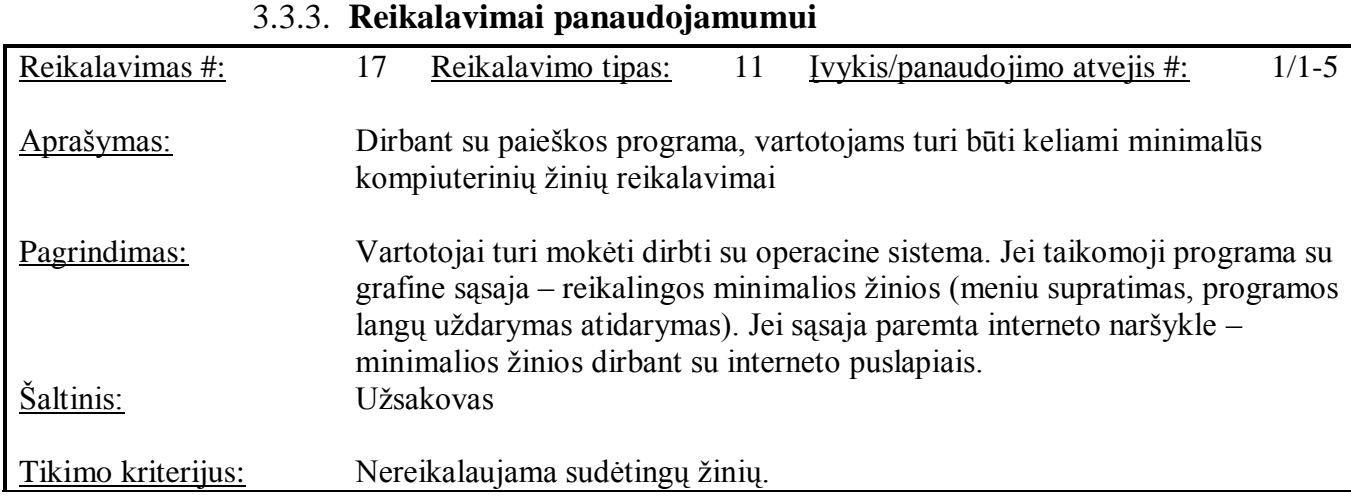

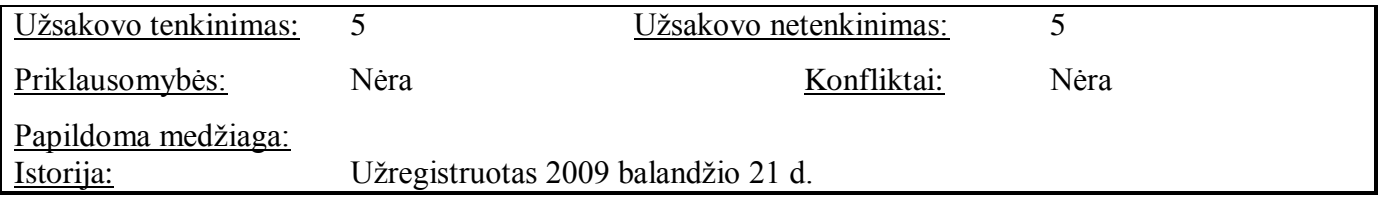

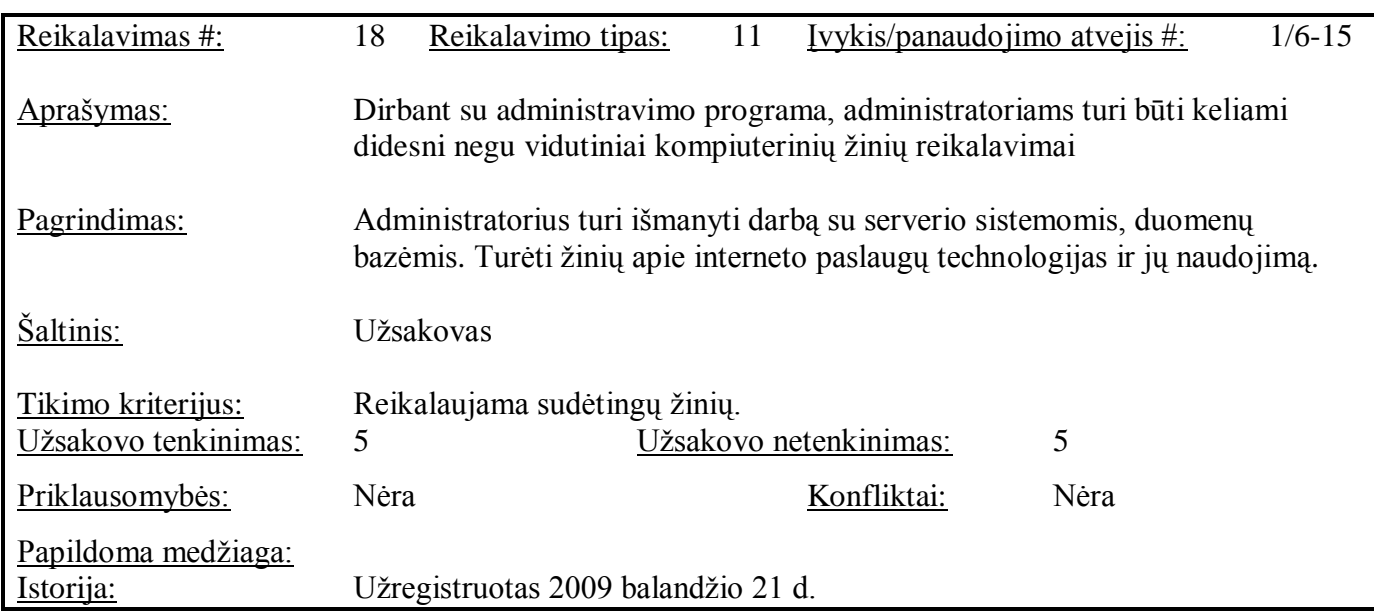

## 3.3.4. **Reikalavimai vykdymo charakteristikoms**

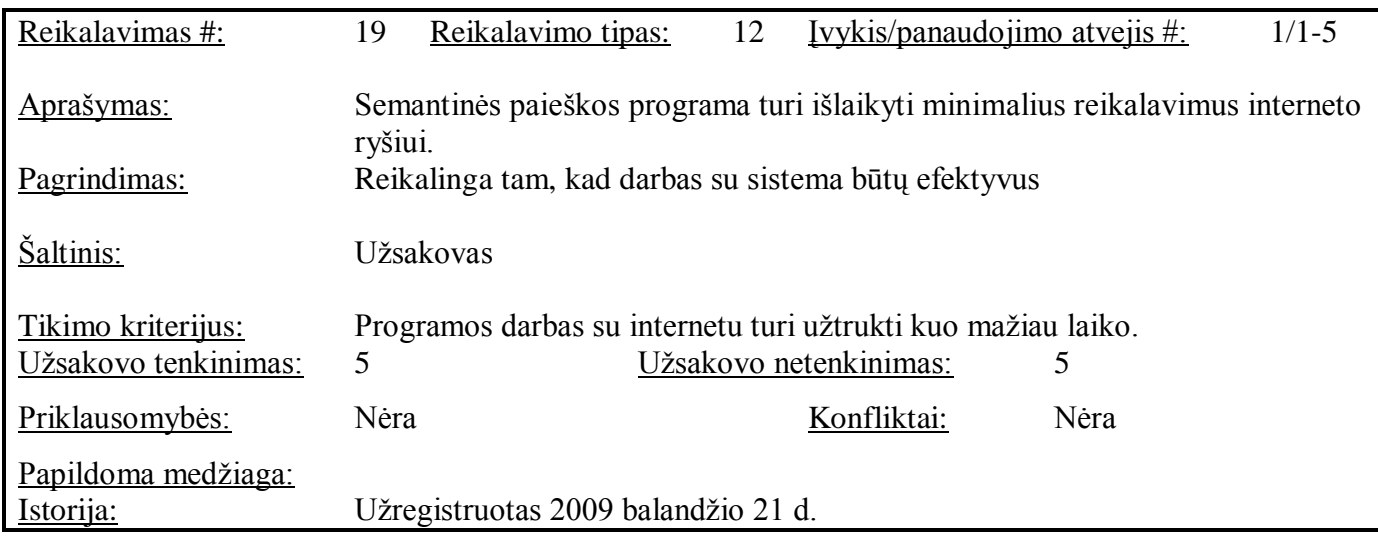

## 3.4. **Semantinio registro duomenų modelis**

Semantinio registro duomenų modelis formuojamas remiantis UDDI registro duomenų modeliu. Toks modelis yra didelės apimties ir dauguma duomenų struktūrų yra nereikalingos.

Atsisakyta UDDI registro technikės dalys: *binding*, *template ir.t.t.* Svarbiausios šio modelio dalys yra organizacijos aprašymas, interneto paslaugų operacijos ir parametrai. Pastaroji dalis siejama su ontologijos klasėmis. Apsibrėžus svarbiausiais dalis galima supaprastinti UDDI modelį ir pertvarkius pritaikyti realizacijai duomenų bazėje.

Suprastintas semantinis duomenų modelis pateiktas paveikslėlyje 17.

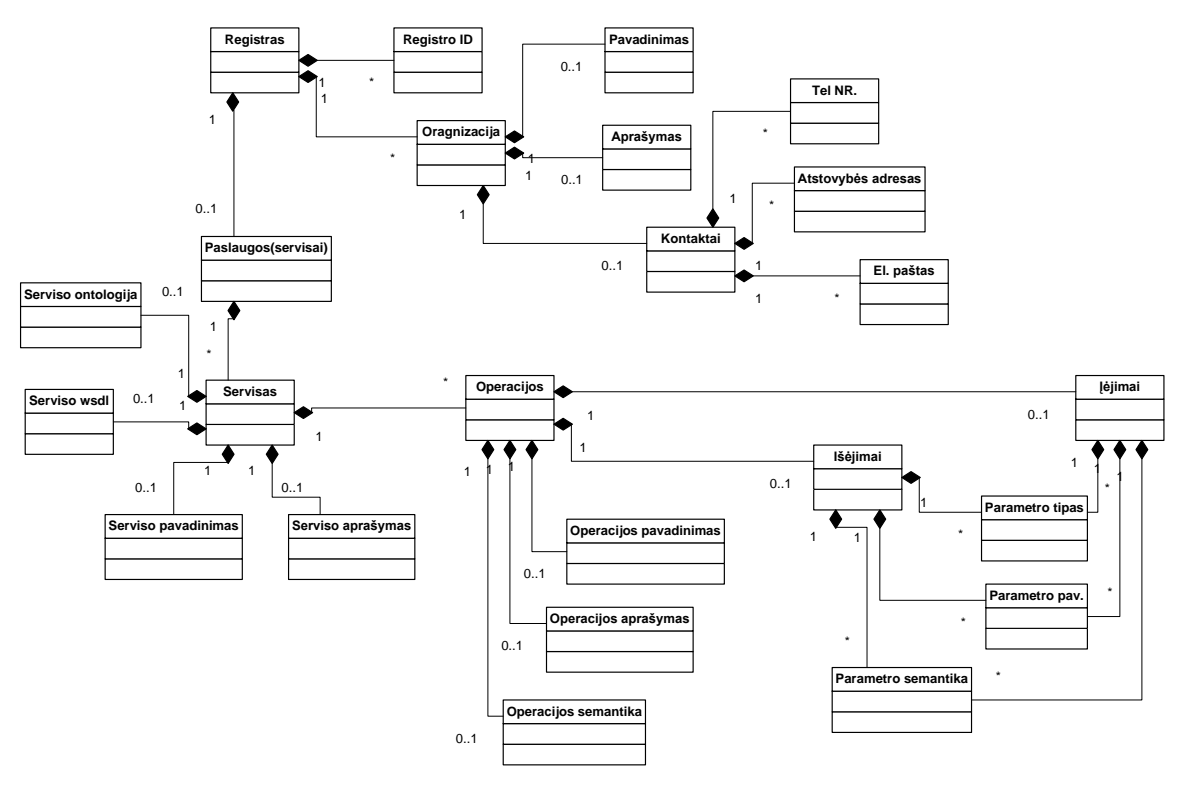

17 pav. Semantinio registro duomenų modelis

Iš 17 paveikslėlio matome registro duomenų modelio išsidėstymą. Pagrindinė klasė tai *Registras*. Šiai klasei priklauso organizacijos informacijos poklases: *Pavadinimas*, *Aprašymas, Kontaktai*. Minėtos klasės gali ir nebūti, realiame naudojime registro egzistavimui užtenka ir registro identifikacijos numerio sukūrimo.

Toliau iš *Registro* klasė privalo turėti *Paslaugos(servisai)* klasę. Šie duomenis išsiskirsto atitinkamai: *paslaugos pavadinimas, aprašymas ir operacijos, serviso wsdl, serviso ontologija*. *Serviso wsdl* klasė nurodo paslaugos WSDL failą, *serviso ontologija* – nurodo ontologiją, kurioje yra klasės susietos su paslaugoje esančiomis operacijomis ir parametrais.

Operacijos turi penkis duomenų tipus: *operacijos aprašymą, operacijos pavadinimas, įėjimai ir išėjimai*. Penktasis – *operacijos semantika*, nusako ontologijos klasę ar kitą semantišką objektą. Vykdant administracinėje programoje semantikos priskyrimus, minėtoje dalyje išsaugomas ontologijos klasės pavadinimas ar kitas žymuo taip priskiriamas operacijai atitinkamas semantikos požymis iš tam tikros srities ontologijos.

Skaidant operacijas gaunami įėjimų ir išėjimų duomenų struktūros. Parametro pavadinimas – nusako operacijoje esančio parametro kintamąjį. Parametro tipas – minėto kintamojo duomenų tipą: *string, integer* ir t.t.

Analogiškai tiek įėjimams ir išėjimams kaip ir operacijai – semantikos nusakymui esanti duomenų klasė *Parametro semantika*.

Pasinaudojus šiuo modeliu realizuojame semantinio registro struktūrą Duomenų bazėje.

#### 3.5. **Reikalavimų analizės išvados**

1. Magistro darbo tyrimui aprašytos realizuojamos priemonių specifikacijos.

2. Specifikuotas supaprastintas UDDI pagrindu semantinis registro modelis, kuris realizuojamas MySQL duomenų bazėje.

3. Darbui su registro baze kuriamos dvi programos: vartotojo paieškos programa semantiniame registre ir administratoriaus registrų valdymo programa.

4. Programos buvo specifikuotos, nustatyti panaudojimo atvejai, iškelti ir išanalizuoti reikalavimai.

5. Aprašytų specifikacijų pakanka sukurti priemones semantinės paieškos algoritmo tyrimui registre, kuris realizuotas duomenų bazėje

#### **4. SEMANTINIO REGISTRO PROGRAMŲ ARCHITEKTŪRA**

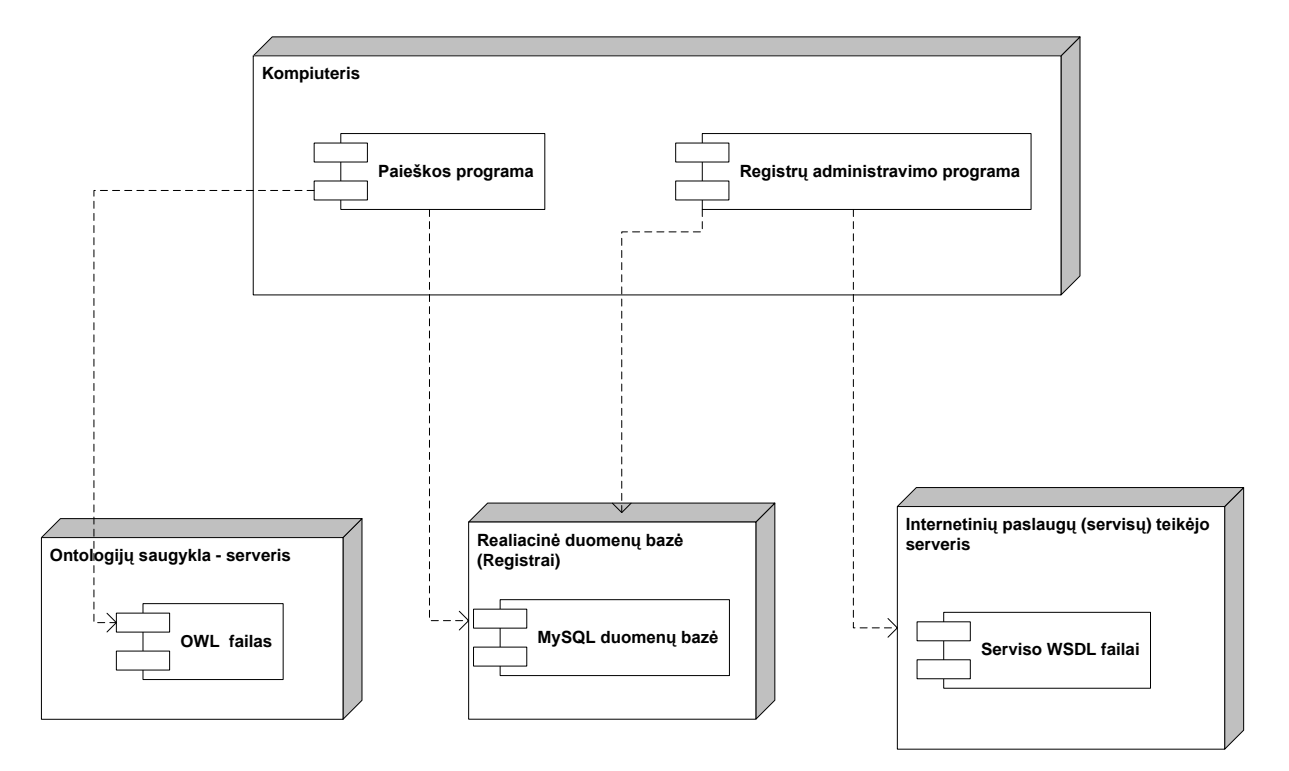

#### 4.1. **Bendra komponentų išsidėstymo schema**

18 pav. Bendra komponentų išsidėstymo schema

Paveikslėlyje 18 parodyta bendra projekto išsidėstymo schema. Paieškos interneto paslaugų programa veikia vartotojo kompiuteryje, administratoriaus kompiuteryje – registrų administravimo programa. Programos bendrai naudojasi reliacine duomenų baze, kurioje imituojama registro bazė.

Paieškos programa atlieka ontologijos importavimą iš ontologijos saugyklos. Kadangi ontologijos saugyklos tipas nėra apibrėžtas (gali būti ftp, http serveris), laikome kad OWL failas pasiekiamas HTTP protokolu iš mums žinomo internetinio puslapio serverio.

Administravimo programa papildomai bendrauja su internetinių paslaugų serveriu, kurioje talpinami veikiančios paslaugos(servisai). Kiekviena paslauga turi atitinkamą savo WSDL failą, kuris reikalingas norint į registrą įtraukti paslaugas. Todėl reikalinga importuoti WSDL failą iš žinomo internetinių paslaugų teikėjo serverio.

Toliau sekančiuose skyriuose pateikiama detalesnė kiekvieno komponento architektūra.

### 4.2. **Projekto loginė architektūra**

Šiame poskyryje pateikiama projekto loginė architektūra, išskaidyta į programinius paketus. Kadangi projektuojamos dvi programos - pateikiamos atskiros jų loginės architektūros:

- Internetinių paslaugų paieškos programos
- Registrų administravimo programos

### 4.2.1. **Registrų administravimo programos loginė architektūra**

Registrų administravimo programa išskaidoma į penkis paketus (19 pav.):

- **•** *RB\_valdymas* klasės kurios, atlieka operacijas su duomenų baze. Užklausų formavimas, jų vykdymas, informacijos pateikimą kitom paketų klasėm;
- *WSDL\_valdymas* klasės, kurios atlieka WSDL failo importavimą ir analizę;  $\bullet$
- *OWL\_valdymas* klasės, kurios atlieka OWL failo importavimą, jos struktūros analizę. Atlieka OWL semantinių objektų paieškos, palyginimo funkcijas;
- *Administravimo\_sąsaja* klasės, kuriomis formuojama grafinė sąsaja tarp  $\bullet$ pačios programos ir vartotojo;
- *Registro\_valdymas* klasės, kurios atlieka manipuliacijas su registru. Tai  $\bullet$ pagrindinės klasės, kurios valdo prieš tai minėtus klasių paketus.

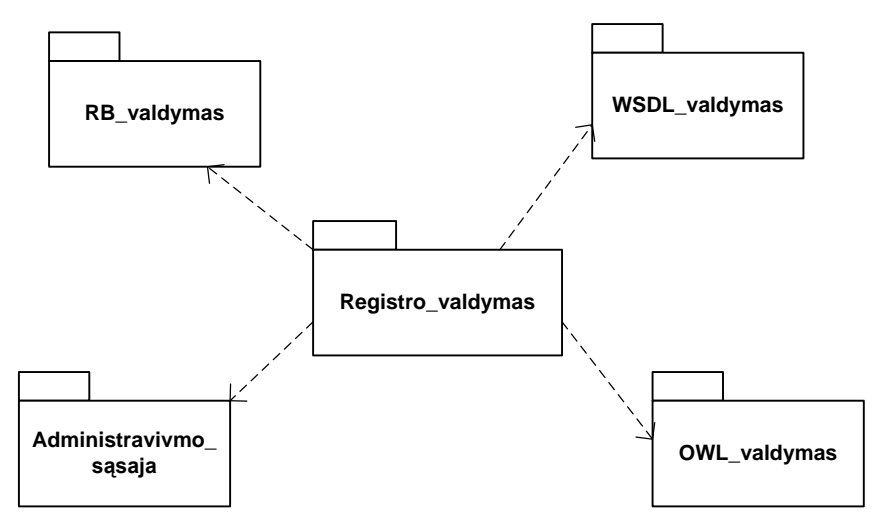

19 pav. Administravimo programos loginis klasių vaizdas

#### *Administravimo\_sąsaja*

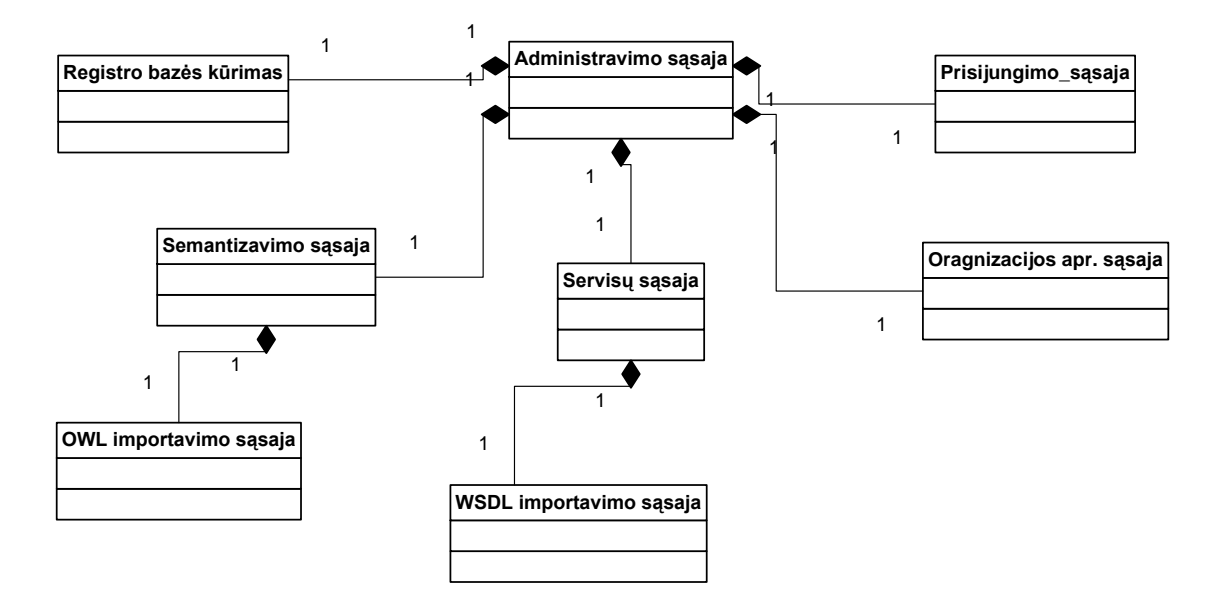

20 pav. *Administravimo sąsaja* loginis klasių vaizdas

*Administravimo\_sąsaja* paketą sudaro (20 pav.):

- *Registro bazės kūrimas* formuoja registro bazės dialogo langą. Kuriame administratorius gali suvesti būsimos registrų bazės duomenis. Administratorius pateikia prisijungimo duomenis prie duomenų bazės, kurioje nori kurti registrų bazę. Po sėkmingų veiksmų, vartotojui pranešama apie bazės sukūrimą;
- *Prisijungimo sąsaja* formuoja prisijungimo dialogo langą prie egzistuojančios registrų bazės;
- *Organizacijos aprašymo sąsaja* įgalina administratoriui vesti duomenis apie registre užregistruotą verslo organizacija, kuri teikia internetines paslaugas. Organizacijos aprašymą sudaro: pavadinimo, interneto adreso, detalesnio organizacijos veiklos aprašymo, kontaktinių duomenų įvedimą;
- *Servisų sąsaja* pateikia administratoriui iš importuoto WSDL failo rastas serviso  $\bullet$ ar jau registre įtrauktų servisų operacijas ir jų įėjimus, išėjimus. Operacijos irgi aprašomos, kokia funkciją jos atlieka. O įėjimai ir išėjimai vėliau naudojami semantikos priskirime;
- *Semantizavimo sąsaja* formuoja sąsaja, semantinių klasių iš importuoto OWL failo struktūros susiejimą su atitinkamais serviso objektais (operacijos, įėjimai, išėjimai). Sąsajoje serviso struktūra pateikiama medžio išdėstymo principu;
- *OWL importavimo sąsaja* pateikia dialogo langą, kur vartotojas nurodo OWL  $\bullet$ failo interneto adresą, kuri reikia importuoti;
- $\bullet$ *WSDL importavimo sąsaja* – pateikia dialogo langą, kur vartotojas nurodo WSDL failo internetinį adresą, kurį reikia importuoti.

#### *Rb\_valdymas*

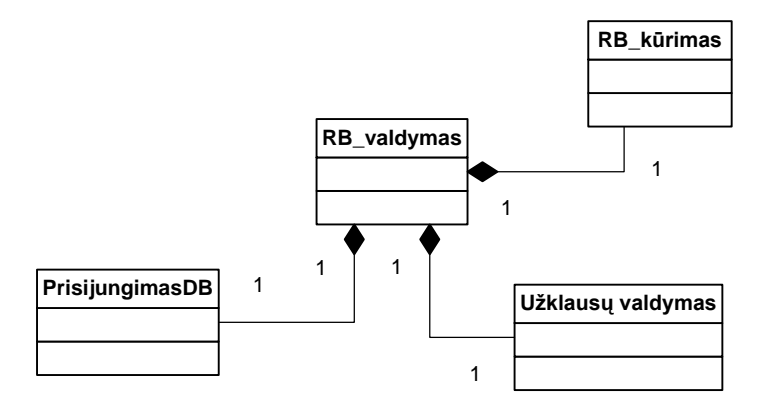

21 pav. *Rb\_valdymas* loginis klasių vaizdas

*Rb\_valdymas* paketą sudaro (21 pav.):

- *PrisijungimasDB* klasė atliekanti prisijungimo funkcijas prie registrų bazės,  $\bullet$ gražinanti informaciją apie sėkmingą/nesėkmingą prisijungimą;
- Užklausų valdymas klasė atliekanti užklausų formavimus, jų vykdymą ir rezultatų gražinimą atitinkamos kitoms klasėms;
- *RB\_kūrimas* šios klasės funkcijos sukuria, pasirinktoje duomenų bazėje pagal administratoriaus pateiktus duomenis, registrų bazę.

#### *WSDL\_valdymas*

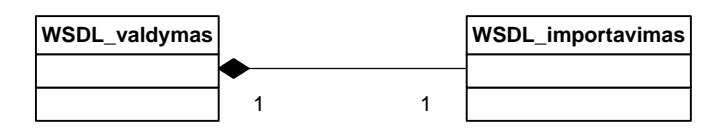

22 pav. *WSDL\_valdymas* loginis klasių vaizdas

*WSDL\_valdymas* paketą sudaro (22 pav.):

*WSDL\_valdymas* – klasė, kuri atlieką importuoto WSDL failo analizę. Jos metu  $\bullet$ išrenka faile aprašytas serviso operacijas, jų įėjimų ir išėjimų informaciją;

*WSDL\_importavimas* – atlieka WSDL importavimą iš administratoriaus nurodyto šaltinio.

#### *OWL\_valdymas*

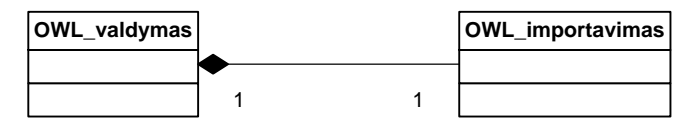

23 pav. *OWL\_valdymas* loginis klasių vaizdas

### *OWL\_valdymas* paketą sudaro(23 pav.):

- *OWL\_valdymas* klasė, kuri atlieką importuoto OWL failo analizę. Turi funkcijas reikalingas dirbti su OWL struktūra: klasių išskirimas, palyginimas, ryšių radimas tarp klasių;
- *OWL\_importavimas* atlieka OWL importavimą iš administratoriaus nurodyto  $\bullet$ šaltinio.

## *Registro valdymas*

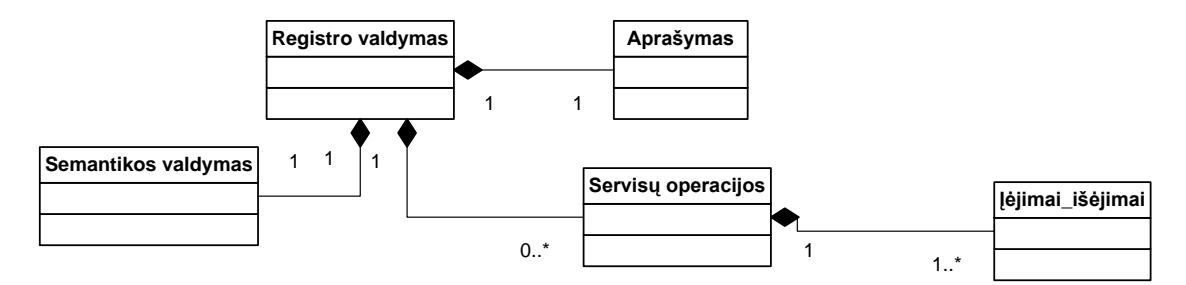

24 pav. *Registro\_valdymas* loginis klasių vaizdas

*Registro valdymas* paketą sudaro(24 pav.):

- *Servisų operacijos* klasė, kuri saugo serviso struktūrą (operacijos, įėjimai, išėjimai), kitus parametrus iš importuoto WSDL failo;
- *Įėjimai\_išėjimai* smulkesnė klasė manipuliuojanti kiekvienos serviso operacijos įėjimų ir išėjimų parametrais;
- *Aprašyma*s šios klasės funkcijos atlieka operacijų, jų parametrų tekstinį aprašymų, saugojimą susiejimą;

*Semantikos\_valdymas* – svarbiausia klasė, kuri operuoja semantinių klasių  $\bullet$ priskirimą(susiejimą) atitinkamiems serviso objektams – operacijoms, parametrams.

### 4.2.2. **Paieškos programos loginė architektūra**

Paieškos programa išskaidoma į keturis paketus(25 pav.):

- *RB\_valdymas*  tai panašus paketas , kaip ir anksčiau aprašyta *RB\_valdymo* paketas administravimo loginėje architektūroje, kuri atlieka pagrindines funkcijas su duomenų baze: užklausos, jų vykdymas ir t.t.;
- *Vartotojo\_sąsaja*  paketo klasės, formuoja vartotojui paieškos atlikimo sąsają;
- *OWL\_valdymas*  paketo klasės, panašios administravimo loginėje architektūroje. Atliekančios manipuliacijas su OWL failo importavimu ir analize.
- *Pagrindinis*  pagrindinės klasės, kurios valdo prieš tai minėtų paketų klases.

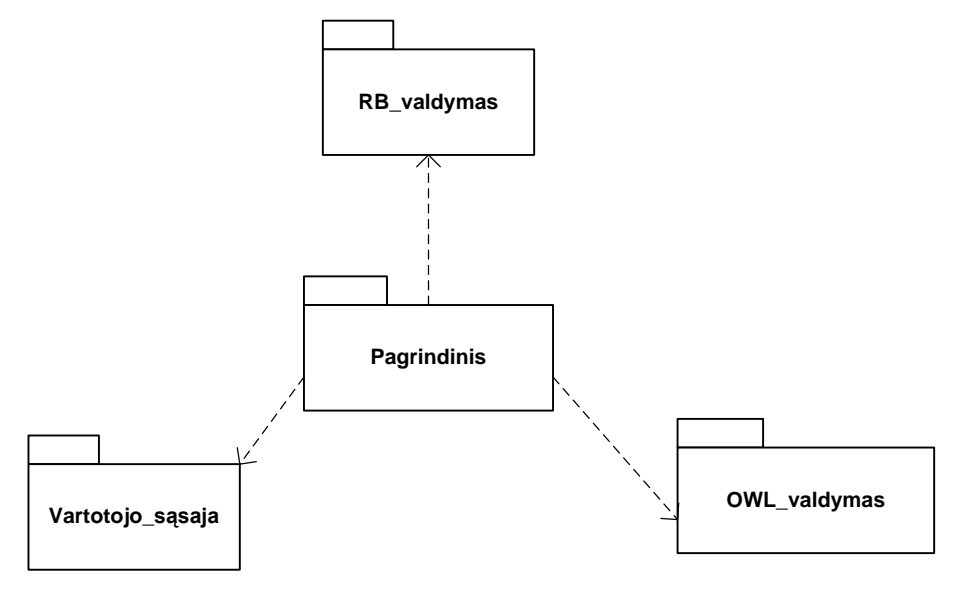

25 pav. Bendras paieškos programos loginis klasių vaizdas

### *Vartotojo\_sąsaja*

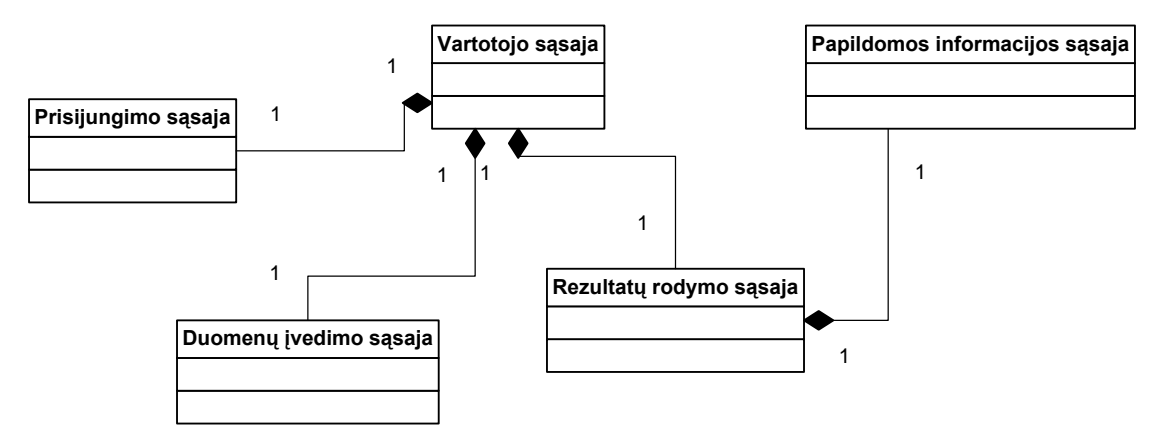

26 pav. *Vartotojo\_sąsaja* loginis klasių vaizdas

*Vartotojo\_sąsaja* paketą sudaro(26 pav.):

- *Prisijungimo sąsaja* klasė, kuri formuoja prisijungimo dialogo langą prie egzistuojančios registrų bazės;
- *Rezultatų rodymo sąsaja* atliktos paieškos rezultatų pateikimas vartotojui sąrašo pavidalu;
- *Duomenų įvedimo sąsaja* formuojami ieškomų parametrų laukai, paieškos pradėjimo funkcijos;
- *Papildomos informacijos sąsaja* klasė, kuri papildomai suformuoja dialogo langą papildomos informacijos išvedimui apie serviso operaciją.

#### *Pagrindinis*

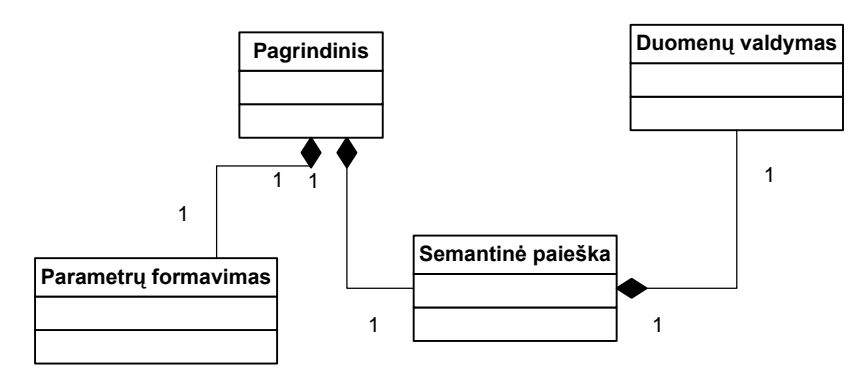

27 pav. *Pagrindinis* loginis klasių vaizdas

*Pagrindinis* paketą sudaro(27 pav.):

- *Parametrų formavimas* klasė, kuri formuojanti įvestus parametrus; atskiria  $\bullet$ ontologijos klasės žodžius; sudaro aibes
- *Duomenų valdymas –* klasė vykdanti iš paslaugos gautų semantikų, operacijų ir parametrų valdymą;
- *Semantinė paieška*  klasė, kurioje realizuotas paieškos algoritmas.

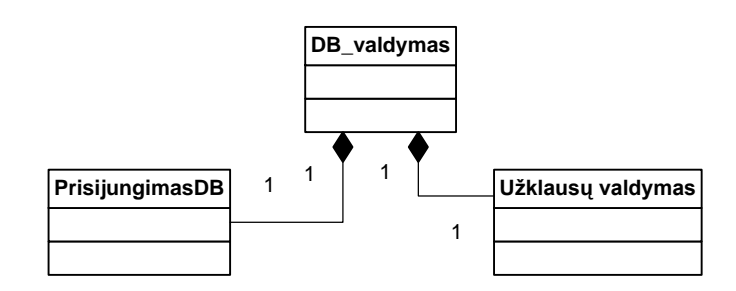

28 pav. *RB\_valdymas* loginis klasių vaizdas

*Rb\_valdymas* paketą sudaro:

- *PrisijungimasDB* klasė atliekanti prisijungimo funkcijas prie registrų bazės, gražinanti informaciją apie sėkmingą/nesėkmingą prisijungimą;
- *Užklausų valdymas* klasė atliekanti užklausų formavimus, jų vykdymą ir rezultatų gražinimą atitinkamos kitoms klasėms;

## 4.3. **Programų dinaminiai procesų vaizdai**

Šiame poskyryje pateikiama projekte esančių procesų dinaminiai vaizdai: veiklos , sekų diagramomis. Kadangi projektuojamos dvi programos - pateikiami atskiri jų procesų vaizdai:

- Internetinių paslaugų paieškos programos
- Registrų administravimo programos

### *Rb\_valdymas*

#### 4.3.1. **Paieškos programos dinaminiai vaizdai**

#### **Prisijungimo prie registrų bazės sekos diagrama**.

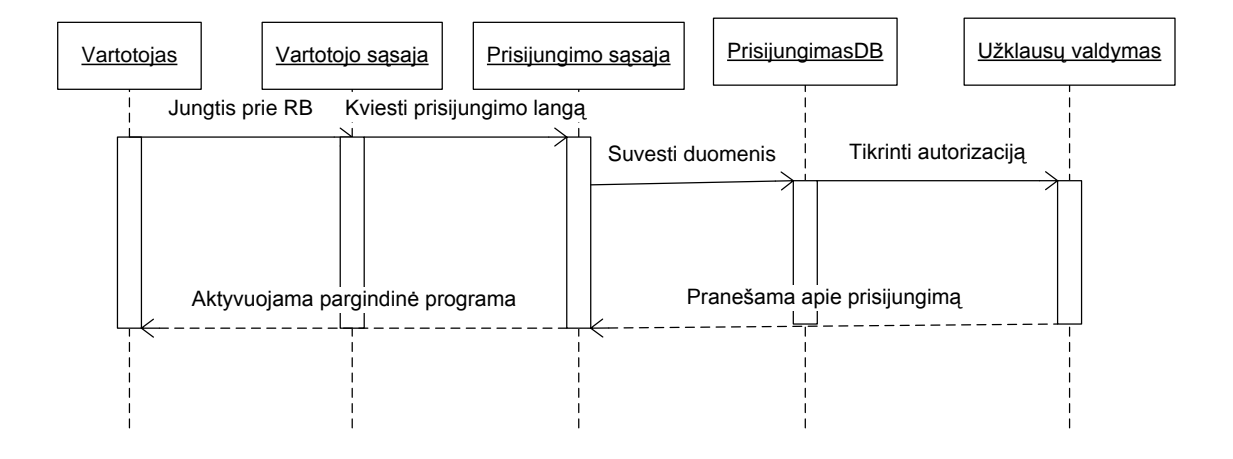

29 pav. Prisijungimo prie registrų bazės sekos diagrama

Diagramoje (29 pav.) pavaizduotas standartinė prisijungimo eiga, kai vartotojas turi atlikti autorizaciją programos pradžioje, jog galėtų toliau dirbti . Vartotojas suveda prisijungimo duomenis prisijungimo programos lange, vėliau vyksta prisijungimas prie nurodytos registrų bazės. Tikrinama, ar vartotojas gali prisijungti. Jei pavyksta – jam leidžiama dirbti toliau su visa programa.

#### **Papildomos informacijos apie pasirinktą operaciją rodymo sekos diagrama**.

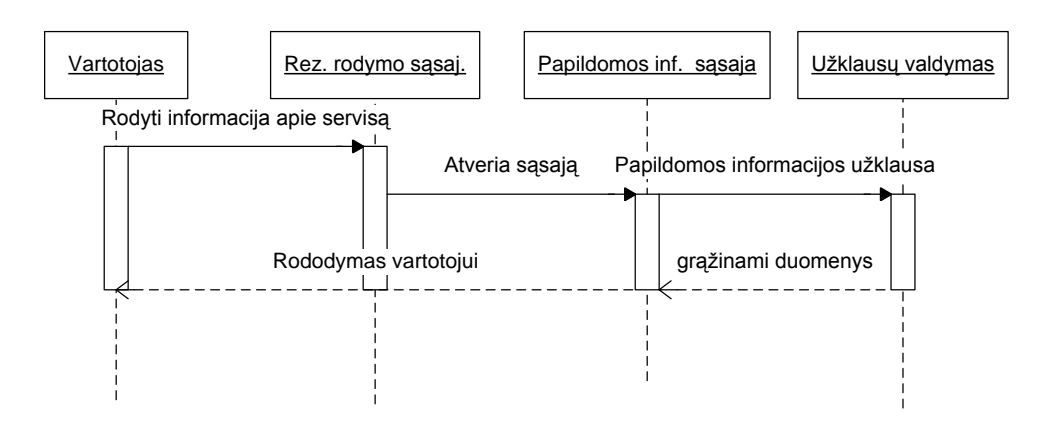

30 pav. Papildomos informacijos rodymo sekos diagrama

Paveikslėlyje 30 pateikiama, kad vartotojas po atliktos paieškos mato sąrašą rastų operacijų. Jis pasirenka vieną iš jų, toliau jam atveriamas dialogo langas, kuris parodo papildomos informacijos apie operaciją, servisą.

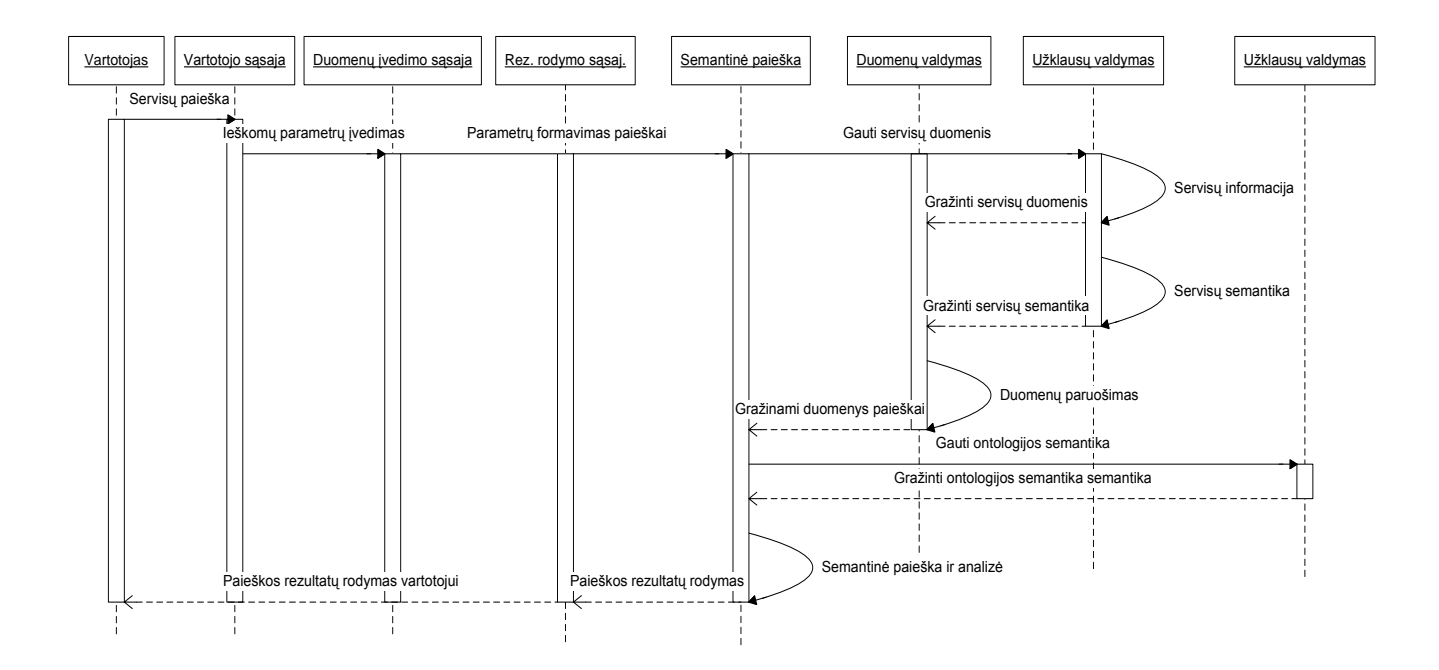

#### **Semantinės paieškos sekos diagrama**.

31 pav. Semantinės paieškos sekos diagrama

Paminėsime, kad šioje diagramoje (31 pav.) nepilnai aprašyta "semantinė paieška ir analizė" eiga. Ši eiga detaliau aprašyta 4.5 skyriuje.

Iš diagramos matome, kad vartotojas visu pirma įveda paieškos parametrus: funkcijos parametrą, įėjimų ir išėjimų parametrus. Toliau šie duomenys pateikiami semantinės paieškos klasei. Gaunama registro bazėje esančių servisų informacija: operacijas, įėjimų, išėjimų skaičius, jų tipus. Tuo pačiu gaunamos susietos semantinės klasės su atitinkamais minėtais paslaugos objektais.

Pagal paslaugos tipą surandamas OWL ontologijos failas ir jis importuojamas. Paruošiama ontologijos struktūra naudojimui paieškoje.

Galiausia vykdomas vartotojo įvestų paieškos parametrų semantinis panašumo lyginimas su iš registro bazės gautos paslaugos semantinėmis klasėmis. Palyginus - randamas panašumo koeficientas, kuris nurodo kiek vartotojo įvesti parametrai atitinka paslaugoje esančią operaciją(operacijas). Panašumų nustatinėjimas vykdomas su visais registruose esančiais servisais. Rezultatai kaupiami ir pateikiami vartotojui.

## 4.3.2. **Internetinių paslaugų paieškos procesai**

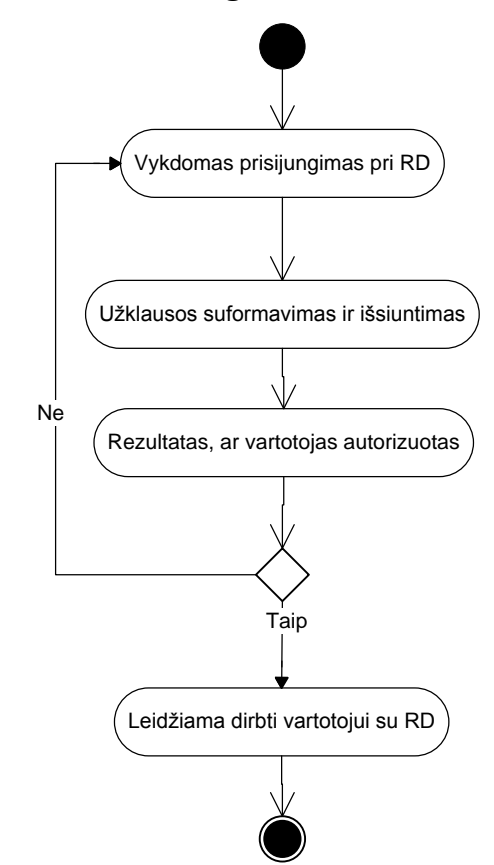

**Prisijungimo prie registro bazės veiklos diagrama**.

32 pav. Prisijungimo prie registro bazės veiklos diagrama

32 paveikslėlyje pateikta prisijungimo prie registro bazės veiklos diagrama. Vartotojas suveda prisijungimo duomenis atitinkame programos lange, toliau vyksta prisijungimas prie nurodytos registrų bazės. Tikrinama, ar vartotojas gali prisijungti. Jei pavyksta – jam leidžiama dirbti toliau su programa, jei ne kartojamas prisijungimas.

**Apibendrintas paslaugų paieškos procesas**.

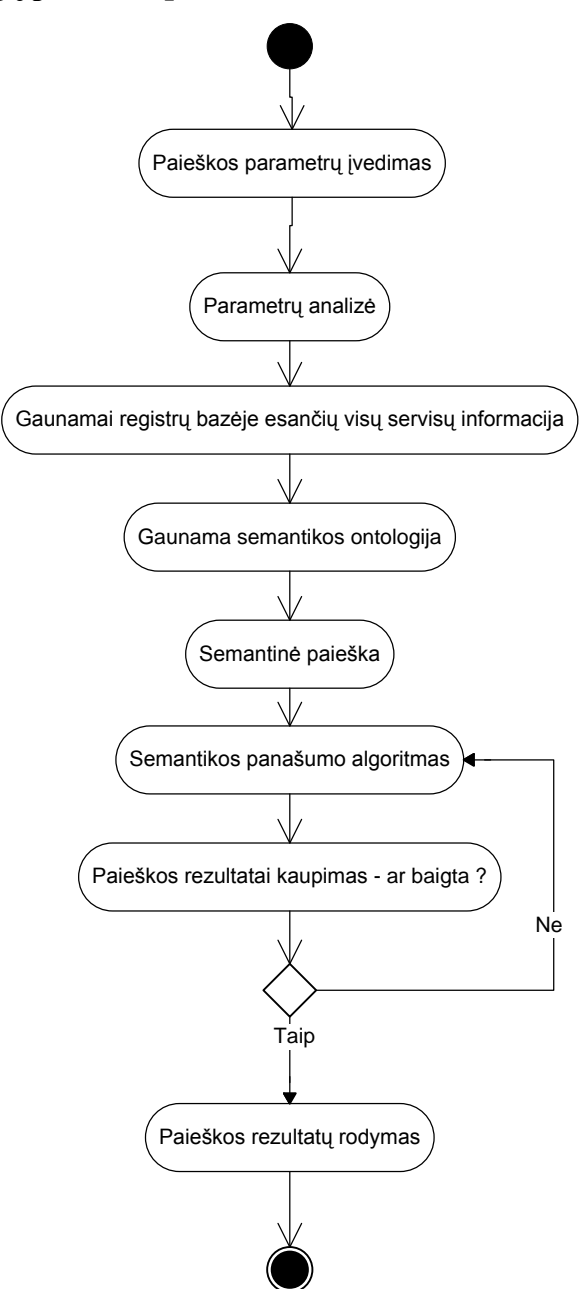

33 pav. Apibendrintas paieškos proceso vaizdas

33 paveikslėlyje pavaizduotas apibendrintas paieškos proceso vaizdas. Vartotojas įveda paieškos parametrus. Parametrai formuojami ir paruošiami paieškai. Toliau pagal įvestą paslaugos funkcijų kategoriją importuojama srities ontologija. Atliekama semantinė paieška. Paieška baigia darbą, patiekiami rezultatai vartotojui.

### 4.3.3. **Registrų administravimo programos dinaminiai vaizdai**

#### **Prisijungimo prie administruojamos registro bazės sekos diagrama**.

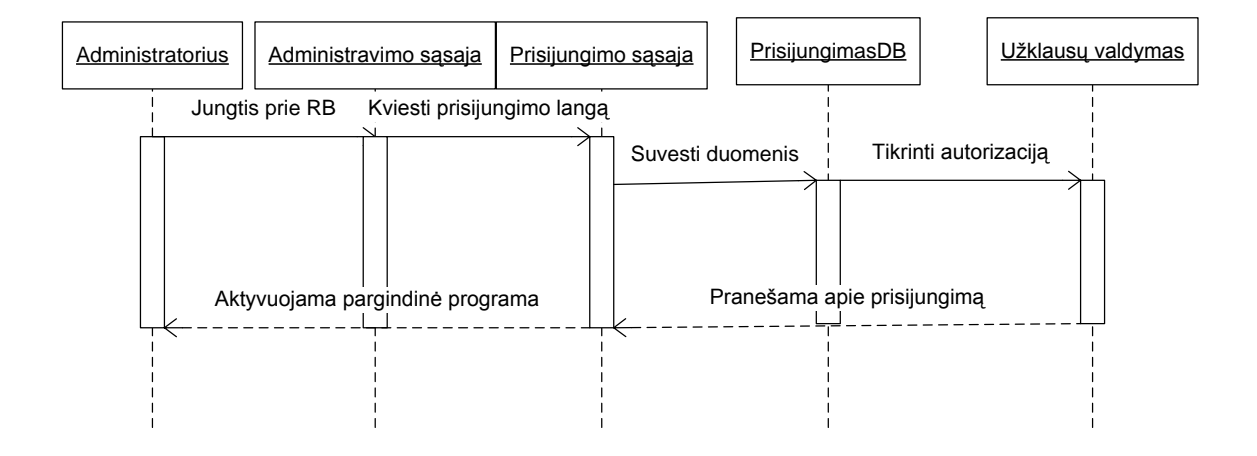

34 pav. Prisijungimo prie administruojamos registro bazės

34 paveikslėlyje pateikta administratoriaus prisijungimo eiga, panaši kaip vartotojo programos prisijungimas. Reikia atlikti autorizaciją programos pradžioje, kad galima būtų su ja dirbti. Administratorius suveda prisijungimo duomenis atitinkame programos lange, vyksta prisijungimas prie nurodytos registrų bazės. Tikrinama, ar administratorius gali prisijungti. Jei pavyksta – jam leidžiama dirbti toliau su visa programa.

#### **Registro bazės sukūrimas sekos diagrama**.

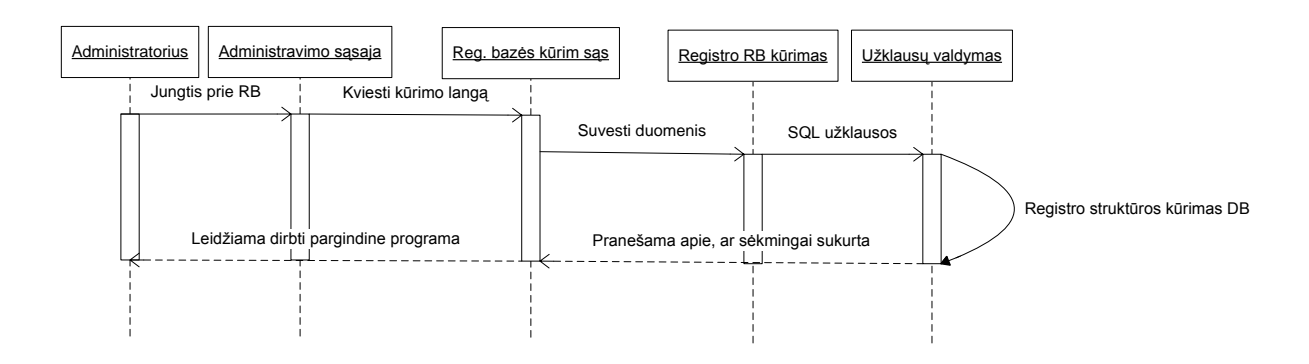

35 pav. Registro bazės sukūrimo sekos diagrama

35 paveikslėlyje pavaizduotas registro bazės kūrimo seka. Registro bazės kūrimo metu administratorius nurodo duomenų bazės serverį, prisijungimo duomenis, bazę kurioje kurti registro struktūrą. Programa gavusi duomenis ir sėkmingai prisijungus prie duomenų bazės,

sukuria lentelės struktūrą, ryšius nurodytoje bazėje. Galiausiai programa administratoriui praneša apie registro bazės sukūrimą.

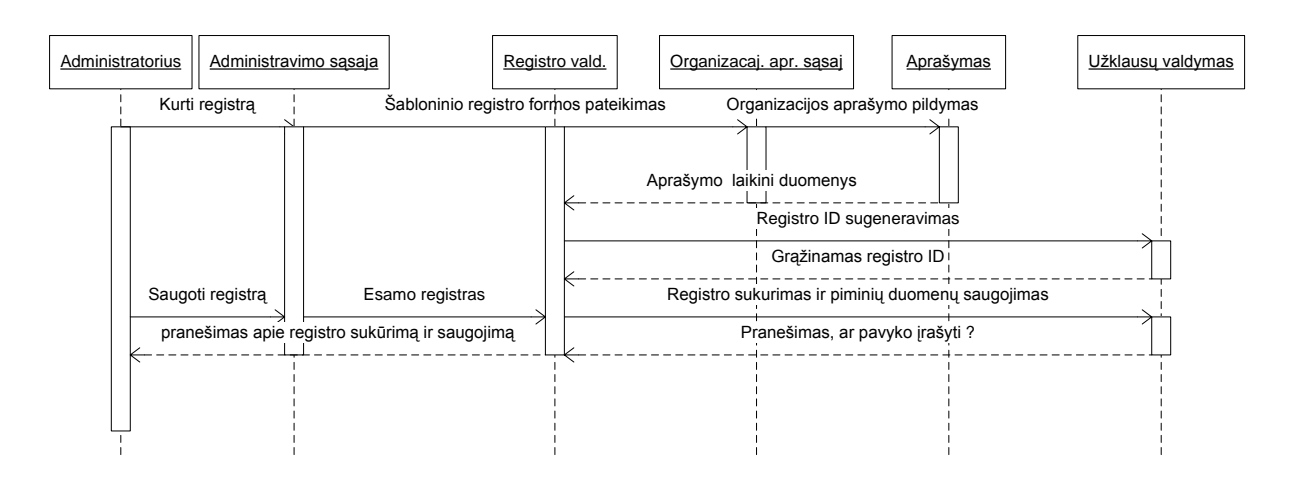

**Pirminio registro sukūrimas su organizacijos aprašu sekos diagrama**.

36 pav. Pirminio registro sukūrimas su organizacijos aprašu sekos diagrama

Pirminis registro kūrimas – tai registro sukūrimas, kai registras yra tuščias. Šiuo atveju tuščio registro negalima sukurti, reikalinga į registrą įtraukti verslo organizaciją, kuriai šis registras ir priklausys. Pirminio registro išsaugojimui būtina sąlyga, kad būtų bent verslo organizacijos aprašymas.

Administratorius užpildo pateiktoje organizacijos aprašymo sąsajoje laukelius, kaip pavadinimas, interneto adresas, detalesnį organizacijos aprašymą, kontaktus.

Po visko administratorius gali atlikti saugojimą – registro įrašymą į duomenų bazės lenteles.

#### **Paslaugos įtraukimas į registrą sekos diagrama**.

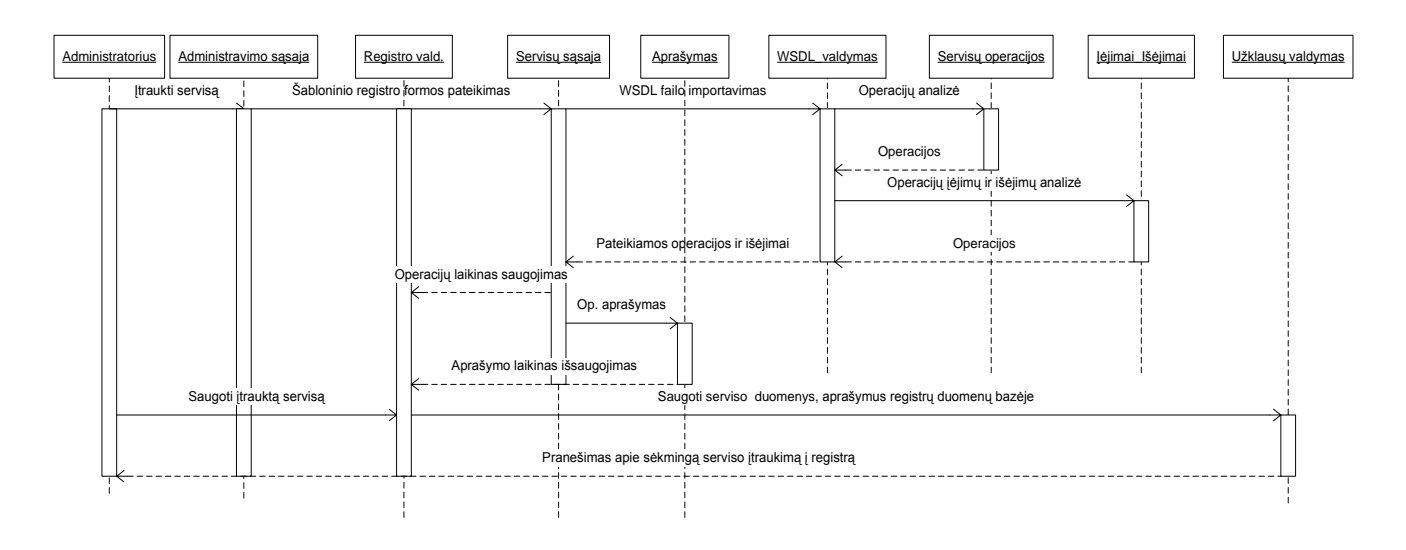

37 pav. Paslaugos įtraukimo į registrą sekos diagrama

Administratorius norėdamas įtraukti registrą, atveria serviso sąsajos langą. Visų pirma jam norint įkelti servisą, reikia pateikti veikiančios paslaugos WSDL failo šaltinį. Jis iškviečia WSDL importavimo langą, nurodo internetinį adresą. WSDL valdymo klasės iš analizuoja importuoto WSDL struktūrą išgaudama duomenis apie operacijas, jų įėjimų ir išėjimų parametrus.

Gauti duomenys formuojami ir rodomi administratoriui servisų sąsajoje. Joje jis gali tekstu aprašyti paslaugą, ką ji atlieka, ir esančias operacijas ir jų parametrus.

Po visko galima saugoti servisą. Serviso duomenys išsiunčiami ir įrašomi į atitinkamas registro struktūrinės lenteles.

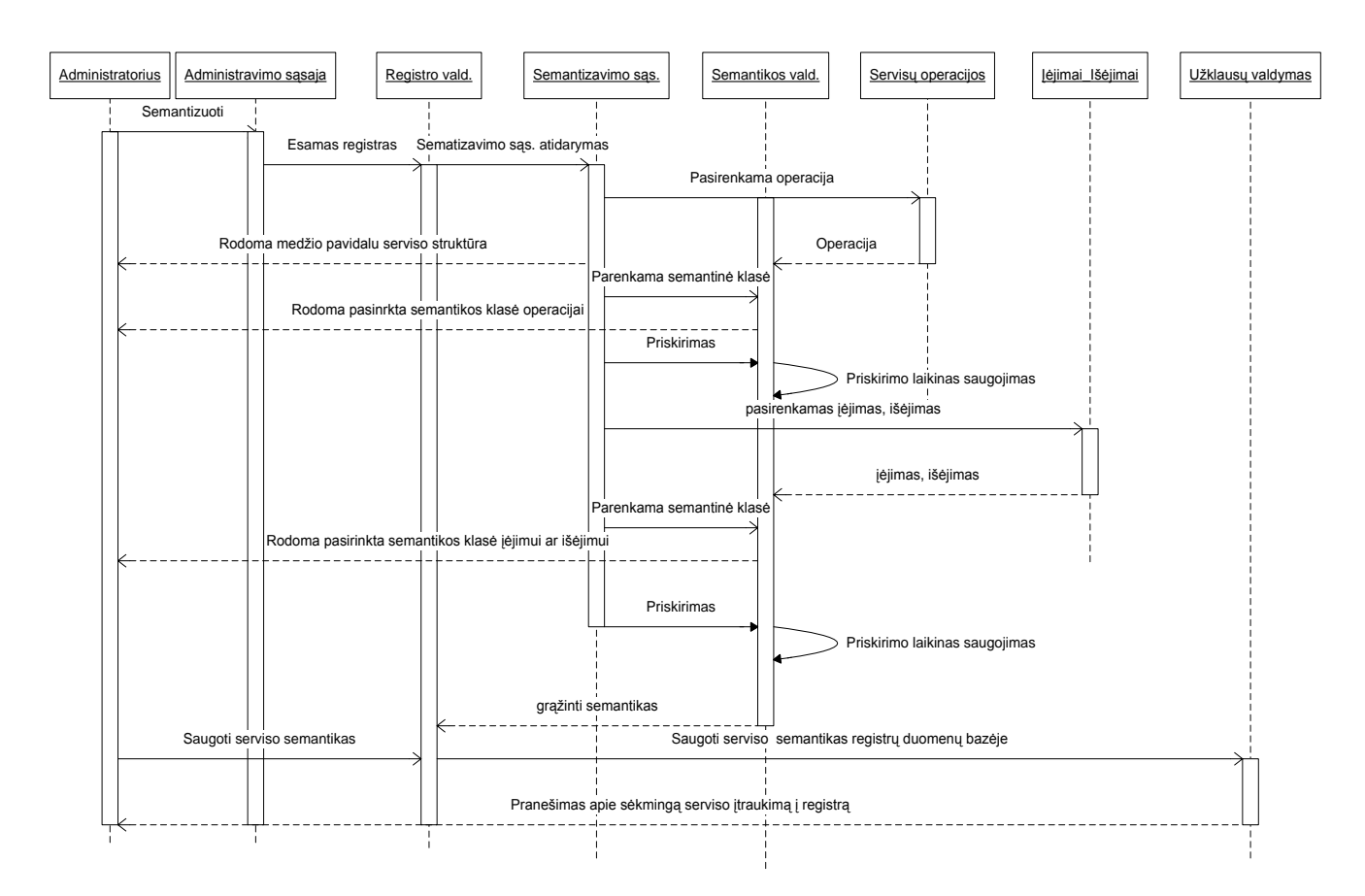

#### **Registre esamų serviso operacijų ir parametrų semantikos priskyrimo sekos diagrama**.

38 pav. Registre esamų paslaugos operacijų ir parametrų semantikos priskyrimo sekos diagrama

Administratorius atvėręs semantikos sąsają, gali pradėti atlikti serviso operacijų ir parametrų susiejimą su atitinkamomis semantinėmis klasėmis. Administratorius nurodo objektą, parenka jo manymu tinkamą semantinę klasę ir galiausiai priskiria. Atlikęs visus priskirimus su serveryje esančiais objektais, galima išsaugoti. Saugojant semantiniai aprašai įrašomi į atitinkamos registro lentelės stulpelius.

#### 4.3.4. **Registrų administravimo programos veiklos diagramos**

**Bendra registro kūrimo, aprašymo, semantikos priskyrimo registro bazės veiklos diagrama (39 pav.)**.

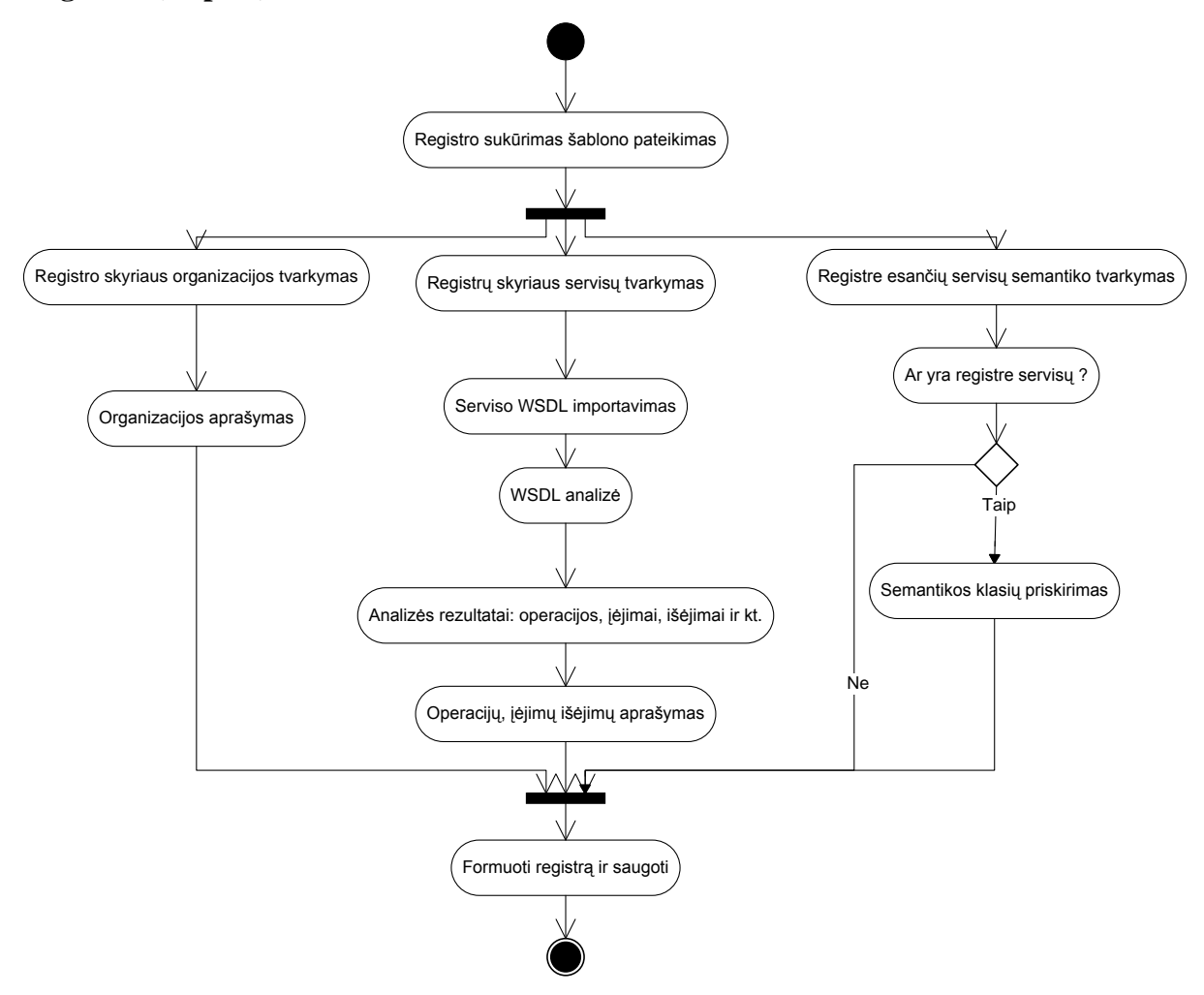

39 pav. Bendra registro kūrimo, aprašymo ir semantikos priskyrimo registro bazės veikla

Sukūrus pirminį registro šabloną, galima lygiagrečiai atlikti veiksmus su registru. Galima iš pradžių aprašyti organizaciją, kam priklauso servisas ar servisai. Po to įtraukti į norimus servisus, juos aprašyti. Galiausiai po serviso įtraukimo, galima atlikti jo objektų semantinių klasių priskirimą. Atliekamas registro formavimas ir saugojimas.

#### 4.4. **Registro duomenų bazė**

Remiantis 3.4 skyriuje specifikuotu registro duomenų modeliu realizuota duomenų bazės schema imituojantis semantinį registrą. Duomenų bazės struktūra pateikta 40 paveikslėlyje.

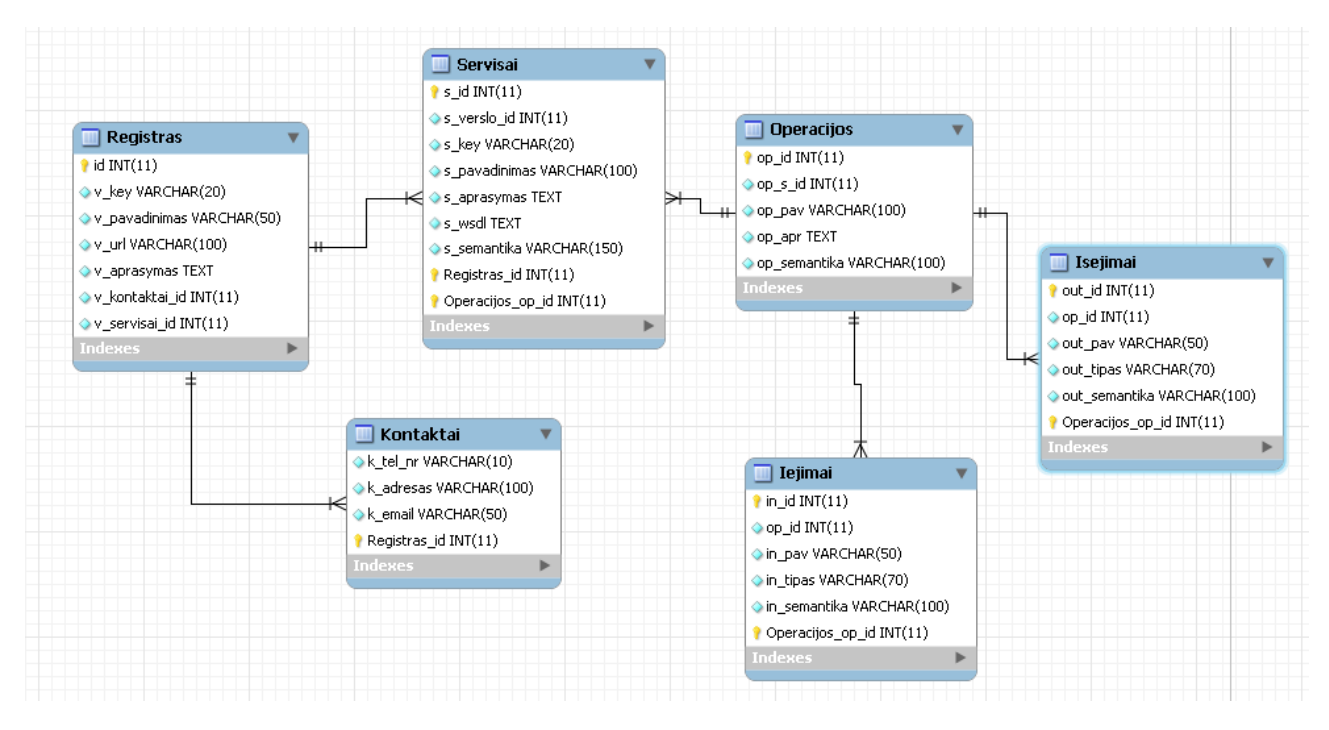

40 pav. Realizuoto registro modelio duomenų bazės struktūra

Realizuojant duomenų bazės struktūrą dėl paprastumo specifikuoto registro modelio tam tikros klasės buvo apjungtos. Toliau patiekiama detalesnė struktūros sandara.

**Registracijos lentelė**

.

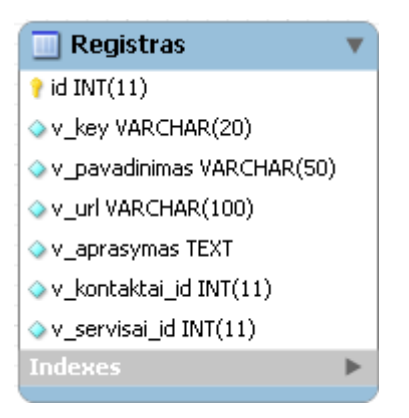

41 pav. Registro lentelė
Pagrindinė duomenų bazės lentelė(pav. 41) aprašanti verslo organizacijos struktūrą: pavadinimas, organizacijos aprašymas ir t.t.

- *id* pirminis lentelės raktas.  $\bullet$
- *v\_key* papildomas unikalus raktas vaizduojantis registro id simbolių eilute.  $\bullet$
- *v\_pavadinimas* organizacijos sutrumpintas pavadinimas.
- *v\_url* organizacijos interneto svetainės adresas.
- *v\_aprasymas* detalesnis aprašymas apie verslo organizaciją.  $\bullet$
- *v\_kontaktai\_id* saugomos kontaktų lentelės raktai.
- *v\_servisai\_id* saugomos servisų lentelės raktai.

## **Kontaktai lentelė**

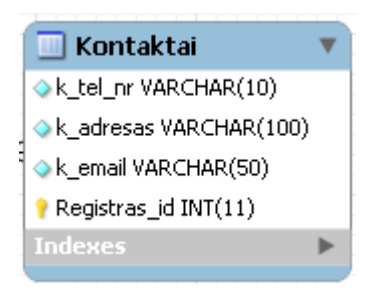

42 pav. Kontaktai lentelė

Kontaktai lentelė – saugomi kontaktinės informacijos įrašai(42 pav.).

- *Registras\_id* lentelės pirminis raktas  $\bullet$
- *k\_tel\_nr* telefono numeris eilutės simbolių formate
- *k\_adresas* organizacijos buveinės adresas
- *k\_email* elektroninio pašto adresas

# **Servisai lentelė**

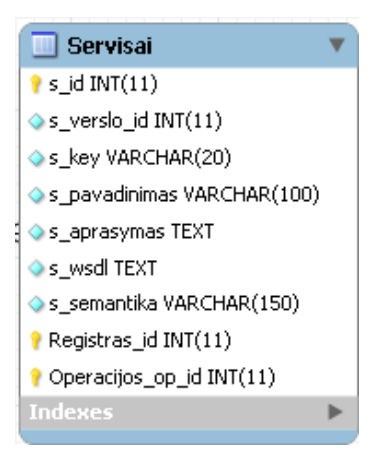

43 pav. Servisai lentelė

Servisai lentelė - šioje lentelėje saugomi įrašai apie organizacijos interneto paslaugą. Paslaugų aprašymai, paslaugos charakteristikos ir kiti papildomi duomenys(pav. 43).

- *s\_id* lentelės pirminis raktas.
- *s\_verslo\_id* įrašas saugantis registro lentelės identifikacinį numerį
- *s\_key* serviso(interneto paslaugos) unikalus simbolinis raktas
- *s\_pavadinimas* paslaugos pavadinimas
- *s\_wsdl* įrašas saugantis įkeltos paslaugos WSDL šaltinio internetinį adresą.
- *s\_aprasymas* šiame įraše saugomas detalesnis paslaugos aprašymas
- *s\_semantika* įraše saugomas susietas serviso ontologijos OWL pavadinimas

## **Operacijos lentelė**

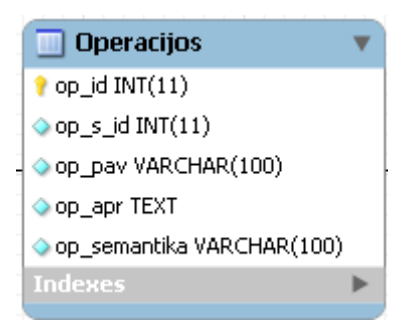

44 pav. Operacijos lentelė

Operacijos lentelė - šioje lentelėje saugomi įrašai apie organizacijos interneto paslaugą(44 pav.).

- *op\_id* lentelės pirminis raktas.
- *op\_s\_id* įrašas saugantis serviso lentelės identifikacinį numerį  $\bullet$
- *op\_pav* operacijos pavadinimas
- *op\_apr* detalesnis operacijos aprašymas
- *op\_semantika* įraše saugomas susieto su operacijos su ontologija, klasės pavadinimas

# **Įėjimai lentelė**

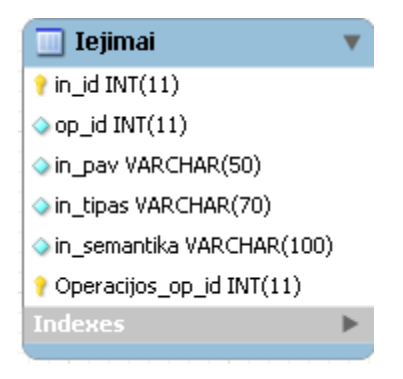

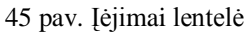

Įėjimai lentelė– įrašai apie įėjimų parametrus: kintamojo pavadinimas, tipus ir siejamas semantikas(45 pav.).

- *in id* lentelės pirminis raktas.
- *op\_id* įrašas saugantis serviso lentelės identifikacinį numerį siejantis atitinkamą operaciją
- *in\_pav* įėjimo pavadinimas
- *in\_tipas* įrašas saugantis įėjimo parametro tipą
- *in\_semantika* įraše saugomas susieto įėjimo parametro su ontologija, klasės pavadinimas

# **Išėjimai lentelė**

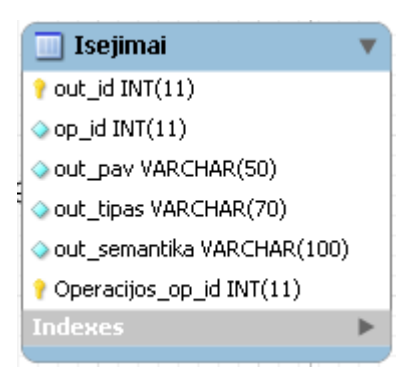

46 pav. Išėjimai lentelė

Išėjimai lentelė– įrašai apie išėjimų parametrus, analogiška įėjimų lentelei(46 pav.)

- *out\_id* lentelės pirminis raktas.
- *op\_id* įrašas saugantis serviso lentelės identifikacinį numerį siejantis atitinkamą operaciją
- *out\_pav* įėjimo pavadinimas  $\bullet$
- *out tipas* įrašas saugantis įėjimo parametro tipą
- *out\_semantika* įraše saugomas susieto išėjimo parametro su ontologija, klasės pavadinimas

### 4.5. **Semantinės paieškos algoritmas**

Šiame skyriuje aprašomas detaliau realizuoto semantinės paieškos algoritmas. Ankstesniuose šio darbo analizės ir specifikacijos dalyse buvo apibrėžtas algoritmas, kokie paieškos duomenys įvedimi, koks laukiamas rezultatas.

Semantinės paieškos algoritmas veikimo proceso atžvilgiu išskiriamas į dvi dalis: **bendras algoritmo ciklas** ir **panašumo koeficiento nustatymo ciklas** iš įvestų paieškos ir interneto paslaugos semantinių palyginimo.

### **Bendras algoritmo ciklas**

Bendras algoritmo ciklo procesas pateiktas veiklos schemoje (pav. 47). Ši proceso tikslas – nustatyti panašumą t.y. panašumo koeficientą tarp vartotojo įvestų paieškos semantinių klasių ir semantiniame registro bazėje esamų paslaugų susietomis semantinėmis klasėmis.

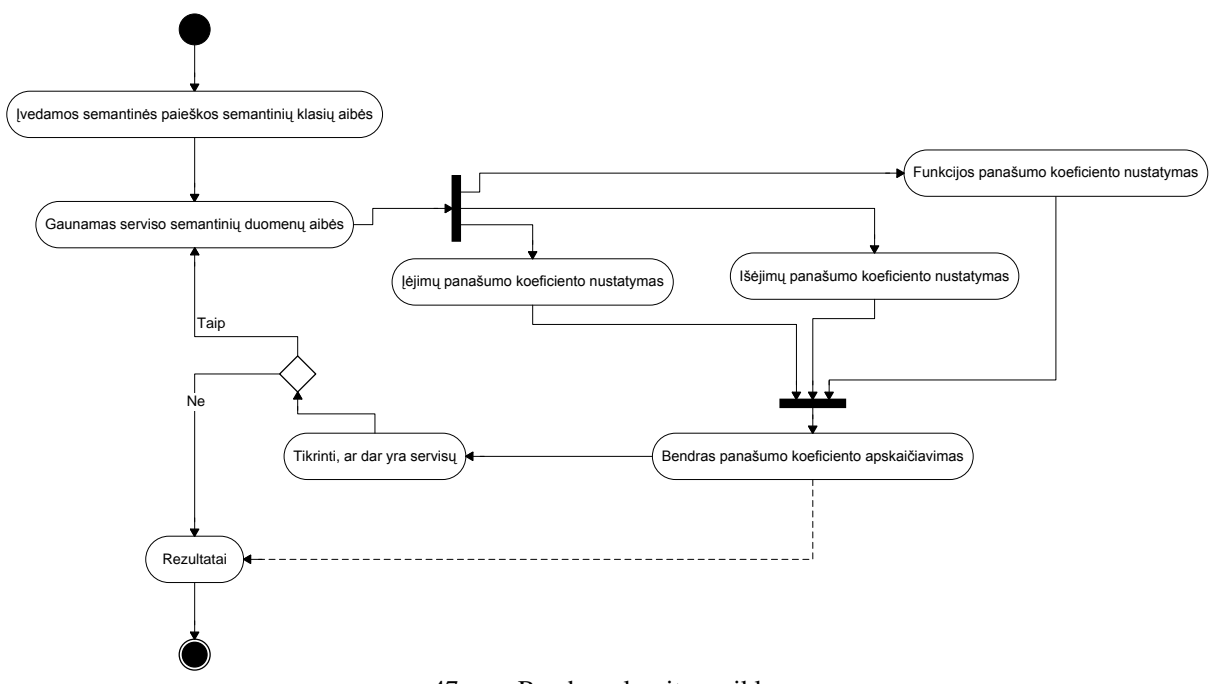

47 pav. Bendras algoritmo ciklas

Iš paveikslėlio 47 matome, proceso pradžioje įvedamos semantinės paieškos parametrų klasės. Klasės atitinkamai išskaidomos į tris aibes: funkcijų(operacijų), įėjimų ir išėjimų. Toliau pradedamas pagrindinis ciklas, kurio metu kreipiamasi į registro bazę, gaunama pirma pasitaikiusi interneto paslauga. Gaunamos paslaugą aprašančios semantinės klasės, kurios išskaidomos į paieškos aibes: funkcijų(operacijų), įėjimų ir išėjimų. Atliekamas atitinkamos kategorijos gautų aibių panašumų nustatymas. Atitinkamai nustačius panašumų koeficientus atliekamas bendras panašumo koeficiento skaičiavimas. Bendras koeficientas nurodo, koks panašumas tarp įvestų parametrų ir serviso turimų operacijų(funkcijų), parametrų t.y. ar operacija turi reikiamą funkcionalumą. Ar įvedimo ir išvedimo parametrai semantiškai panašūs į ieškomuosius.

Bendras koeficientas apskaičiuojamas įvertinus kiekvienos dalies parametrų svorį. Šio algoritmo realizacijoje mes taikome logiškai išvestus svorius:

- Funkcijų(operacijų) panašumas įtakoja 0,4
- $\bullet$  Iėjimų panašumas itakoja 0,3
- $\bullet$  Išėjimų panašumas įtakoja 0,3

Bendro koeficiento skaičiavimo formulė:

$$
Bkoef = Fkoef * 0.4 + Fin * 0.3 + Four * 0.3
$$

*Bkoef* – bendras koeficientas; *Fkoef* – funkcijos panašumo koeficientas; *Fin* – įėjimų panašumo koeficientas; *Fout* – išėjimų panašumo koeficientas.

Galiausiai atlikus bendro panašumo koeficientų apskaičiavimus su visomis paslaugomis registrų bazėje formuojamas rezultatų išvedimas.

#### **Panašumo koeficiento nustatymo ciklas**

Panašumo koeficiento nustatymo algoritmo ciklo procesas pateiktas veiklos schemoje (pav. 48). Ši proceso tikslas – nustatyti panašumą t.y. panašumo koeficientą tarp atitinkamos kategorijos aibių: funkcijos(operacijų), įėjimų ir išėjimų.

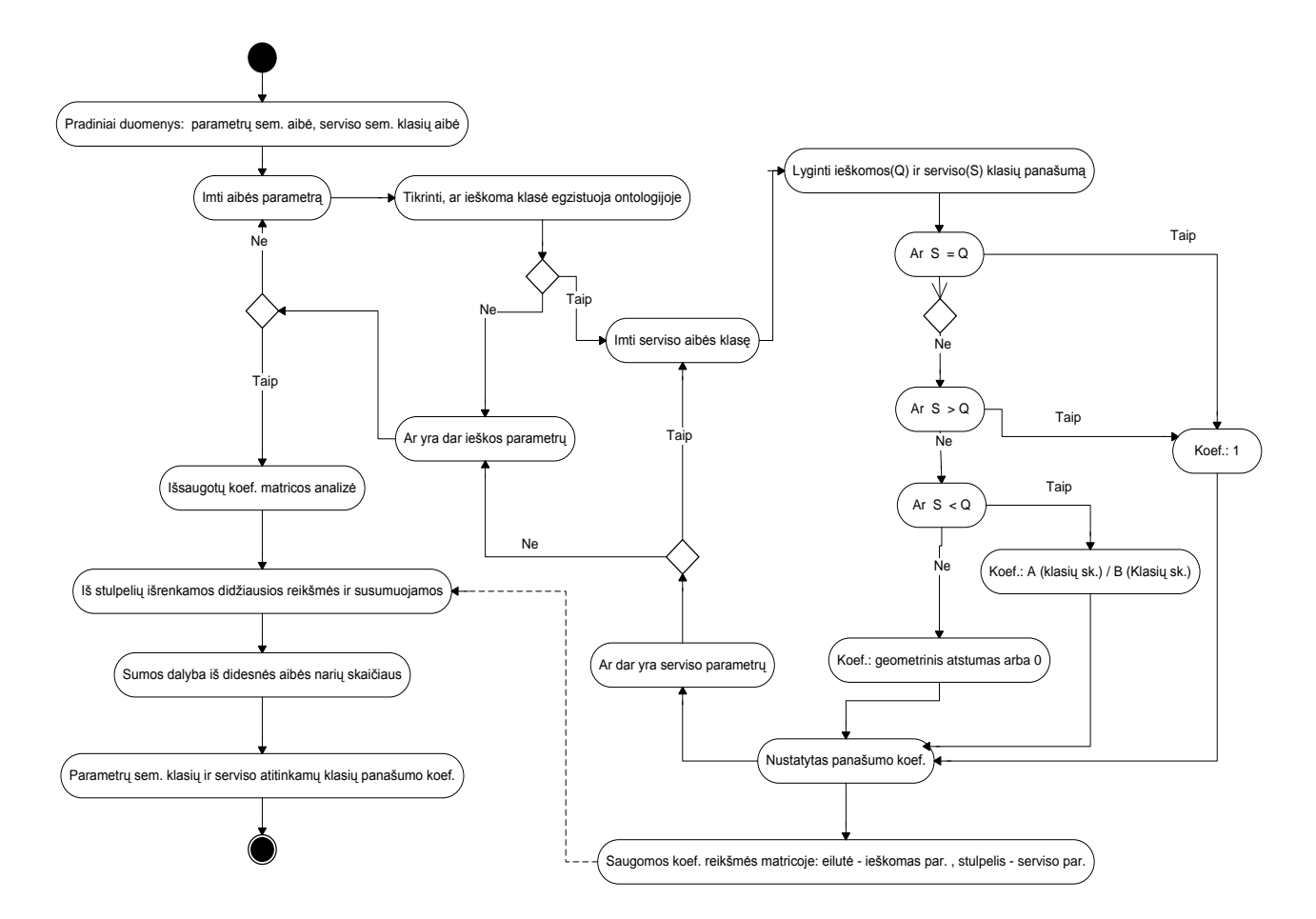

48 pav. Panašumo koeficiento nustatymo ciklas

Proceso pradžioje pateikiamo lyginamos semantinių klasių aibės. Imamas pirmas paieškos aibės klasės narys. Klasė patikrinama, ar ji priklauso atitinkamai paslaugų ontologijai. Jei jos nėra, nėra tikslo atlikti tolimesnius veiksmus, tada pereinama prie kito aibės klasės nario.

Nustačius , jog klasės priklauso ontologijai – ji lyginama su serviso(interneto paslaugos) semantinių klasių aibės nariais. Ieškomoji klasė(Q) lyginama su serviso(S) klase.

Jei S=Q, tai ieškoma klasė semantiškai vienoda serviso klasei t.y. jos nusako tą patį objektą. Tuomet panašumo koeficientas lygus 1.

Jei S > Q, tai laikoma, jog viena iš serviso tėvo klasės išeinančių vaiko klasių semantiškai vienoda su ieškomąja t.y. išvestoji vaiko klasė turi tokias pačias savybes, kaip ir nurodytoji tėvinė klasė. Tuomet taikomas panašumo koeficientas kaip ir pirmoje sąlygoje – 1.

Jei  $S < Q$ , tai ieškoma klasė ontologijoje yra tėvinė serviso klasės atžvilgiu. Laikoma, jog serviso klasė dalinai turi tas pačias savybes, kaip ir ieškomoji. Semantišku požiūriu jos nėra vienodos. Panašumo koeficientas apskaičiuojamas remiantis, kokiu santykiu prarandamas semantinis panašumas. Skaičiavimo formulė:

$$
kof = \frac{SN}{QN}
$$

*koef* – panašumo koeficientas; *SN* – iš serviso išvedamų visų vaiko klasių skaičius ontologijos atvžvilgiu; *QN* – iš ieškomosios klasės išvedamų visų vaiko klasių skaičius tos pačios kaip ir serviso ontologijos atžvilgiu.

Jei netenkinamos pirmosios sąlygos, bet abi klasės priklauso tai pačiai ontologijai, laikoma jog klasės ontologijos atžvilgiu labai skiriasi semantiškai, jos beveik nevienodos. Tuomet panašumo koeficientas nustatomas pasirinktinai. Galima laikyti – 0, arba jei reikia vis tiek nurodyti, jog klasės priklauso tai pačiai sričiai t.y. ontologijai, bet semantiškai labai skiriasi remiamasi geometrinio atstumo apskaičiavimu ontologijos klasių hierarchijoje. Apskaičiavimo formulė:

$$
koef = \sqrt{\frac{SN \cap QN}{SN \cup QN} * \frac{SN \cap QN}{QN}}
$$

*koef* – panašumo koeficientas; *SN* – iš serviso išvedamų visų vaiko klasių skaičius ontologijos atvžvilgiu; *ON* – iš ieškomosios klasės išvedamų visų vaiko klasių skaičius tos pačios kaip ir serviso ontologijos atžvilgiu.

Atlikus koeficiento apskaičiavimą išsaugomos reikšmės matricoje. Toliau su tuo pačia einamąja paieškos klase skaičiuojamas koeficientas su kita serviso klase. Po to seka analogiškai skaičiavimai su kita paieškos semantine klase ir lyginama su tais pačiais serviso klasės duomenis.

Po visų klasių rinkinių panašumų nustatymo, gaunama matrica. Gautos matricos pavyzdys pateikta 4 lentelėje.

**4 lentelė**

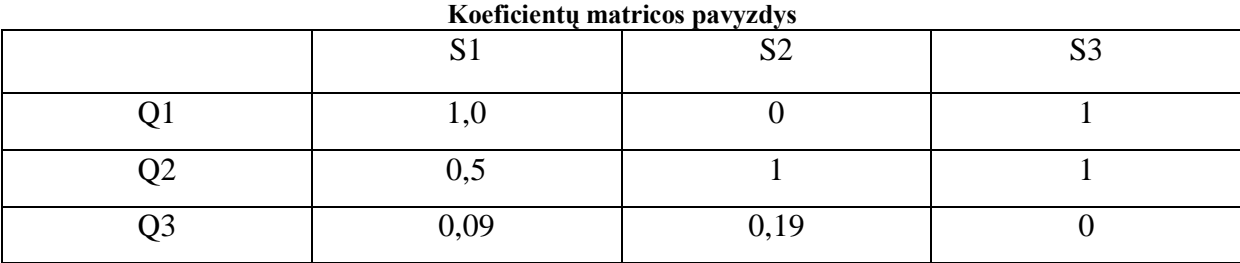

Šioje lentelėje surašyti panašumų koeficientai gauti lyginant paieškos(Q) ir serviso(S) aibių klasių narius. Iš matricos stulpelių reikšmių išrenkame didžiausio koeficiento reikšmę. Iš gautas didžiausiais reikšmes susumuojame ir padalijame iš didesnės aibės skaičiaus, šiuo atveju iš S aibės narių kiekio t.y. 3 . Galiausiai gauta reikšmė yra ieškomas bendras atitinkamos kategorijos panašumo koeficientas.

# **5. TYRIMUI REALIZUOTOS PROGRAMINĖS PRIEMONĖS**

Realizuotos programinės priemonės:

- Semantinės paieškos registrų bazėje programos realizacija.
- Administracinė registrų valdymo programos realizacija.

Registrų administracinė programos realizuotos funkcijos:

- Registro kūrimas
- Verslo organizacijų kontaktų įtraukimas
- Interneto paslaugų įtraukimas į registrą
- Paslaugų operacijų ir jų parametrų analizė pagal WSDL failą
- Semantikos priskirimas
- Registro atnaujinimas

Servisų paieškos registruose programa tenkina šiuos tikslus:

- Paieškos atlikimas nurodant semantinės paieškos parametrus ontologijos klasėmis. Paieška atliekama ieškant semantinių panašumų su minėtomis parametrų grupėmis.
- Paieškos rezultatų pateikimas nuo panašiausio operacijos turinčio serviso iki mažiausiai. Panašumas įvertinamas panašumo koeficientais.

# 5.1. **Registrų administravimo programa**

Bendra administravimo programos sąsaja pateikta paveikslėlyje (49 pav.)

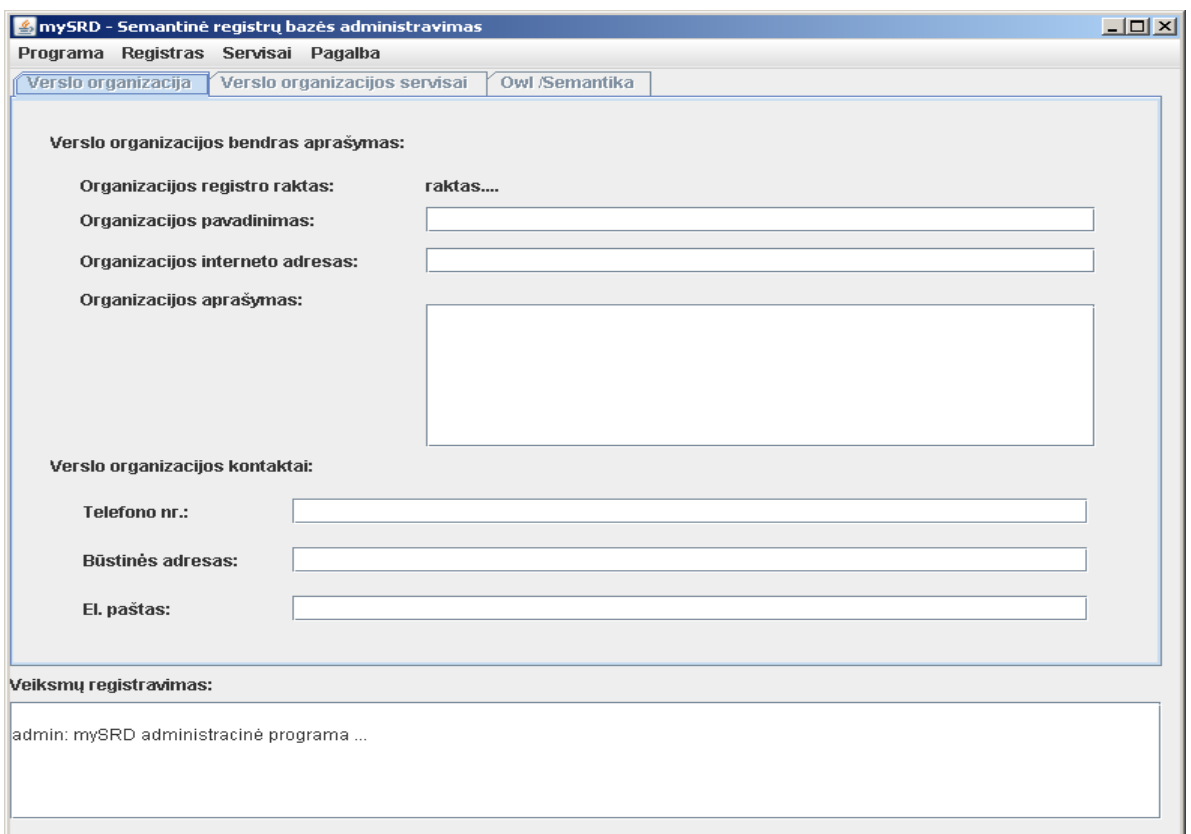

49 pav. Bendra administravimo programos sąsaja

# 5.1.1. **Naujo registro sukūrimas**

Prieš pradedant darbą reikia prisijungti prie registrų duomenų bazės. Sugeneruojamas šablonas t.y. leidžiama valdyti tris skyrius:

- *Verslo organizacija*
- *Verslo organizacijos servisai*
- *Owl/Semantika*

.

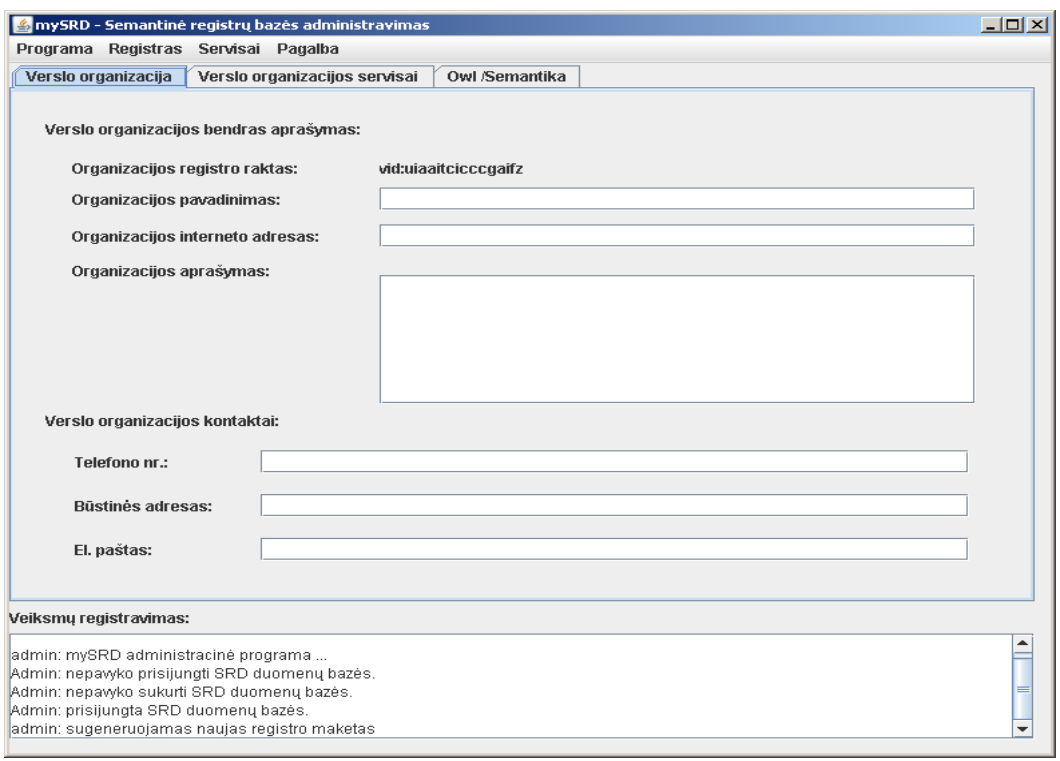

50 pav. Verslo organizacija aprašas

## **Verslo organizacija**

Šis skyrius pavaizduotas 50 pav. Jame aprašoma organizacijos kontaktiniai duomenys ir bendra informacija:

- Organizacijos pavadinimas
- Organizacijos interneto svetainės adresas
- Organizacijos aprašymas

Kontaktinė informacija:

- Verslo organizacijai priklausančio kontaktinio asmens telefono numeris
- Organizacijos būstinė
- Kontaktinės elektroninis paštas

# 5.1.2. **Interneto paslaugų įtraukimas į registrą**

Interneto paslaugos įtraukimas: *Servisai – Įtraukti naują WSDL*. Dažniausiai vienas WSDL failas aprašo vieną paslaugą(servisą), tai patogu tokiu būdu įtraukti ir papildomus servisus. Įtraukdami WSDL aprašą turime pateikti pilnutinį serviso WSDL failo vietą, pavyzdžiui(51 pav.): <http://soamoa.org:9292/artistRegistry?WSDL>

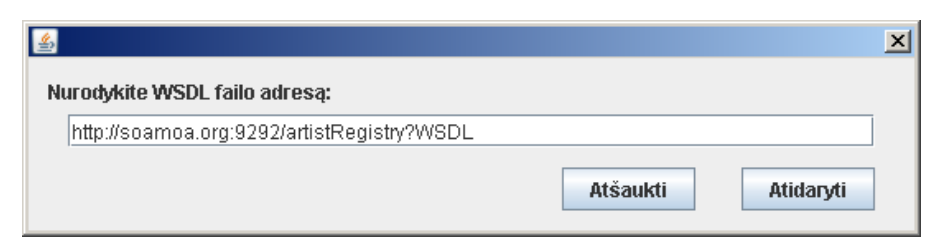

51 pav. WSDL failo importavimas

Atidarius automatiškai importuojamas WSDL failas, atliekama struktūros analizė ir rastos paslaugos, operacijos pateikiami vartotojui(52 pav.).

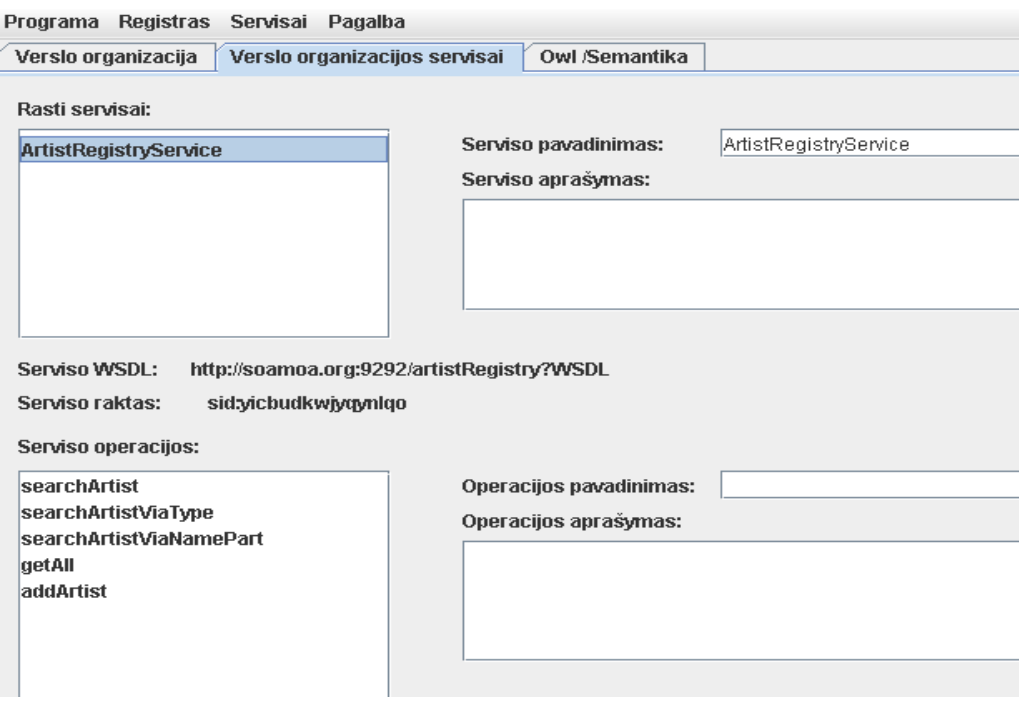

52 pav. Įkeltos paslaugos operacijos

# 5.1.3. **Semantikos priskyrimas**

Skyrius Owl/Semantika – leidžia atlikti priskyrimus iš importuoto ontologijos failo, kuris paruoštas šiam modeliui. OWL faile yra aprašytos operacijų, įėjimų ir išėjimų semantinės klasės. Pačiai interneto paslaugai priskiriama bendroji ontologija. Ontologija aprėpia tam tikrą sritį. Paveikslėlyje 53 pateikiama "Owl/Semantikos" skyriaus sąsaja.

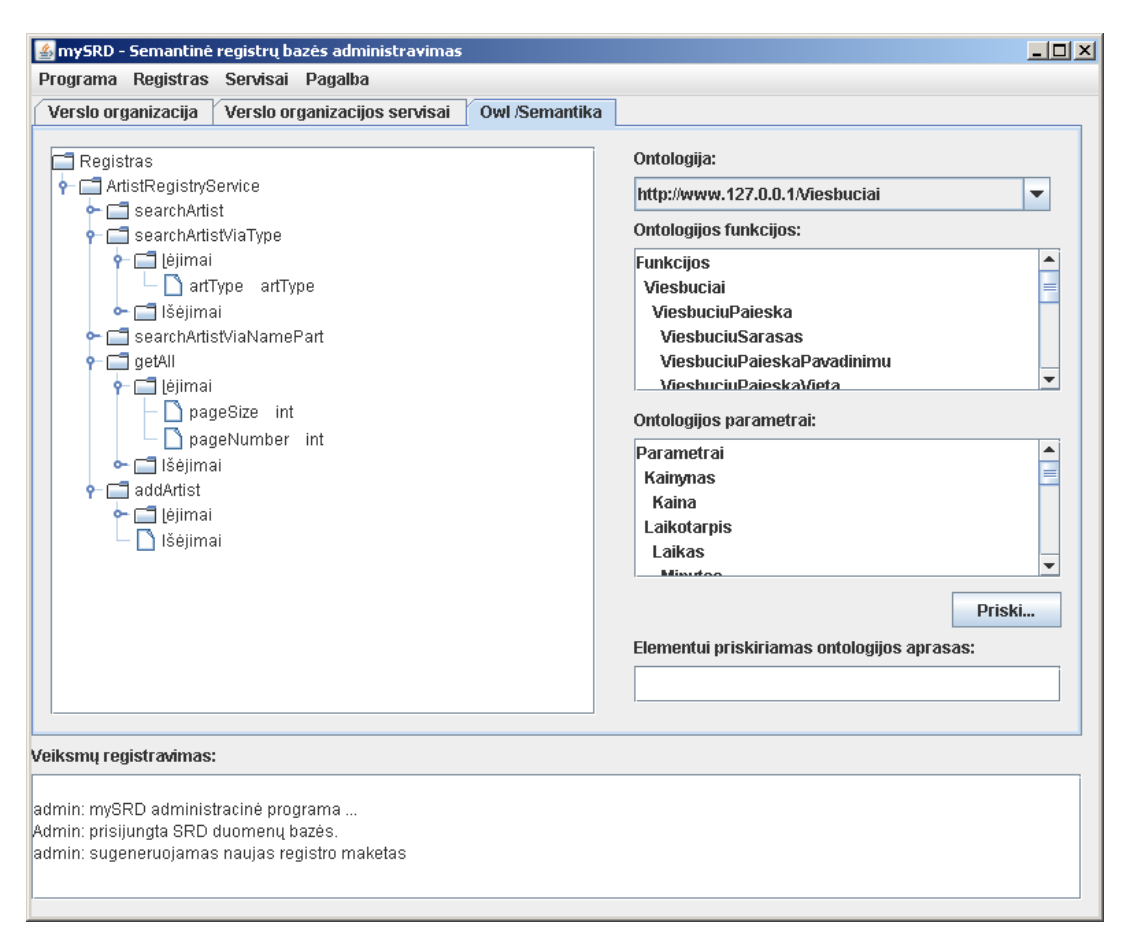

53 pav. Semantikos priskyrimo sąsaja

Kairėje pusėje pateikiamas registro struktūros medis su įtraukta interneto paslauga *ArtistRegistryService* ir išeinančiomis operacijomis. Operacijos turis šakas vaizduojančias iėjimus ir išėjimus. Pavyzdžiui: operacija *searchArtistViaType*, jis turi įėjimo parametrus *artType* ir tipas *artType*. Dešinėje pusėje matome įkeltą ontologijos struktūrą.

Atitinkamo serviso elemento semantinio įrašo priskirimas visais atvejais panašus:

- Pasirenkamas paslaugos elementas t.y. šaka.  $\bullet$
- Iš dešinės pusės pasirenkama reikiama klasės ontologija  $\bullet$
- Spaudžiamas mygtukas priskirti; semantinis įrašas priskiriamas prie reikiamo  $\bullet$ elemento

# 5.2. **Registrų paieškos programa**

### 5.2.1. **Paieškos programos sąsaja**

Prisijungus prie registrų bazės, paieškos programa automatiškai įkrauna ontologijas – taip paruošdama programą semantinei paieškai. Paieškos programos sąsaja pateikta paveikslėlyje 54.

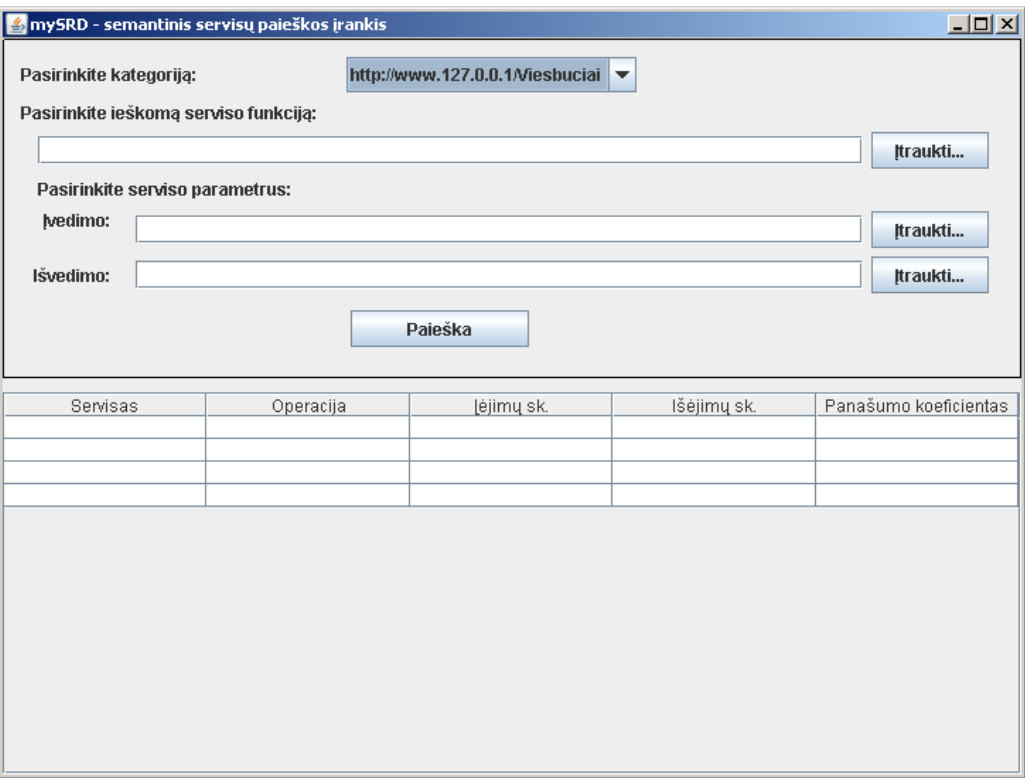

54 pav. Semantinės paieškos sąsaja

Paieškos programos sąsają sudaro dvi dalys:

- Paieškos parametrų vedimo dalis kur pasirenkama ieškomų servisų kategorija, pasirenkamos arba įrašomos norimos ieškoti paslaugos funkcijos(operacijos) ir jos įvedimų ir išvedimų klasės..
- Rezultatų rodymo dalis pateikiami rezultatai apie rastus servisus su ieškota funkcija

# 5.2.2. **Semantinė paieška**

Semantinė paieška formuojama trijų dalių:

- Kategorijos pasirinkimas
- Ieškomos funkcijos pasirinkimas
- Ieškomų funkcijų įėjimų ir išėjimų parametrų pasirinkimas

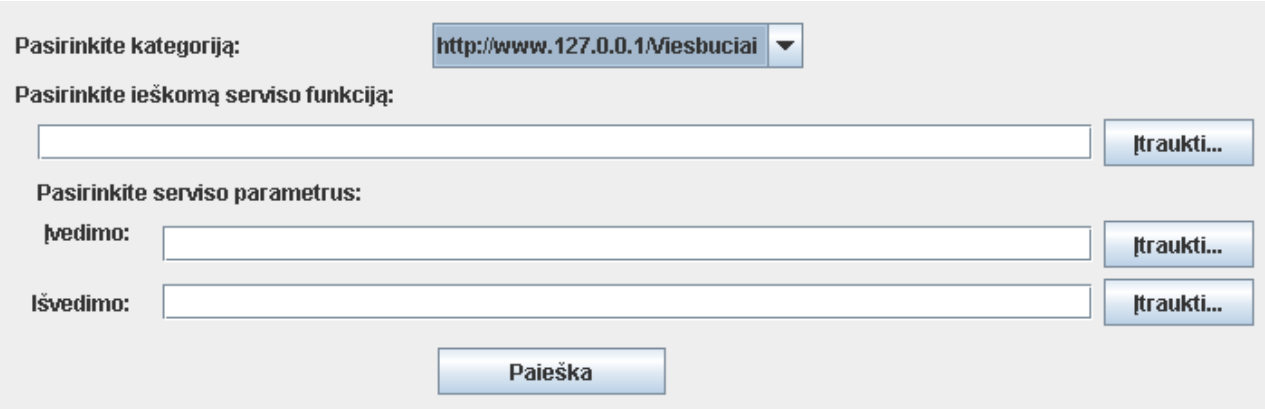

55 pav. Parametrų įvedimas

Kategorijos pasirinkimas tolygus ontologijos pasirinkimui pateiktame paveikslėlyje matome viešbučių ontologiją. Taip nurodoma: ieškok servisų, kurie priklauso tai kategorijai.

Toliau įvedama norima funkcija ar operacija. Palengvinant norimos operacijos ontologijos klasės įvedimą pagelbsti vedlys, kuris iškviečiamas dešinėje pusėje esančiu mygtuku *Įtraukti*. Paveikslėlyje 56 patiekiamas struktūrinė ontologijos klasės pasirinkimo sąsaja.

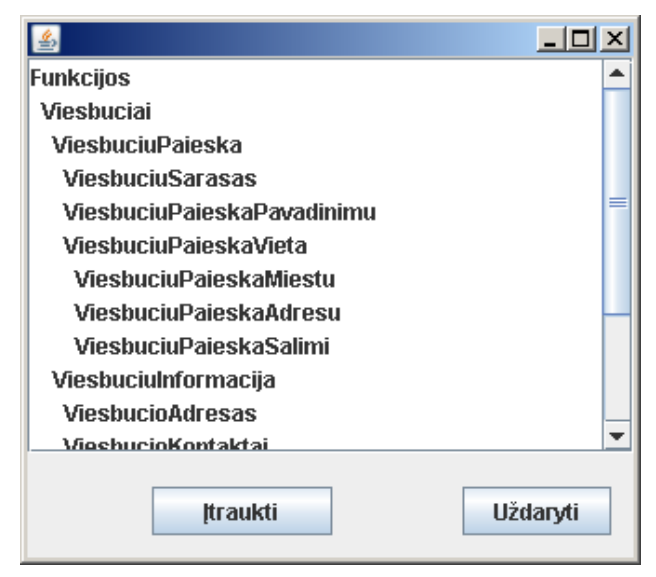

56 pav. Funkcijų ontologinių klasių pasirinkimas

Įkeliami semantiniai funkcijų/veiksmų žodžiai, kurie nusako tam tikrą ieškomą veiksmą. Pasirenkamas žodis ir spaudžiame mygtuką *Įtraukti*. Pasirinktas žodis automatiškai įtraukiamas į funkcijų eilutę.

Atlikus parametrų įvedimą galima pradėti atlikti paiešką. Paieškos pradžios sąsaja pateikta paveikslėlyje 57.

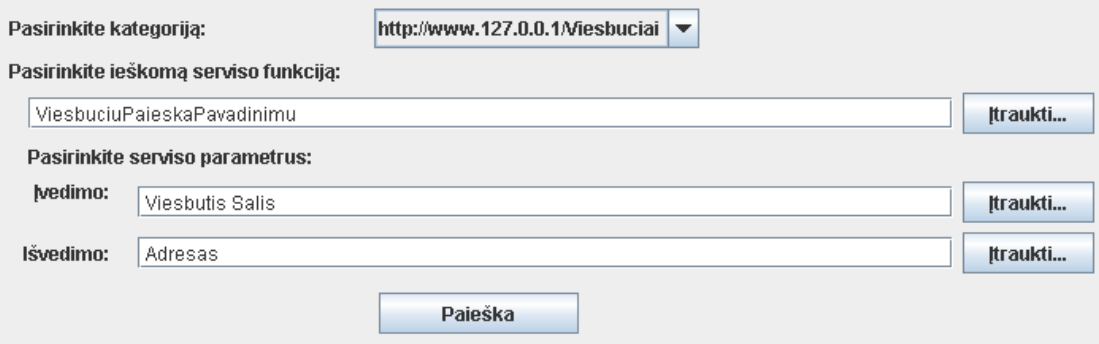

57 pav. Paieškos pradžia su įvestais parametrais

### **Semantinės paieškos rezultatai**

Rezultatai pateikiami lentelės pavidalu(58 pav.).

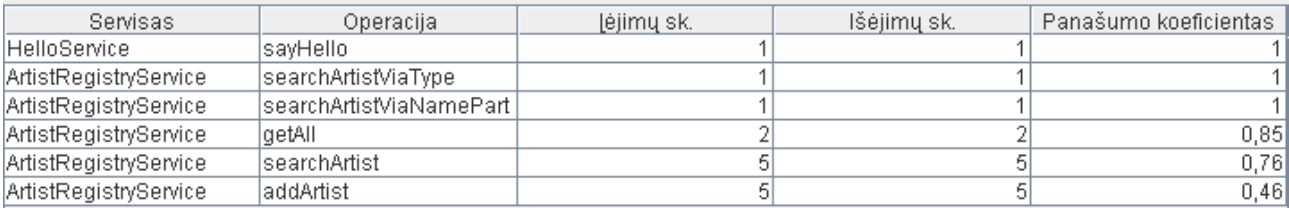

58 pav. Rastų operacijų rezultatai

# 5.3. **Testavimas**

Testavimo tikslas – patikrinti, ar magistro darbo tyrimui realizuotos programinės priemonės veikia be klaidų, kad neįtakotų eksperimento vykdymo.

Testuojama:

- 1. Registro sukūrimas: organizacijos aprašymas, paslaugų įkėlimas ir semantikos priskyrimas
- 2. Patikrinti, ar teisingai atliekamas paslaugų operacijų radimas pagal įvestus semantinius požymius

### **1 testavimas**

- 1. Sukuriamas fiktyvus WSDL failo aprašas.
- 2. Paruošiama tuščia registrų bazė.
- 3. Sukuriamas registras ir užpildomas verslo organizacijos aprašymas(59 pav.)

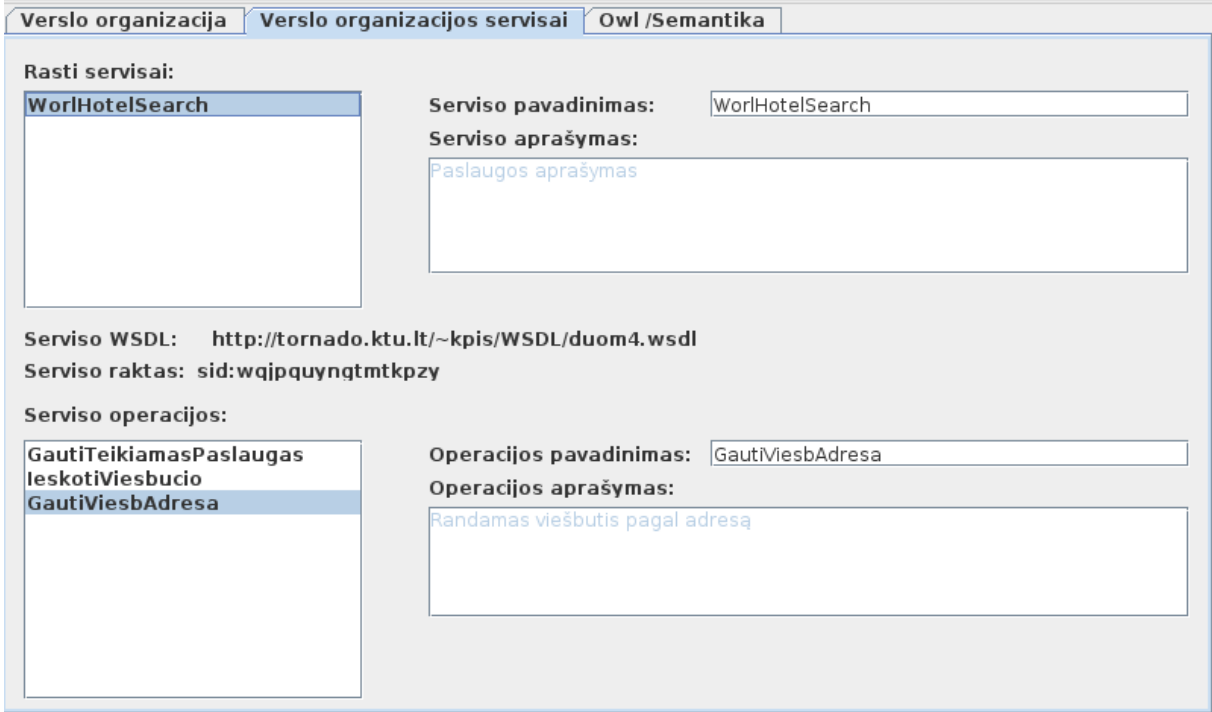

59 pav. Įkeliama paslauga

4. Importuojamas fiktyvus WSDL failo aprašas(60 pav.)

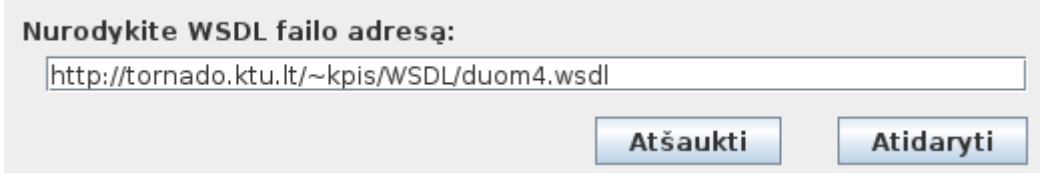

60 pav. WSDL failo importavimas

5. Aprašome struktūrą(61 pav.)

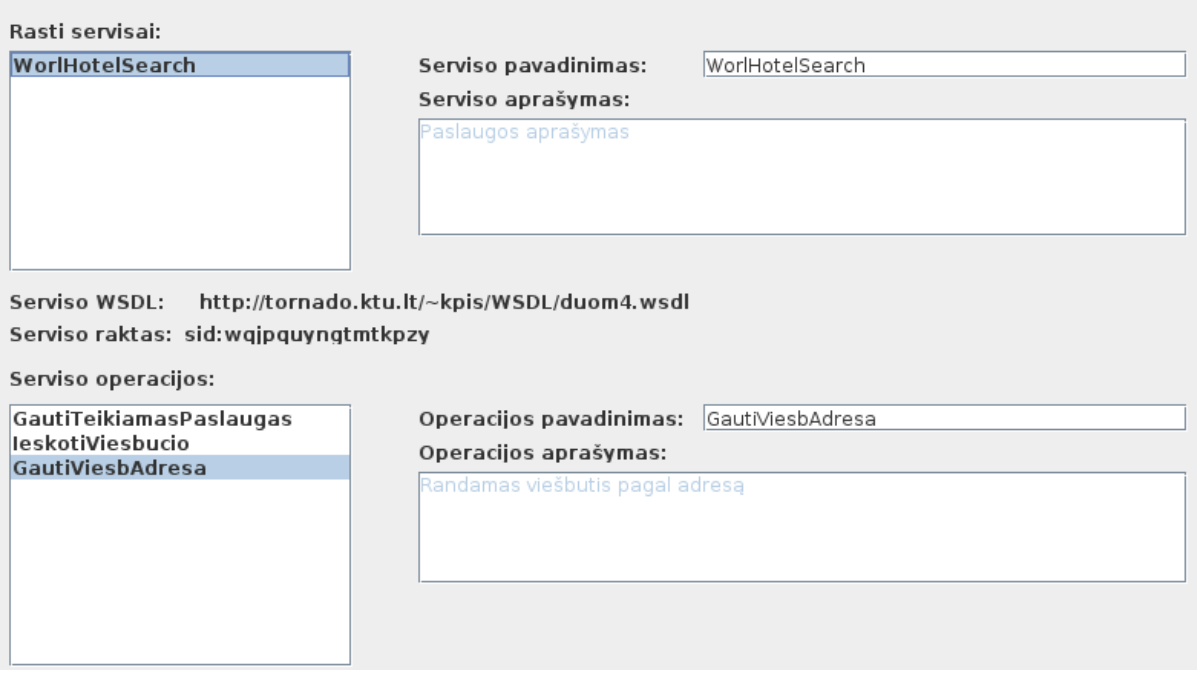

61 pav. Operacijos aprašymas

6. Atliekamas semantikos priskyrimas(62 pav.)

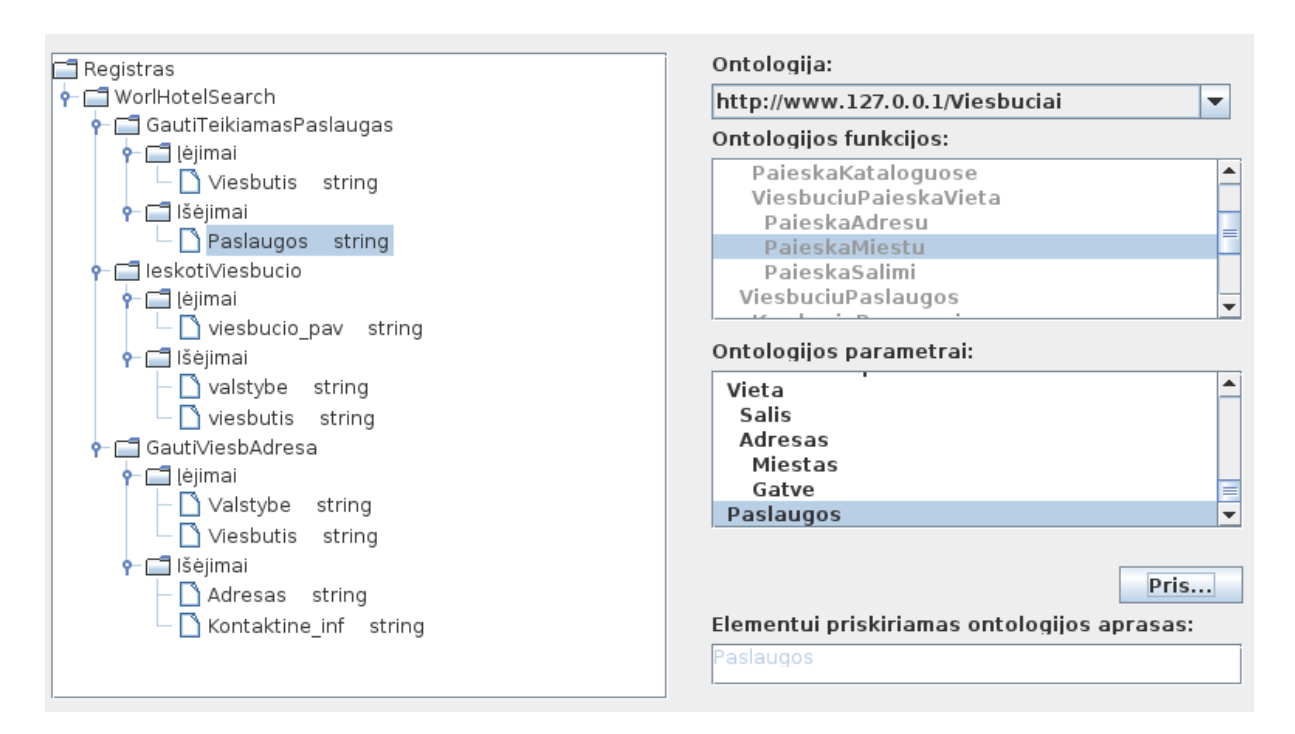

62 pav. Operacijų ir jų parametrų semantikos priskyrimas

- 7. Išsaugome registrą
- 8. Atliekame paiešką rezultate turime matyti tris operacijas(63 pav.)

# 9. Peržiūrime *Ieskoti Viesbucio* detalesnę informaciją (64 pav.)

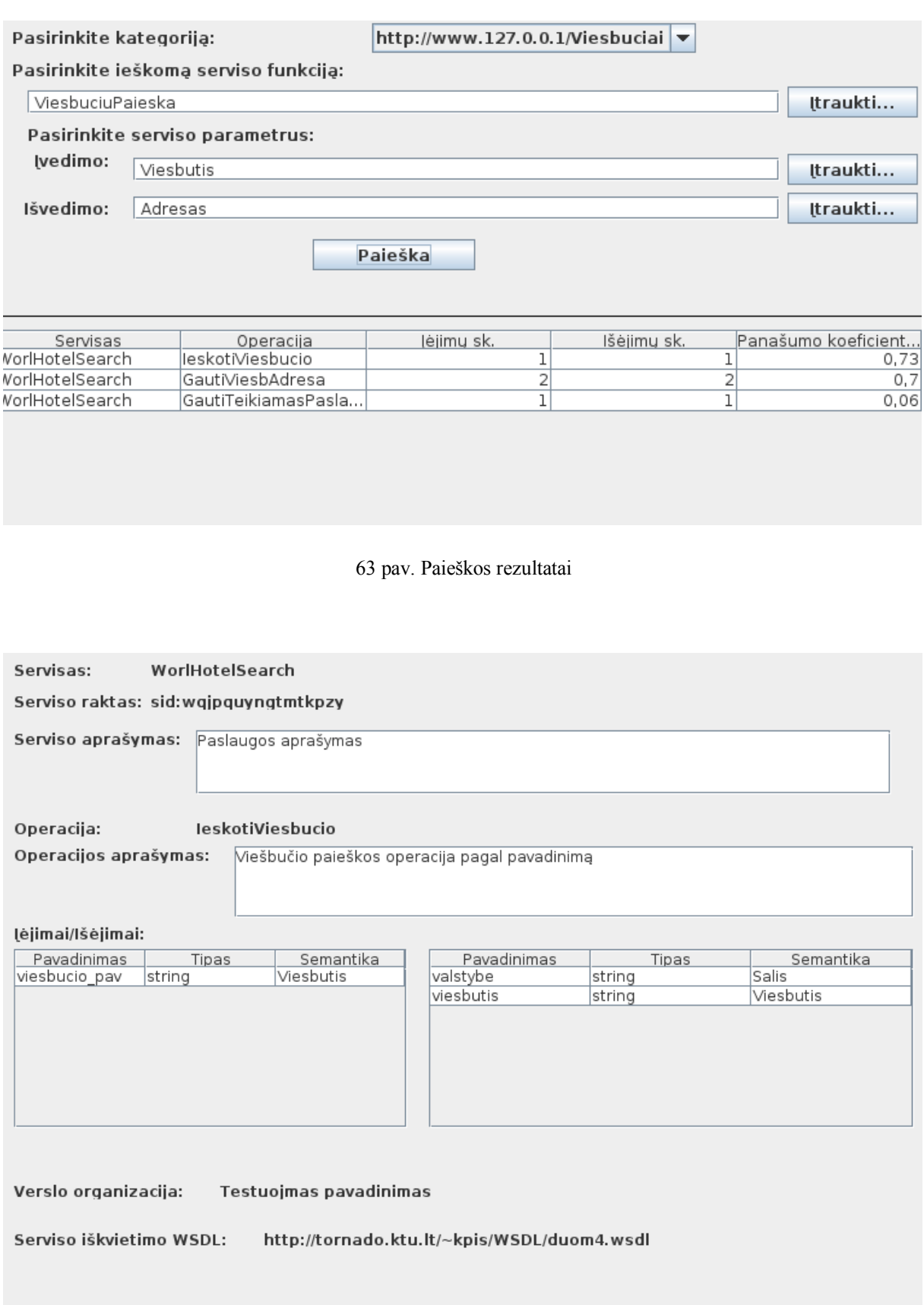

64 pav. Operacijos detalesnės informacijos vaizdavimas

### **2 testavimas**

- 1. Naudojamos pirmojo testo sukurtomis sąlygomis t.y. registrų bazėje yra 3 operacijos. Paveikslėlyje 64 parodytas *IeskotiViesbucio* operacijos detalus aprašymas. Jame galima matyti, priskirtas semantines klases. Naudojantis priede esančiu 69 paveikslėlyje pavaizduota viešbučių ontologija parinksime testuojamus semantinės paieškos parametrų klases ir stebėsime operacijos *IeskotiViesbucio* panašumo koeficiento kitimą.
- *2.* Įvedami parametrai: funkcijos *ViesbuciuPaslaugos,* įėjimas *Viesbutis*, išėjimas - *Data* . Rezultatai pateikti paveikslėlyje (65 pav.). Matome, jog panašumo koeficientas sumažėjo, tai įtakojo funkcijos klasių mažas panašumas. Pagal ontologiją *ViesbuciuPaslaugos* ir *ViesbuciuPaieska* dalinai panašios, jos turi bendrą tėvinę klasę. Pagal realizuotą semantinės paieškos algoritmą, su tokia dalinė sąlyga ir klasės skiriasi per viena šaka - funkcijos panašumas sumažėja pusiau.

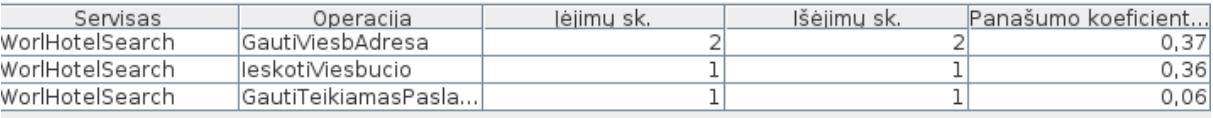

65 pav. Rinkinio ViesbuciuPaslaugos, Viesbutis, Data testas

3. Įvedami parametrai: funkcijos – *ViesbuciuPaieska,* įėjimas – *Viesbutis*, išėjimas - *Vieta, Viesbutis*. Rezultatai pateikti paveikslėlyje (x pav.). Sudaromos sąlygos, jog stebima operacija gautu idealų panašumo koeficientą t.y. 1

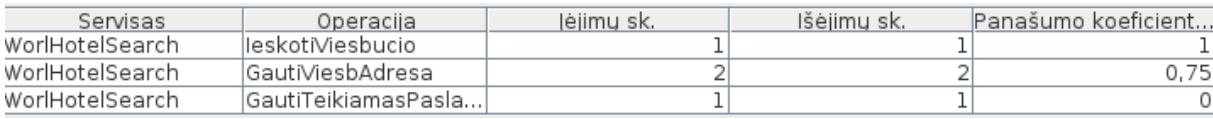

66 pav. Idealaus varianto testas

Atlikti testai parodė, jog programos veikimas tinkamas eksperimento vykdymui.

# **6. EKSPERIMENTINIS SEMANTINĖS PAIEŠKOS ALGORITMO TYRIMAS**

## 6.1. **Eksperimentinio tyrimo tikslas ir uţdaviniai**

**Eksperimentų tikslas** – ištirti semantinės paieškos algoritmo veikimo charakteristikas semantiniame registre, kuris realizuotas duomenų bazėje. Semantinės paieškos algoritmas realizuotas remiantis Greedy metodu. Tiriamas algoritmas detaliau aprašytas 4.5.2 skyriuje.

Tyrimo uždavinys: ištirti semantinės paieškos algoritmo greitaveiką: kiek laiko užtrunka paieška visoje registro bazėje, kai jame esančių internetinių paslaugų skaičius didėja;

**Eksperimente naudojamų duomenų apribojimai**. Kadangi eksperimentai atliekam su semantiškais duomenis, tyrimo rezultatai gaunami daugiareikšmiai. Dėl to eksperimentuojant pradiniai duomenų sudaromi iš vienos srities ontologijos. Atitinkamam uždaviniui sudaromi logiškai parinkti duomenys.

### 6.2. **Semantinės paieškos algoritmo greitaveikos tyrimas**

Ištirti semantinės paieškos algoritmo greitaveiką: kiek laiko užtrunka paieška visoje registro bazėje, kai jame esančių internetinių paslaugų operacijų skaičius didėja.

Keliama hipotezė, kuria norima paneigti: didėjant registro bazėje užregistruotu paslaugų skaičiui paieškos algoritmo laikas didėja eksponentiškai. Taip gali įvykti, nes paslaugoje gali būti daugiau negu viena operacija, kiekviena operacija turi skirtingą skaičių įėjimų ir išėjimų. Taigi paieškos parametrų galimų kombinacijų skaičius gali būti didelis.

**Alternatyvi hipotezė**: paieškos algoritmo laikas kinta tolygiai didėjant. Šis atvejis būtų priimtinas, norint taikyti algoritmą.

Nepriklausomi kintamieji :

- Paieškos algoritmas;
- Naudojama statinė ontologijos klasės struktūra iš priedo (69 pav.);
- Statiniai paieškos parametrų rinkiniai.

Priklausomi kintamieji:

- Paieškos laikas:
- Internetinių paslaugų skaičius registro bazėje, jis didinamas į bazę įtraukiant fiktyvias paslaugas ir susiejamos su varijuojančiomis ontologijos klasėmis;

### **Eksperimento vykdymas**

Sudaromi statiniai paieškos parametrų rinkiniai naudojantis pasirinkta statine ontologijos struktūra pateikta priede 10.1 skyriuje (69 pav.). Ontologijos sritis – viešbučiai. Rinkiniai pateikti lentelėje.

**5 lentelė**

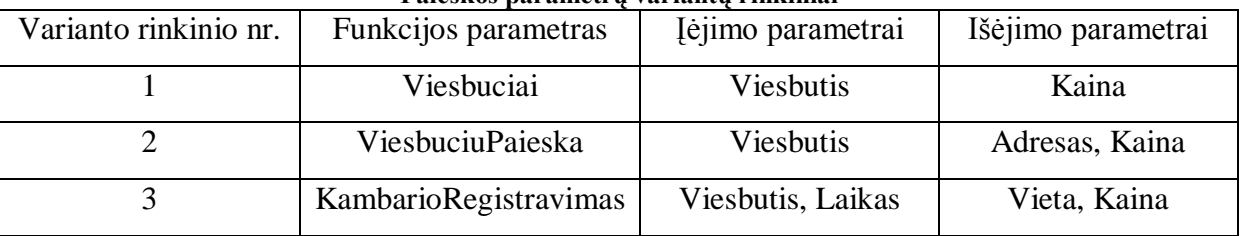

**Paieškos parametrų variantų rinkiniai**

1 variantų rinkiniu bandome atlikti paslaugos paiešką, kai ieškome operacijos, kuri būtų iš viešbučių kategorijos, operacijos įėjimas - viešbučio pavadinimas ir operacijos rezultatas, išvedama kaina.

2 variantų rinkiniu ieškome operacijų, kurie atlieka viešbučių paiešką, pagal viešbučio pavadinimą ir rezultatas grąžinamas adresas ir/arba kaina.

3 variantų rinkiniu: kambario registravimo tipo ų operacijų, kur pateikti reikia viešbučio pavadinimą, registracijos laiką, o rezultatas viešbučio vieta(adresas) ir kaina.

Kiekvienas variantas gali nežymiai įtakoti paieškos laiką, jei registro bazėje esančios susietos ontologijos klasės labiau skiriasi semantiniu panašumu.

Eksperimento vykdymas:

- 1. Papildoma esamoji registrų bazė naujomis paslaugomis
- 2. Atliekami paieškos laiko skaičiavimai su trimis variantais
- 3. Laiko skaičiavimas su kiekvienu rinkiniu atliekamas 100 kartų, gautos laiko vertės susumuojamos ir išvedamas vidutinis laikas. Tai reikalinga dėl eksperimento vykdymo aplinkos, kuomet laiko reikšmės priklauso nuo kompiuterinės sistemos apkrovimo.
- 4. Išsaugomi atlikti skaičiavimai
- 5. Kartojami žingsniai  $2 4$

Eksperimento rezultatai pateikiami priede 7 lentelėje.

### **Eksperimento rezultatų analizė**

Atlikus eksperimentą galima nustatyti, kad paieškos laikas nuo paslaugų skaičiaus nedidėja eksponentiškai – pirminė hipotezė paneigiama. Gauti rezultatai labiau patvirtina alternatyviąją hipotezę, jog semantinės paieškos laikas tolygiai didėjant priklauso nuo registro bazėje esančių paslaugų skaičiaus. Pateikiamas laiko priklausomybės nuo paslaugų skaičiaus variantų grafikai(67 pav.).

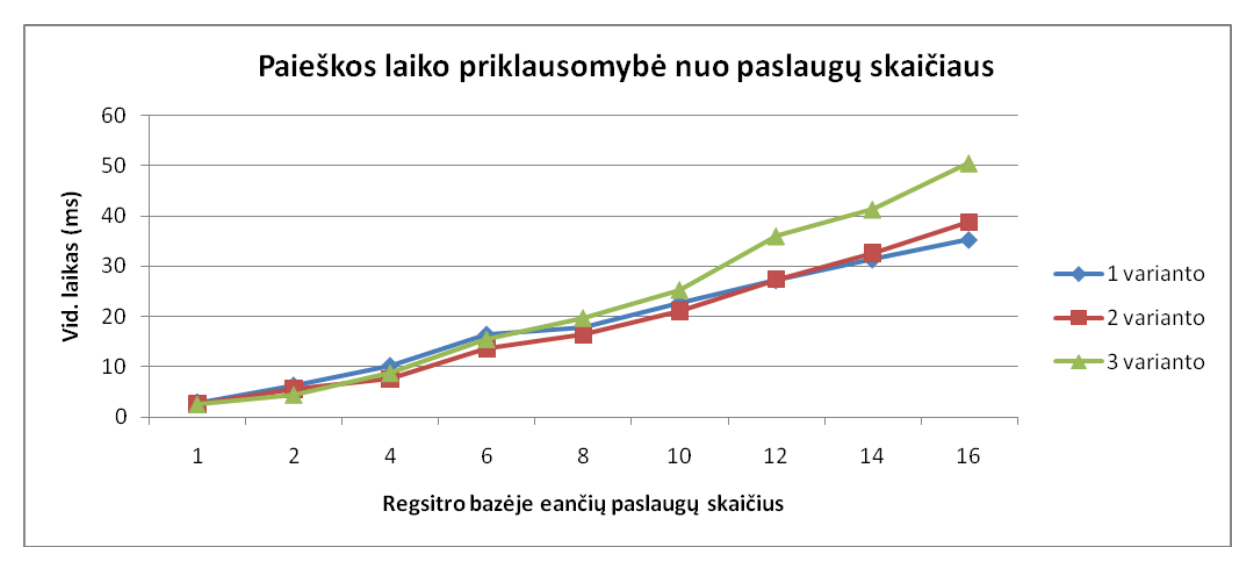

67 pav. Paieškos laiko priklausomybė nuo paslaugų skaičiaus

Trečio varianto grafikas didėjant paslaugų skaičiui paieška labiau užtrunka, negu pirmo ar antro varianto. Žymesnis skirtumas atsiranda kai paslaugų skaičius didesnis negu 10. Matomai tai įtakoja trečio varianto didesnis parametrų skaičius. Paieškos vykdymo metu algoritmas atlieka visus paieškos parametro klasių lyginimus su paslaugos operacijų ir parametrų klasėmis. Kuo daugiau lyginimų, tuo didesnis panašumo skaičiavimo laikas. Tiksliau pamatyti galima paanalizavus bendrus paslaugos operacijų įėjimų ir išėjimų skaičius. Tai yra susumuoti kiekvieno atvejo paslaugų parametrus ir atvaizduoti grafiku (68 pav.).

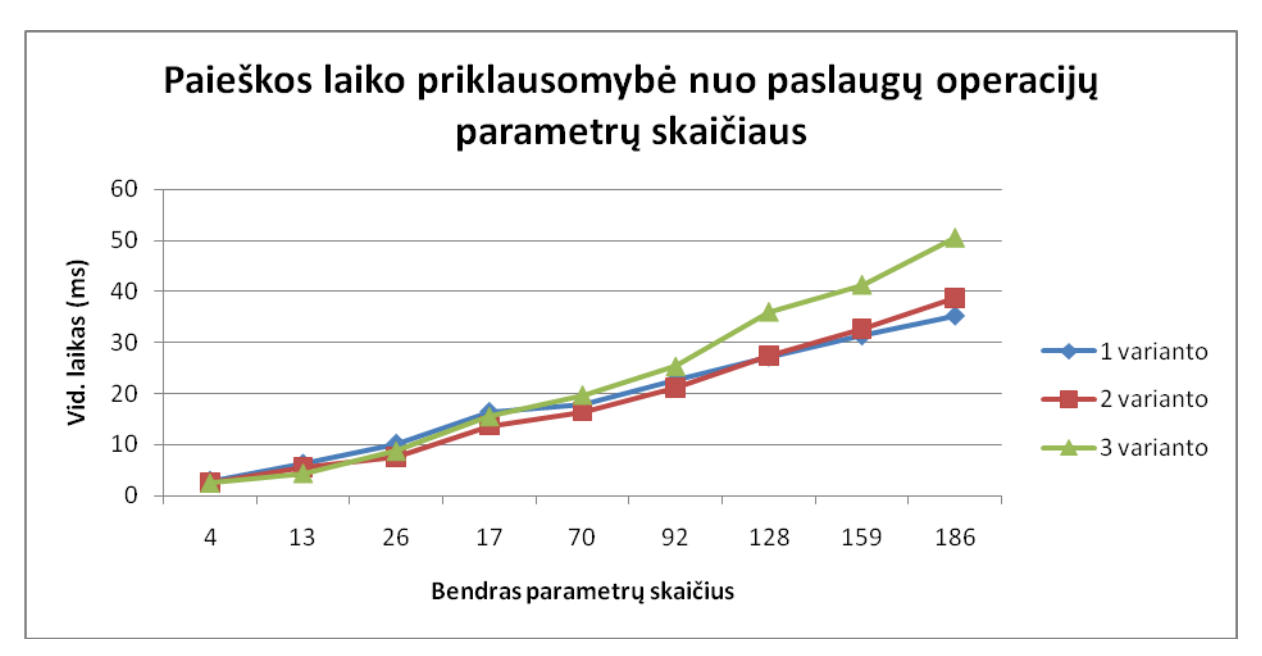

68 pav. Paieškos laiko priklausomybė nuo bendro parametrų skaičiaus

# 6.3. **Eksperimento išvados**

Atlikus eksperimentą, patvirtinta hipotezė, kad didėjant paslaugų ir jų parametrų skaičiui paslaugų paieškos laikas didėja tolygiai ir kartu paneigta nulinė hipotezė, kad semantinės paieškos algoritmo veikimo laikas didėja eksponentiškai, kas reikštų, kad paieškos algoritmas praktiniam taikymui nėra tinkamas.

# **7. IŠVADOS**

1. Išanalizavus semantinių registrų modelius ir architektūrą, buvo padaryta prielaida, kad semantinį registrą tikslinga realizuoti paprastesniu modeliu duomenų bazėje.

2. Išanalizavus semantinės paieškos algoritmus, buvo nutarta realizuoti semantinę paiešką skaičiuojant paslaugų parametrų panašumą Greedy metodu.

3. Realizavus ir ištestavus semantinį registro modelį duomenų bazėje, buvo įsitikinta, kad jame galima saugoti semantinius paslaugų aprašus.

4. Sukurtos programinės priemonės darbui su semantiniu registru leido atlikti eksperimentinius paslaugų paieškos algoritmų tyrimus.

5. Semantinės paieškos algoritmo tyrimo eksperimento rezultatai parodė, kad didėjant paslaugų ir jų parametrų skaičiui paieškos laikas didėja tolygiai ir neišauga eksponentiškai, o tai reiškia, kad sukurtą algoritmą galima taikyti praktikoje kuriant semantinį registrą realiam naudojimui.

### **8. LITERATŪRA**

- [1] BOOTH, D.; HAAS, H.; MCCABE, F. Web Services Architecture. <http://www.w3.org/TR/ws-arch/> 2009 03 08
- [2] Qi Yu , Xumin Liu, Athman Bouguettaya, Brahim Medjahed. Deploying and managing Web services: issues, solutions and directions. Springer-Verlag, 2006m. p. 541-542
- [3] UDDI A Foundation for Web Services, <http://www.idealliance.org/papers/xml2001/papers/html/03-02-03.html#d28e60352> 2009 11 03
- [4] UDDI Tutorial, [http://www.tutorialspoint.com/uddi/uddi\\_elements.htm](http://www.tutorialspoint.com/uddi/uddi_elements.htm) 2009 03 08
- [5] Yi Sun, Shaoyi He, Jack Y. Leu Syndicating. Web Services: A QoS and user-driven approach. ELSEVIER, 2006m. , 243 – 245 p.
- [6] Web service [http://en.wikipedia.org/wiki/Web\\_service](http://en.wikipedia.org/wiki/Web_service) 2009 03 08
- [7] Jiangang Ma and Yanchun Zhang . Finding web services on the WEB. School of Computer Science & Mathematics, Victoria University, Australia. p. 1-2
- [8] WSDL tutorials <http://www.w3schools.com/WSDL/default.asp> 2009 03 08
- [9] SOAP protocol [http://en.wikipedia.org/wiki/SOAP\\_\(protocol\)](http://en.wikipedia.org/wiki/SOAP_(protocol)) 2009 02 02
- [10] Understanding WSDL in a UDDI registry <http://www.ibm.com/developerworks/webservices/library/ws-wsdl/> 2009 02 02
- [11] OWL-S: Semantic Markup for Web Services <http://www.w3.org/Submission/OWL-S/> 2009 02 02
- [12] Protégé OWL tutorial <http://www.co-ode.org/resources/tutorials/ProtegeOWLTutorial.pdf> 2009 02 03
- [13] Boris Lublinsky. Implementing a Service Registry for .NET Web Services. CentraSite, 2008
- [14] Andrea D'Ambrogio. A Model-driven WSDL Extension for Describing the QoS ofWeb Services. University of Roma TorVergata
- [15] Kim Christensen, Thorbjørn Højgaard Olesen, Lone Leth Thomsen. Matching semantically described web servise using ontologies, Denmark, p. 267 - 272
- [16] OWL Web Ontology <http://www.w3.org/TR/owl-features/> , 2009 03 08
- [17] Resource Description Framework<http://www.w3.org/RDF/> 2009 03 08
- [18] Philipe Larvet, Benoit Chirstope, Alain Pastor. Semantization of legacy web services: From WSDL to SAWSDL, France , p. 130 - 134
- [19] David Martin. Semantic Web Services, Knowledge Media Institute, Open University, p. 8-15
- [20] Umesh Bellur, Harin Vadodaria and Amit Gupta. Semantic Matchmaking Algorithms, Department of Computer Science and Engineering, Indian Institute of Technology, Bombay, p. 481- 501
- [21] Okkyung Choi, Sangyong Han, Ajith Abraham. Semantic Matchmaking Services Model for the intelligent Web Services, Department of Computer Science & Engineering, Korea,p. 5-10
- [22] Umesh Bellur, Roshan Kulkarni. Improved Matchmaking Algorithm for Semantic Web Services Based on Bipartite Graph Matching, Kanwal Rekhi School of Information Technology, IIT Bombay, p. 1 - 9

# **9. TERMINŲ IR SANTRUMPŲ ŢODYNĖLIS**

- **Web Service (WS)**  Pasaulio tinklo paslauga, tinklo paslauga, interneto paslauga, "web servisas", servisas
- **UDDI (Universal Description, Discovery, and Integration** Universali aprašymo, radimo ir integravimo kalba
- **WSDL (Web Service Definition Language)** tinklo paslaugų apibrėžimo kalba WSDL
- **XML (Extensible Markup Language)** išplečiamoji žymėjimo kalba
- **WCF (Windows Communication Foundation)**  Microsoft projektavimo paketas, skirtas interneto servisų valdymui.
- **JAVA -** Bendros paskirties, aukšto lygio, objektiškai orientuota, nuo platformos nepriklausoma programavimo kalba sukurta Sun Microsystems firmoje.
- **UML -** Unifikuota modeliavimo kalba, naudojama objektiškai orientuotame projektavime (angl. Unified Modeling Language)
- **PĮ -** Programinė įranga
- **PA -** Panaudojimo atvejis
- **OWL** Žinių atvaizdavimo kalba ontologijoms kurti, patvirtinta World Wide Web konsorciumo
- **SQL** Struktūrizuota užklausų kalba (angl. Structured Query Language) populiariausia iš šiuo metu naudojamų kalbų, skirtų aprašyti duomenis ir manipuliuoti jais reliacinių duomenų bazių valdymo sistemose
- **API (Application Programming Interface)** Tai yra sąsaja, kuria viena programa sąveikauja su kita programa

### **10. PRIEDAI**

# 10.1. **Testavime ir eksperimente naudotos viešbučių ontologijos schema**

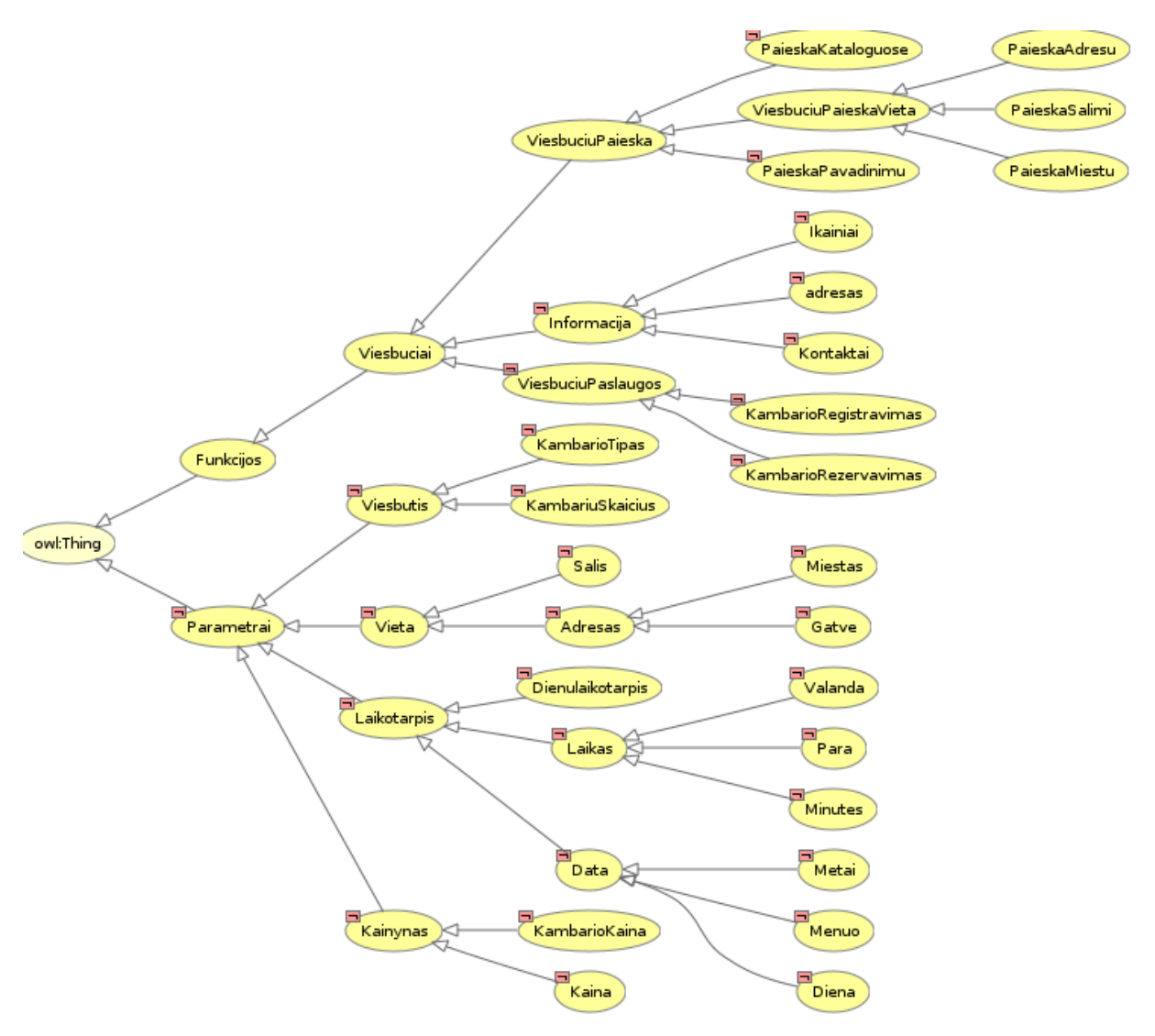

69 pav. Viešbučių ontologijos schema

# 10.2. **Eksperimento duomenys**

**6 lentelė**

#### **Paieškos parametrų variantų rinkiniai**

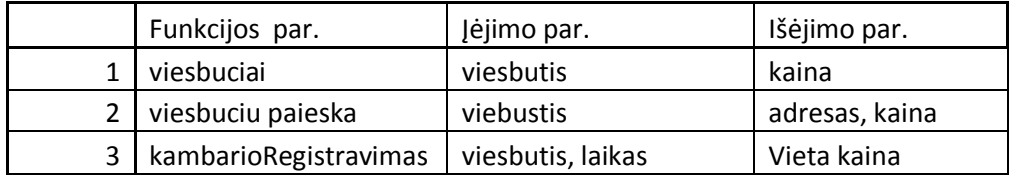

### **7 lentelė**

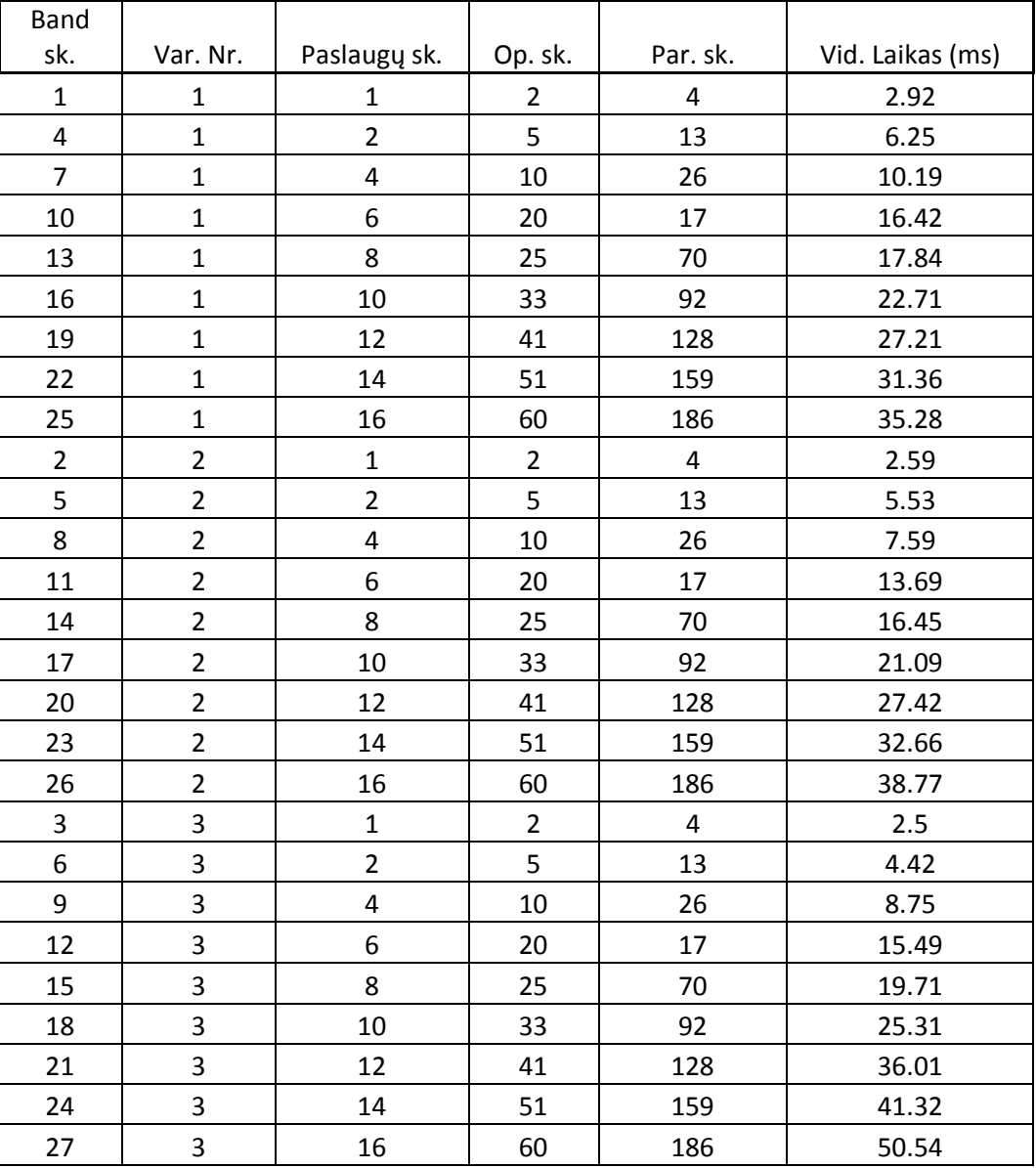

### **Eksperimento rezultatai**